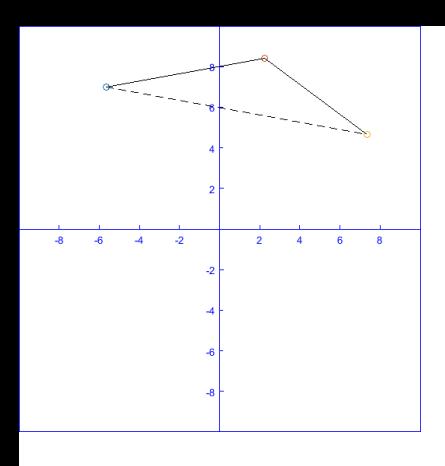

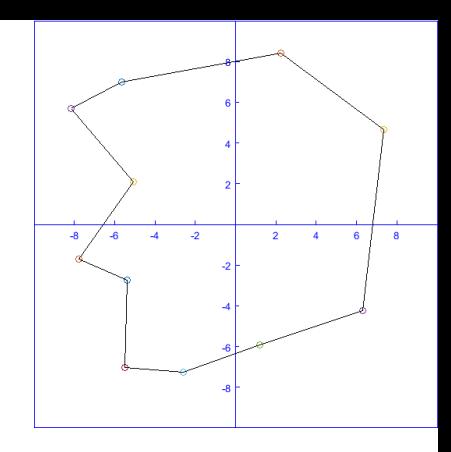

# Creating Triangle Meshes for the Finite Element Method

Shea Yonker

Host: Chris Deotte

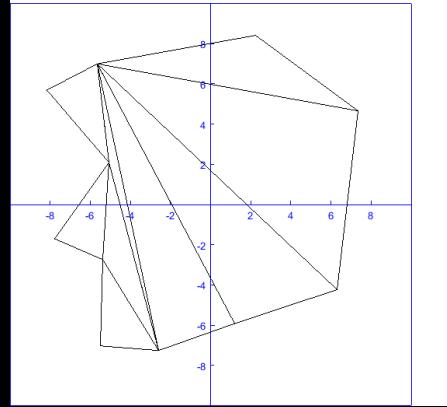

Thursday, May 18th, 2017

11:00 AM

AP&M 2402

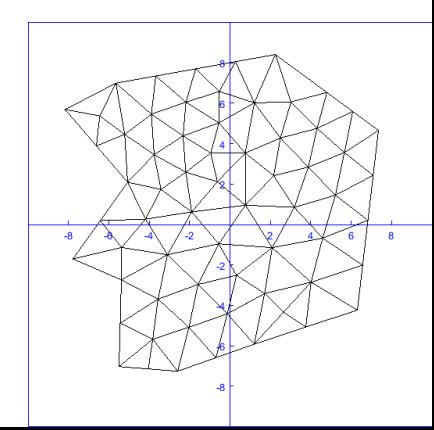

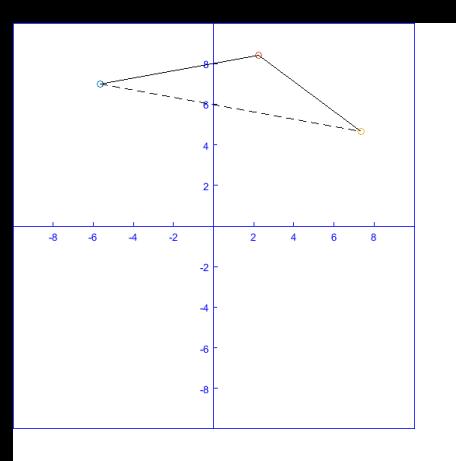

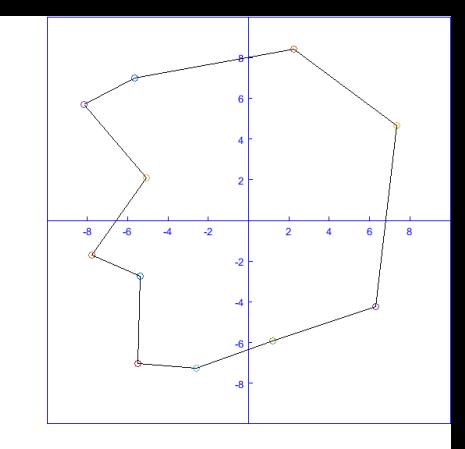

When utilizing the finite element method in two dimensions, one requires a suitable mesh of the domain they wish to solve on. In this talk we will go over the term suitable, an in depth approach to arrive at this goal, and strategies for programming implementations. This talk will additionally demonstrate the workings behind the culmination of this research: a program which allows users to create 2D triangle meshes for any domain they desire.

Abstract

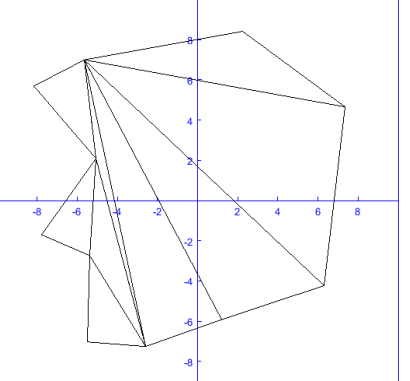

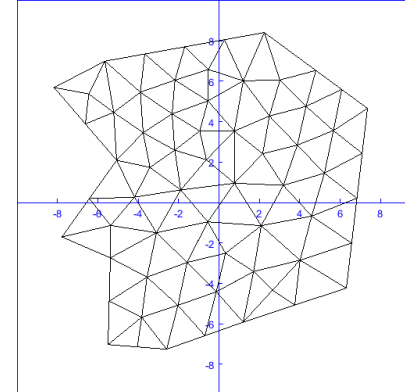

# Our Goal!

• We wish to construct a program that will allow a user to create a mesh of a self chosen number triangles out of any polygon skeleton of their choosing.

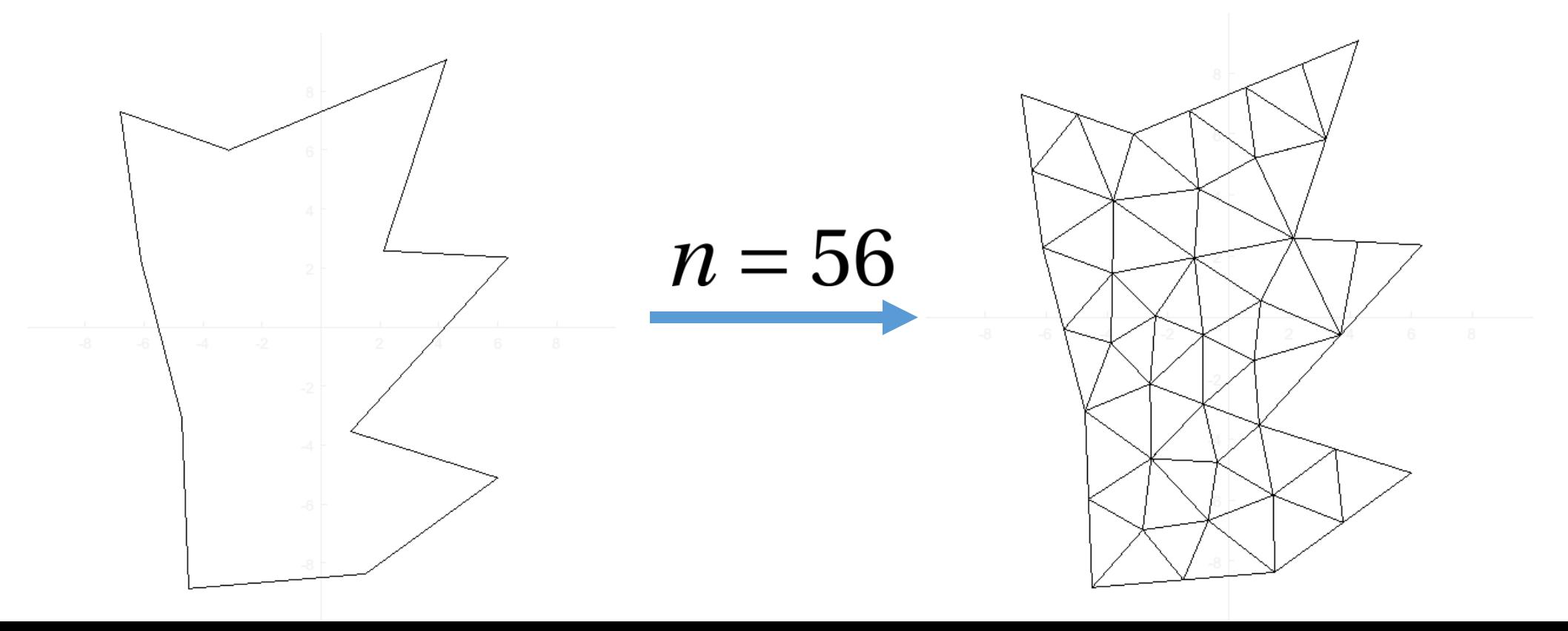

# Three Steps

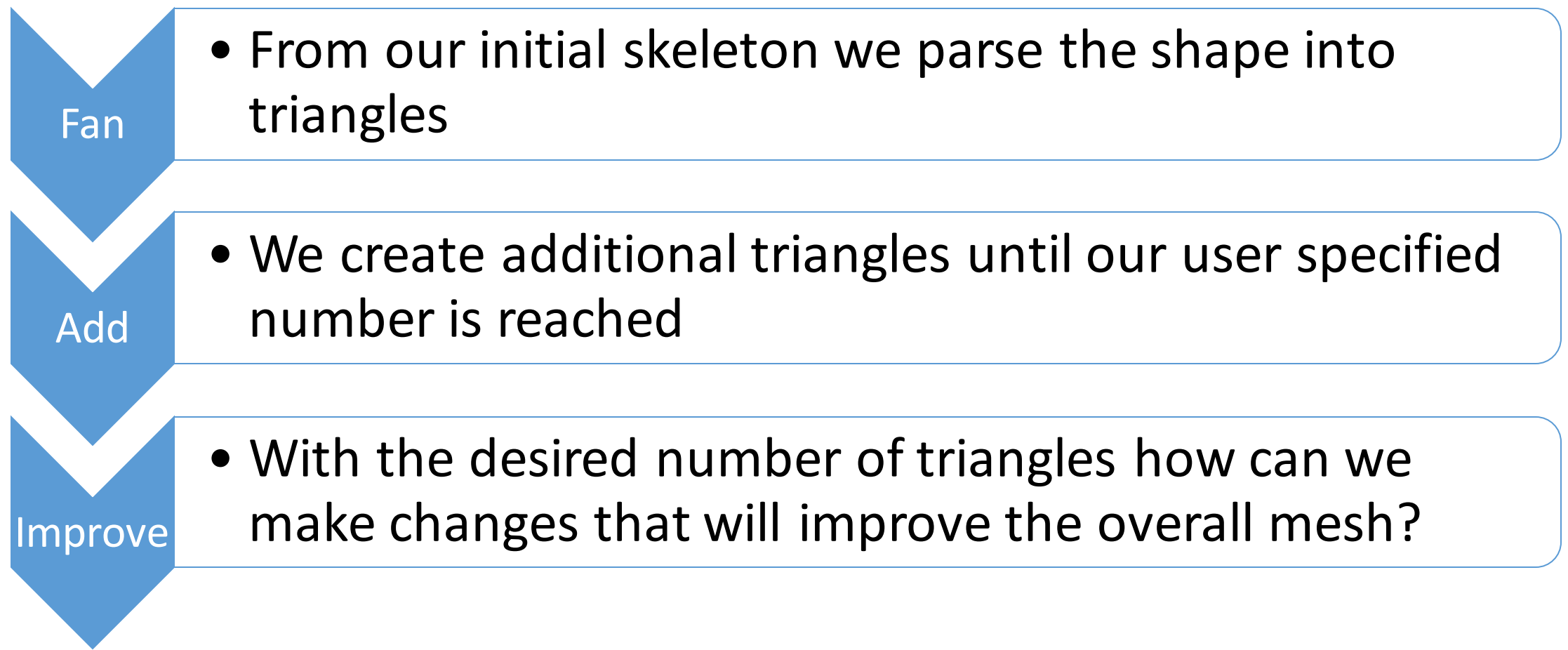

# Programming Objects

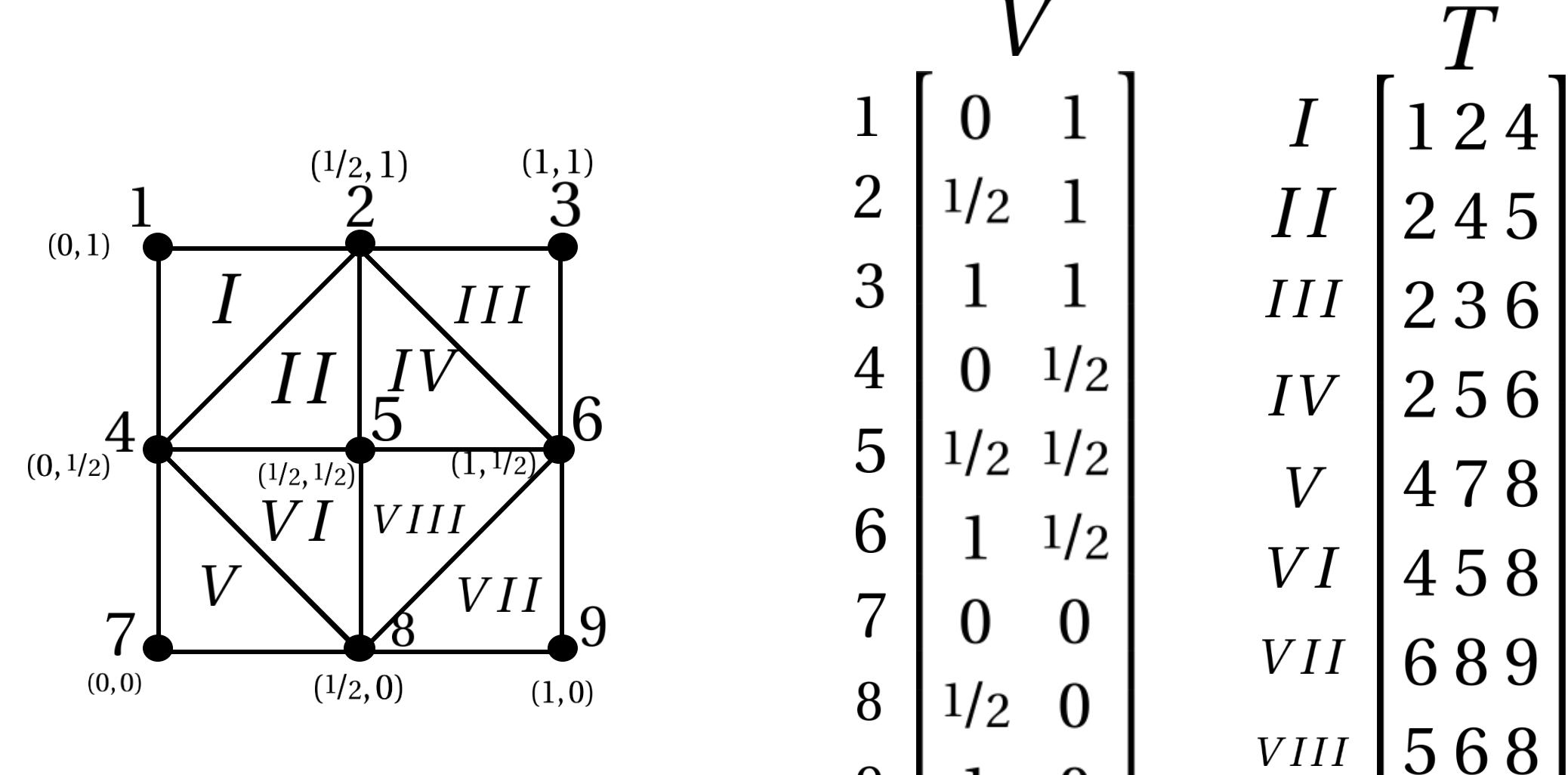

9

 $\boldsymbol{0}$ 

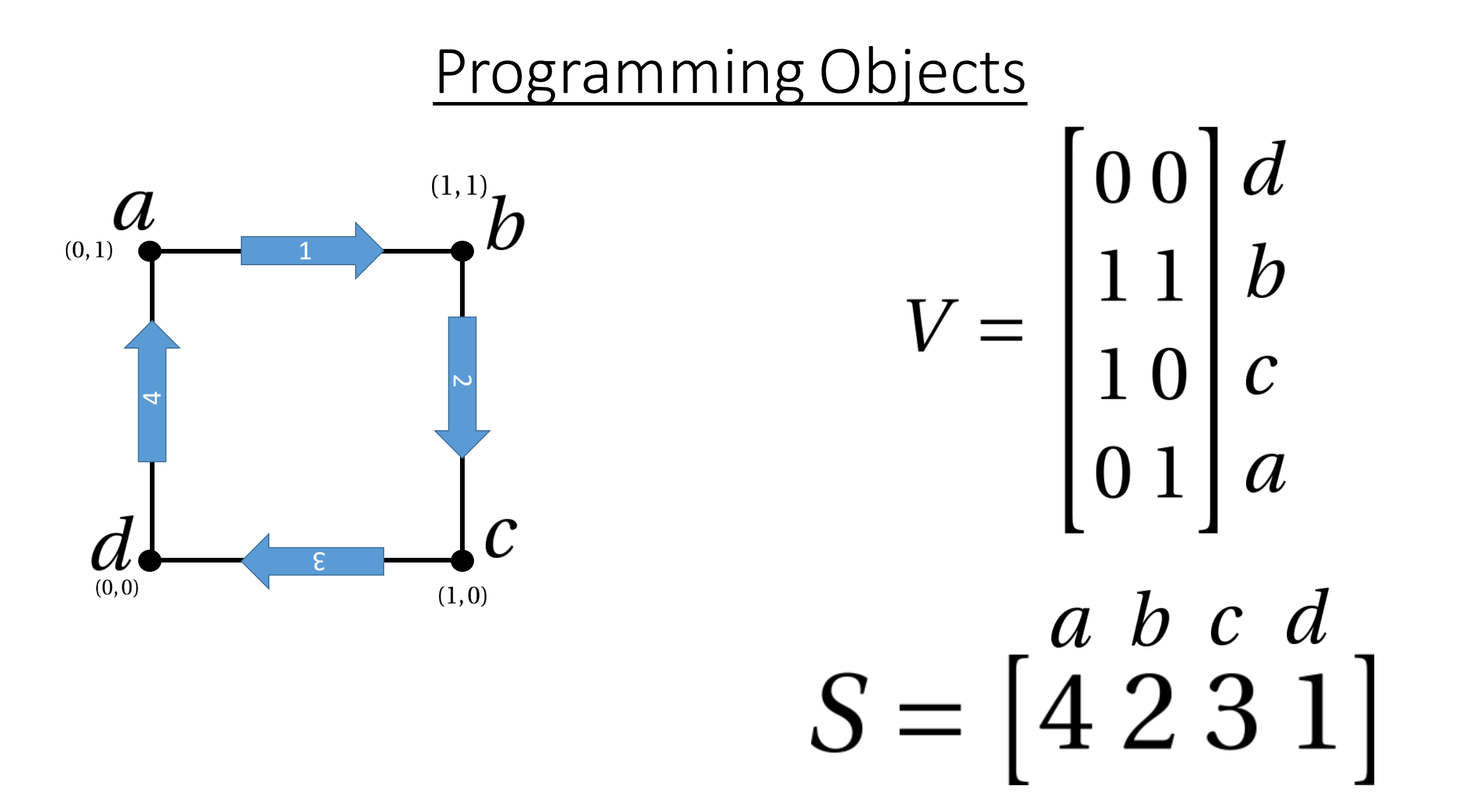

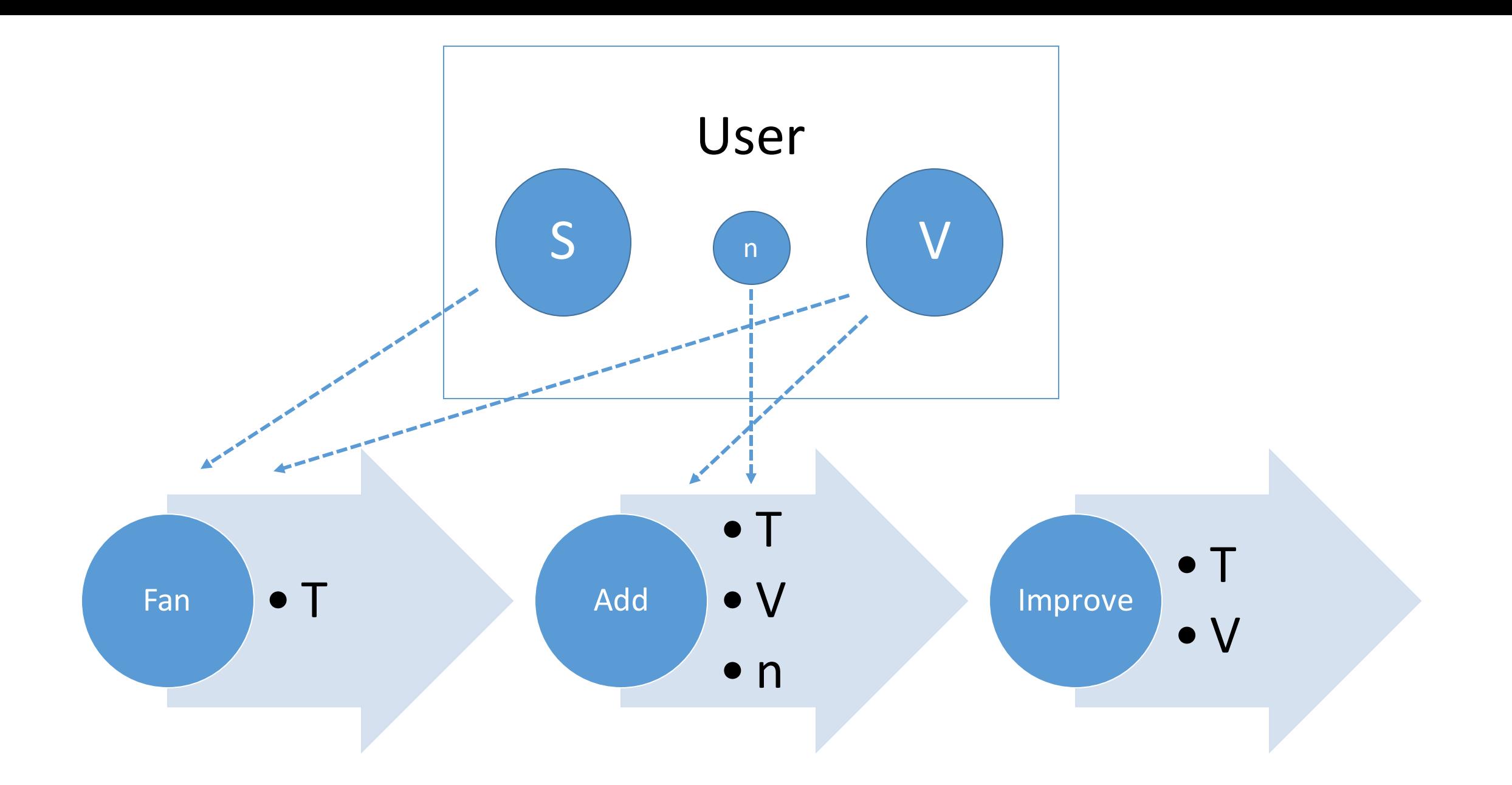

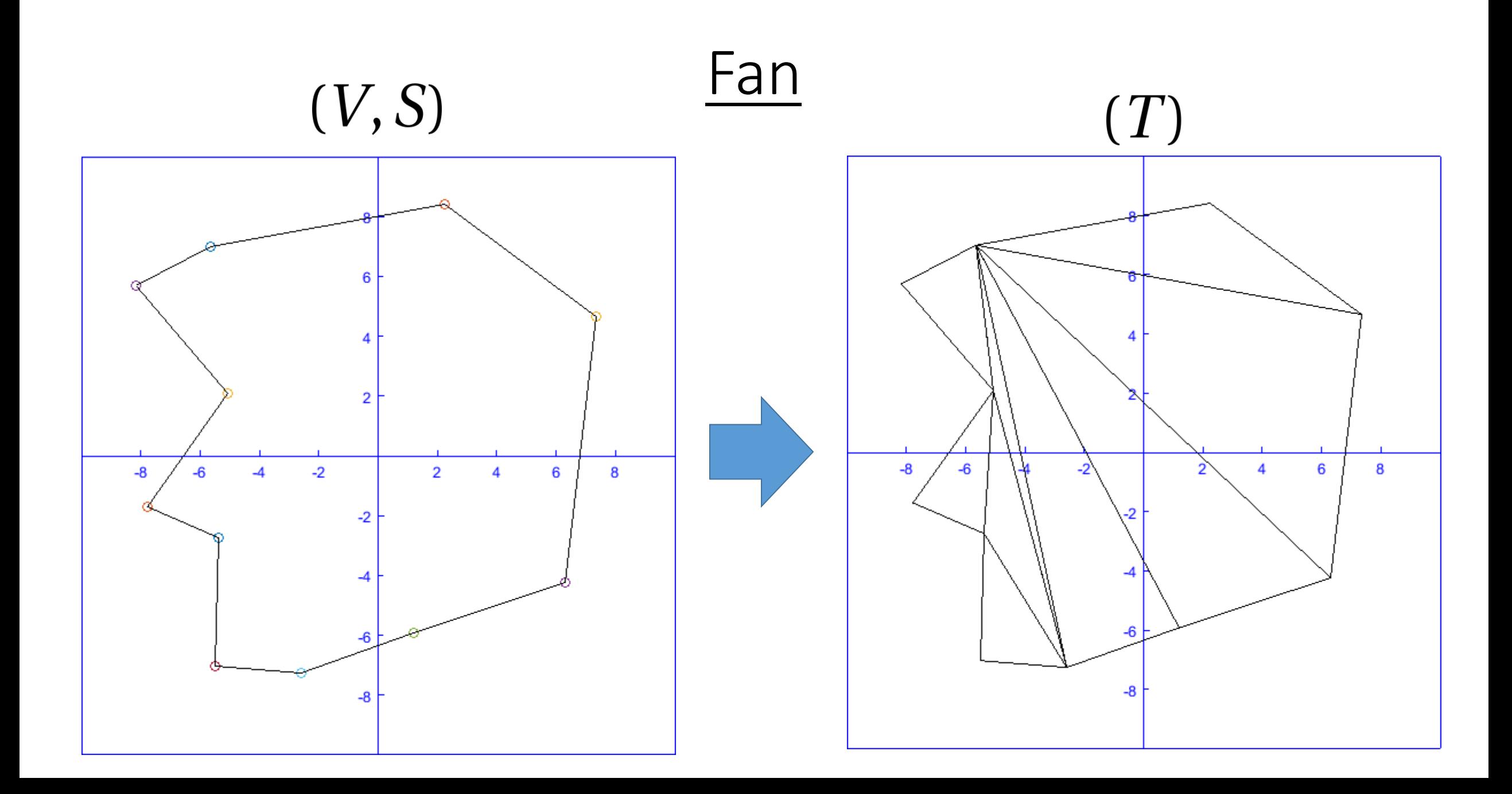

#### Fan Process Overview

-For each vertex i

-For each non adjacent vertex j

-See if a newline can be made joining point i and j -If so save it

-Construct our T matrix

# New Line Violations

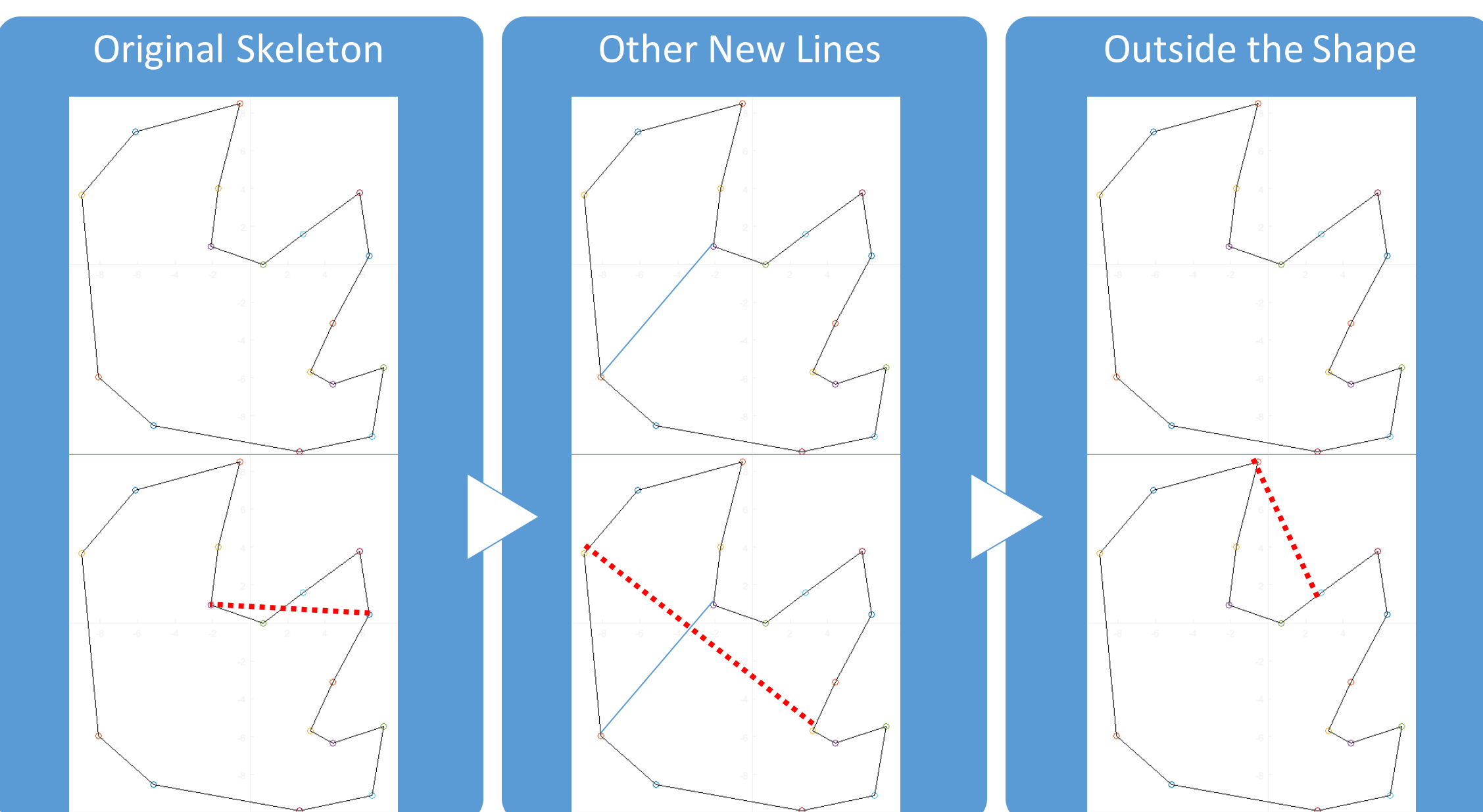

# New Line Object

- Throughout this process we will wish to save all the eligible new lines that will not violate our original shape
- This will be done with the nLine vector

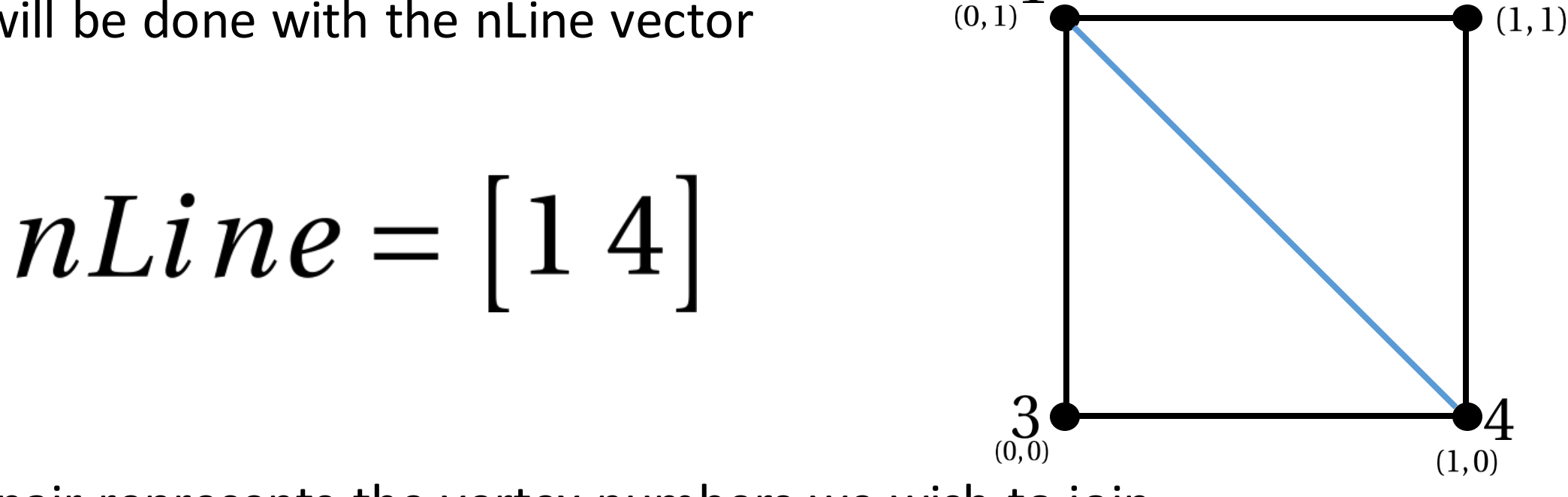

• Each pair represents the vertex numbers we wish to join

# Line Crossing Violations

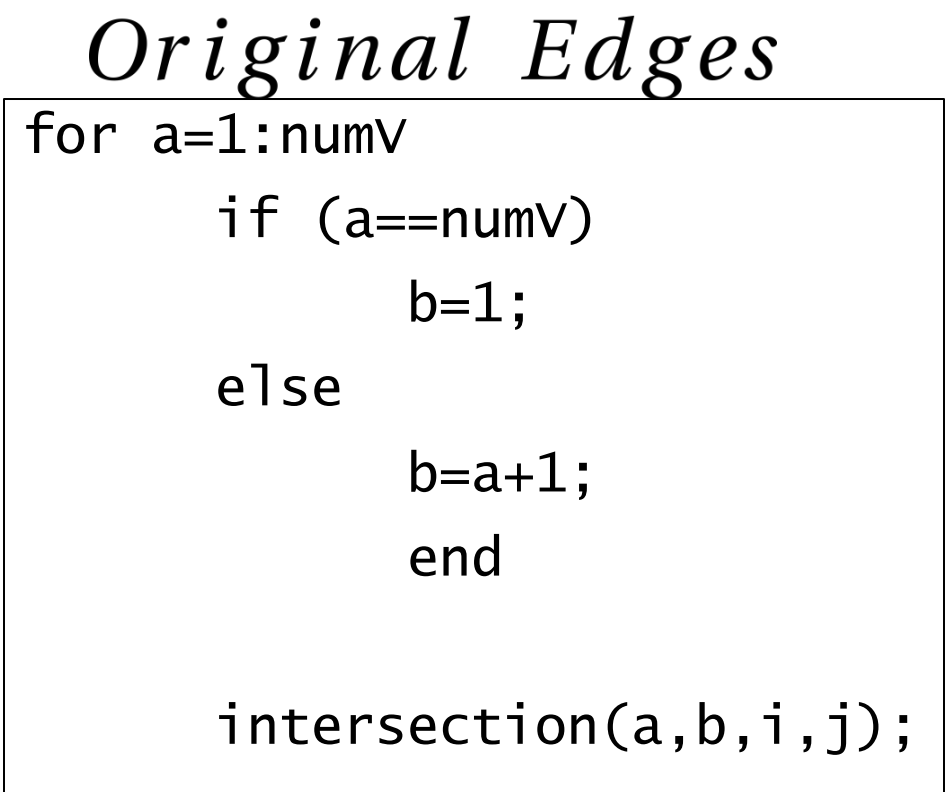

Where intersection(A,B,C,D) returns true if the lines AB and CD intersect and false if not.

```
New Lines
a = 1;
while a < (size(nLine)) - 1b = a + 1;
      q = nLine(1, a);
      r = nLine(1,b);
      if ((q==i) && (r==j) 
       || (q == j) && (r == i)break;
      end
      intersection(q,r,i,j);
```
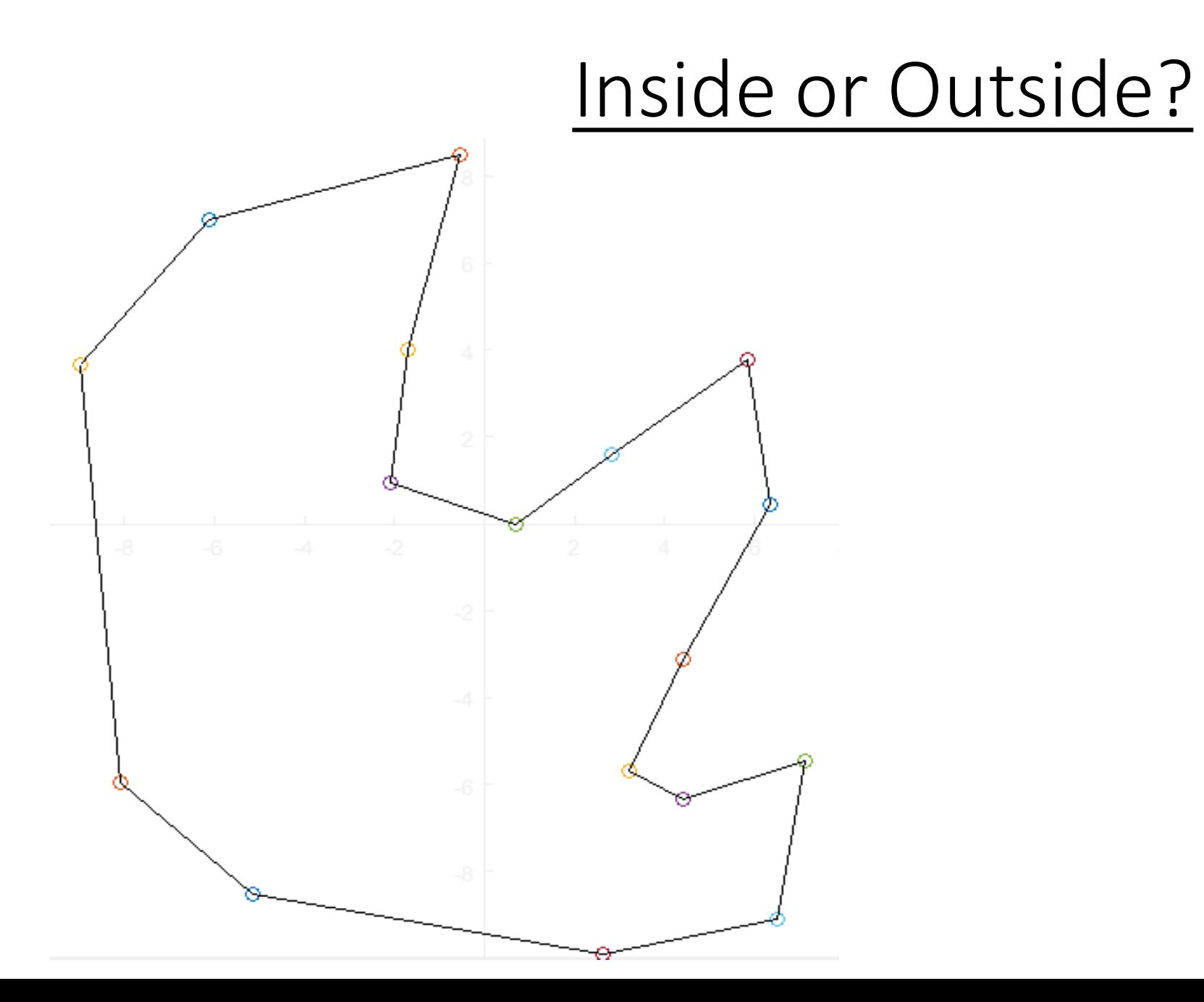

# Inside or Outside? ?new lang

#### Inside or Outside?

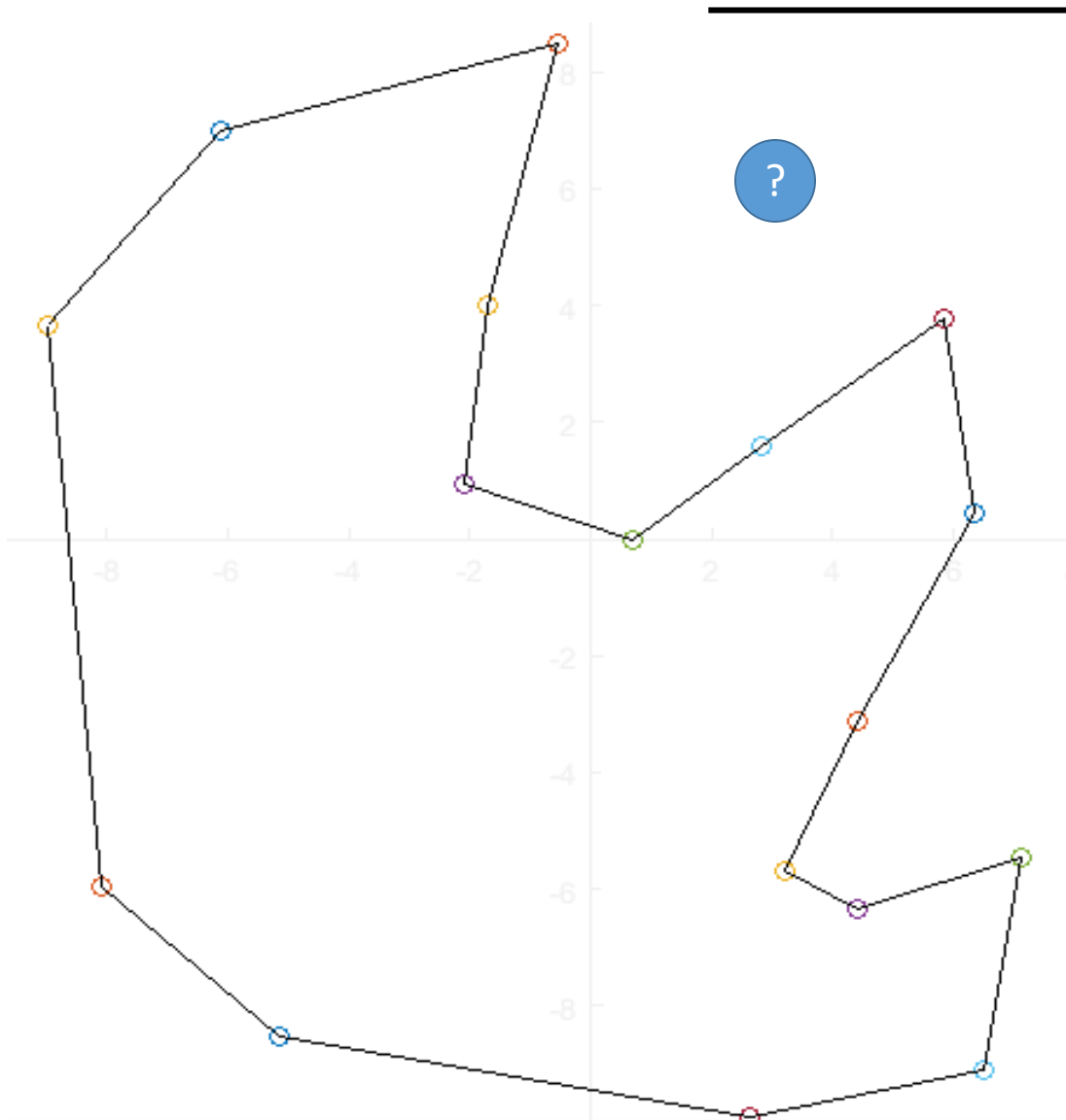

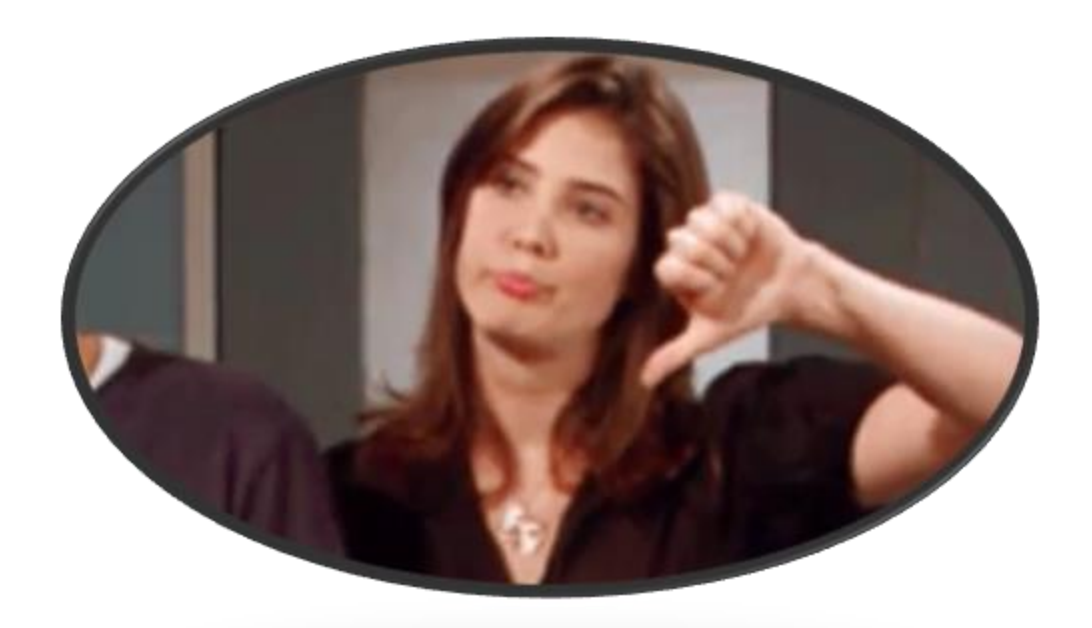

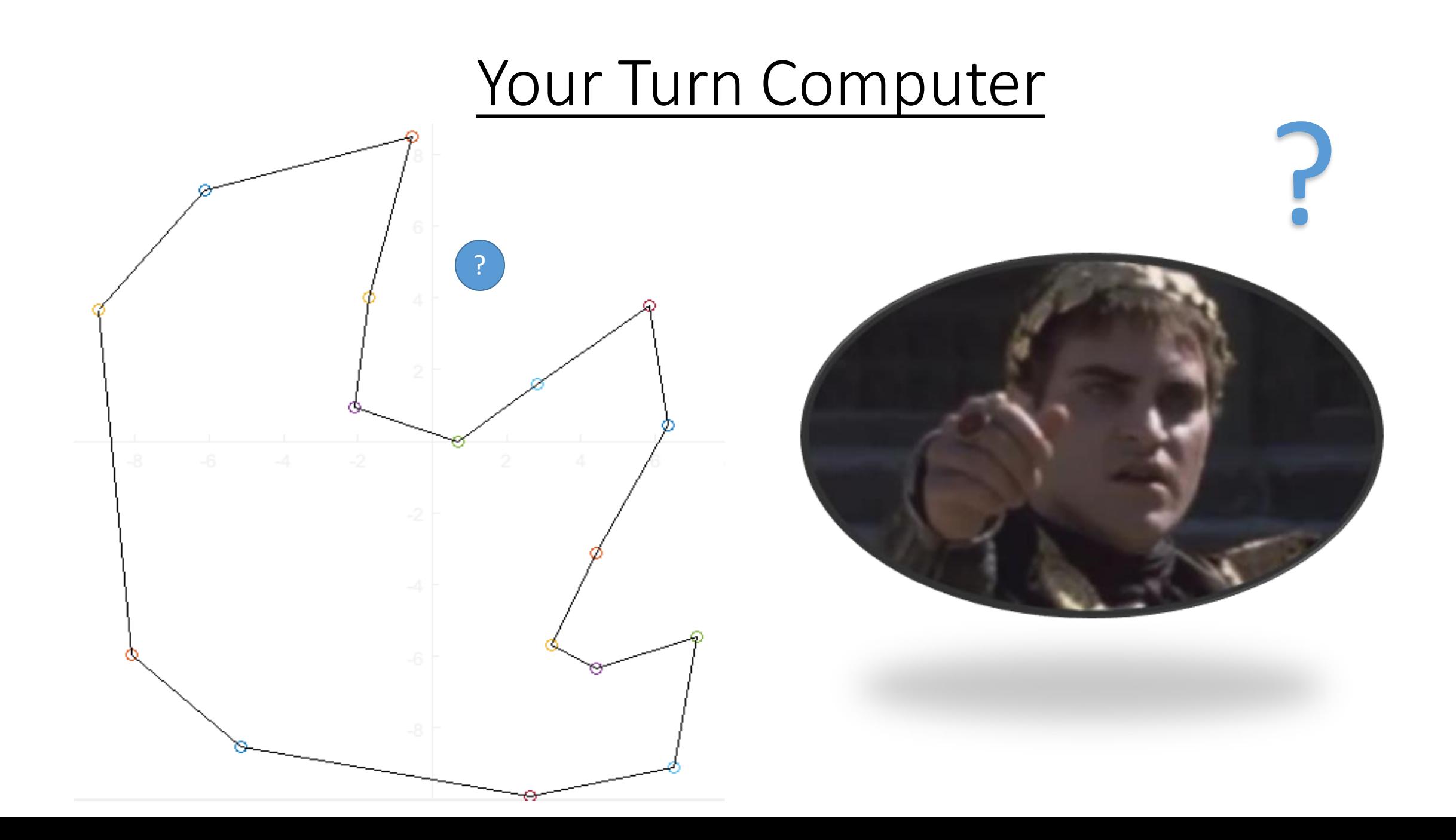

# Teaching the Computer

To do this we will check to see if the clockwise angle between line  $(i,i+1)$  and line  $(i,j)$  is less than that between line  $(i,i+1)$  and line  $(i,i-1)$ .

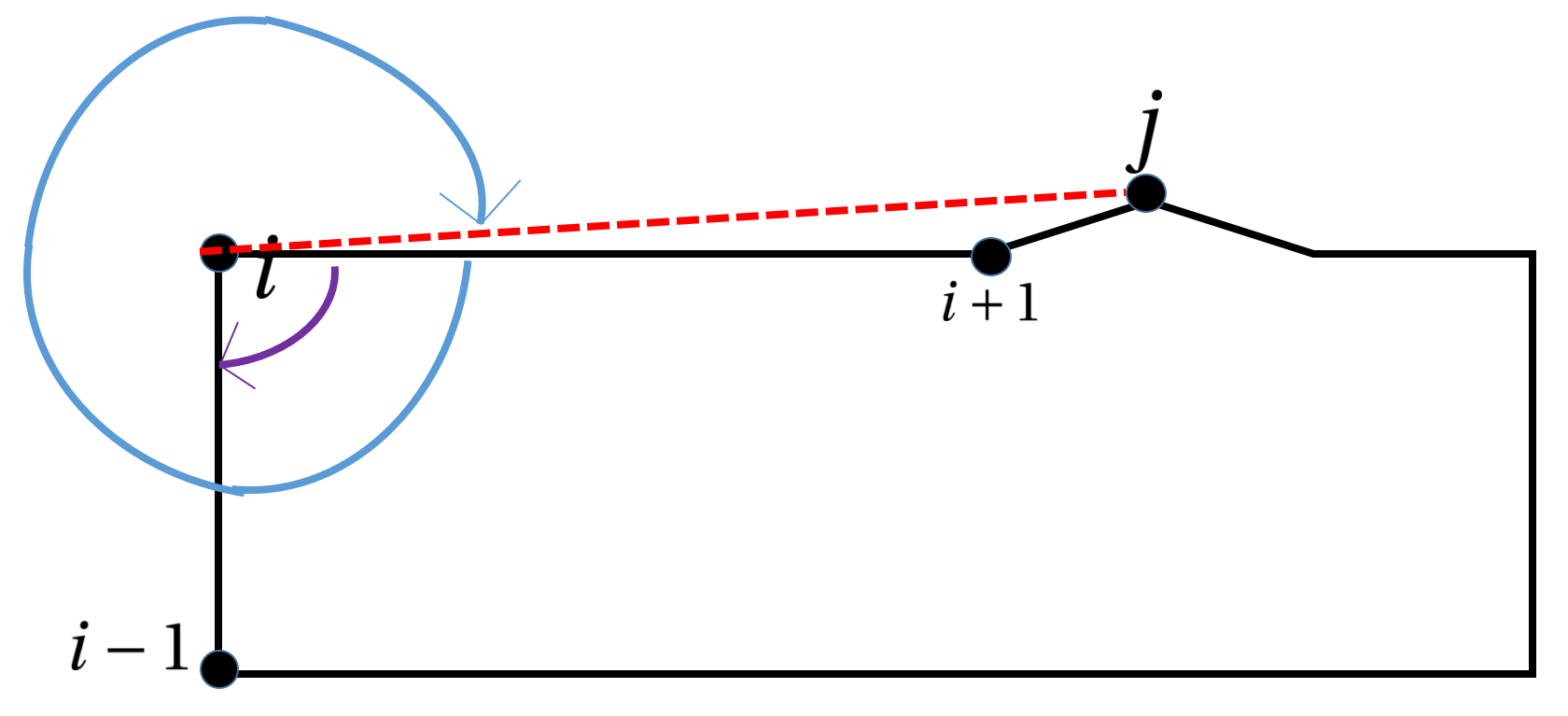

# Clockwise Angle Between

function[Angle] = angleBetween(startV,middleV,endV)

```
v1=startV-middleV;
```
v2=endV-middleV;

ang = atan2((v1(1)\*v2(2)-v2(1)\*v1(2)),(v1(1)\*v2(1)+v1(2)\*v2(2))); Angle =  $mod(-180/pi * ang, 360)$ ;

end

#### Fan Process Overview

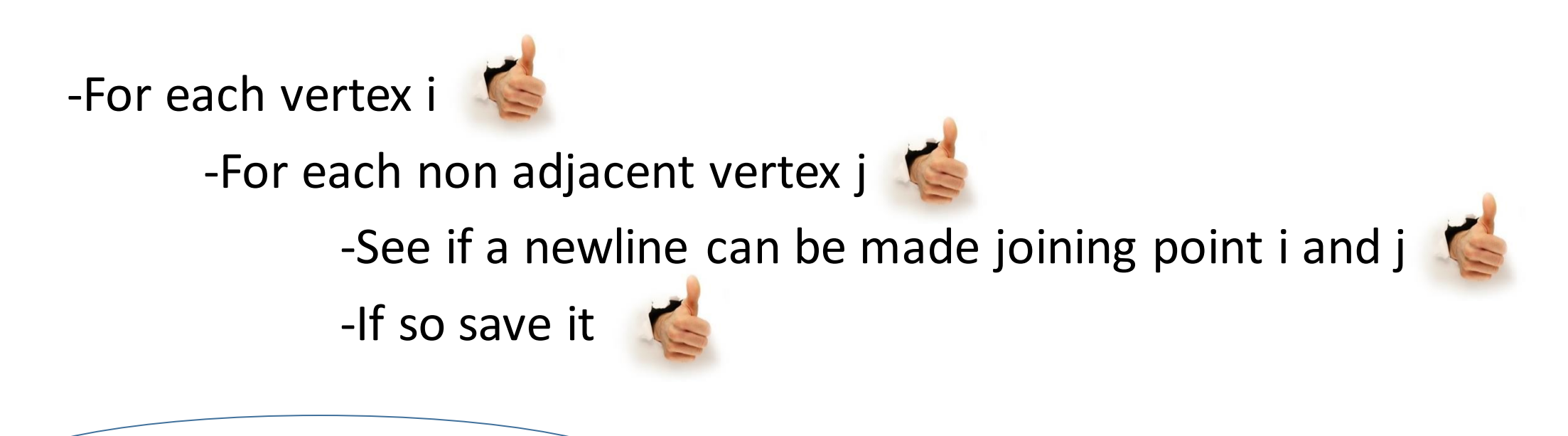

-Construct our T matrix

# Three Types of New Triangles

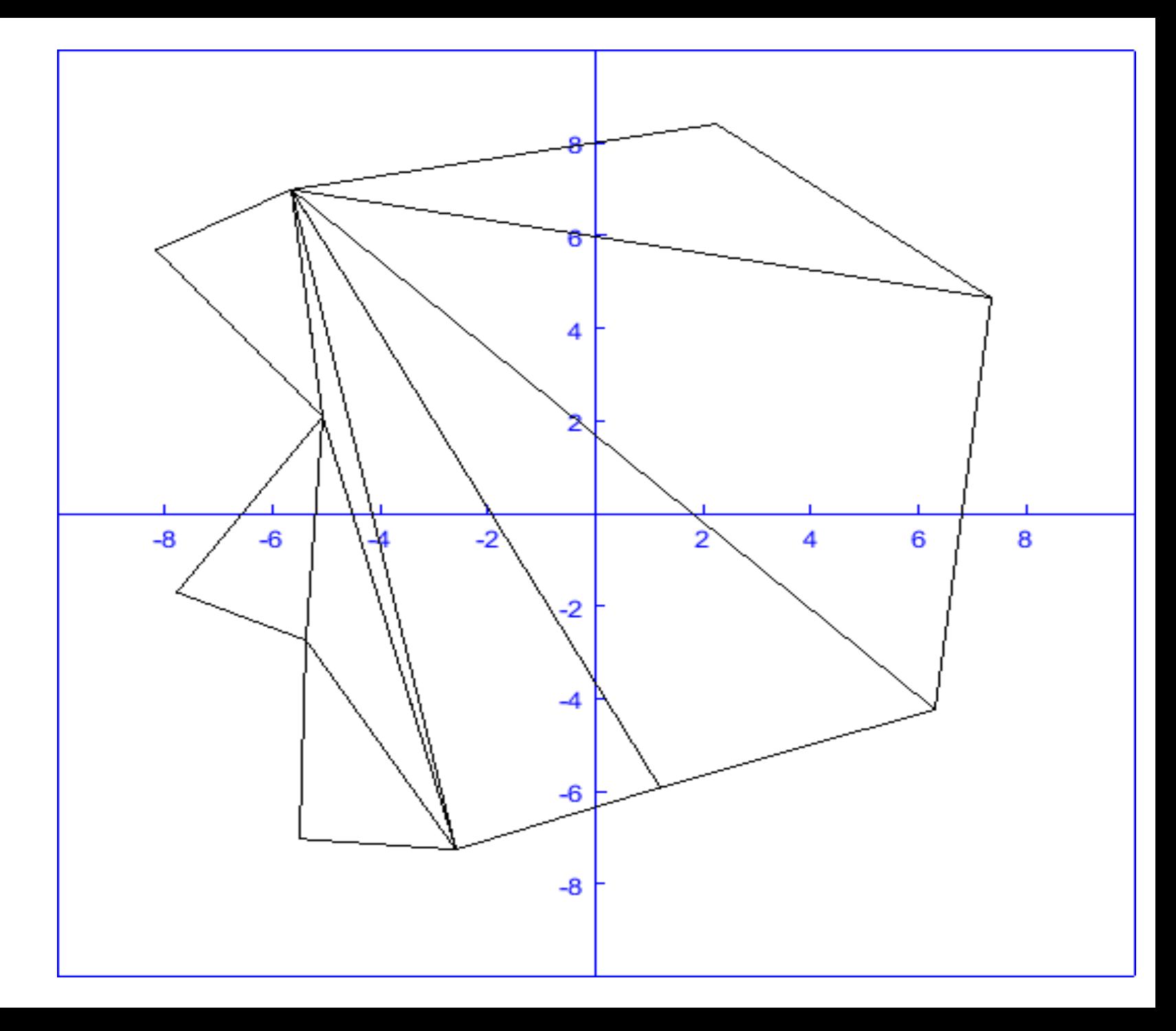

## 1 New Line

We can accomplish this by stepping through our new line vector and check if any of the pairs (A,B) are only two away from one another on the skeleton

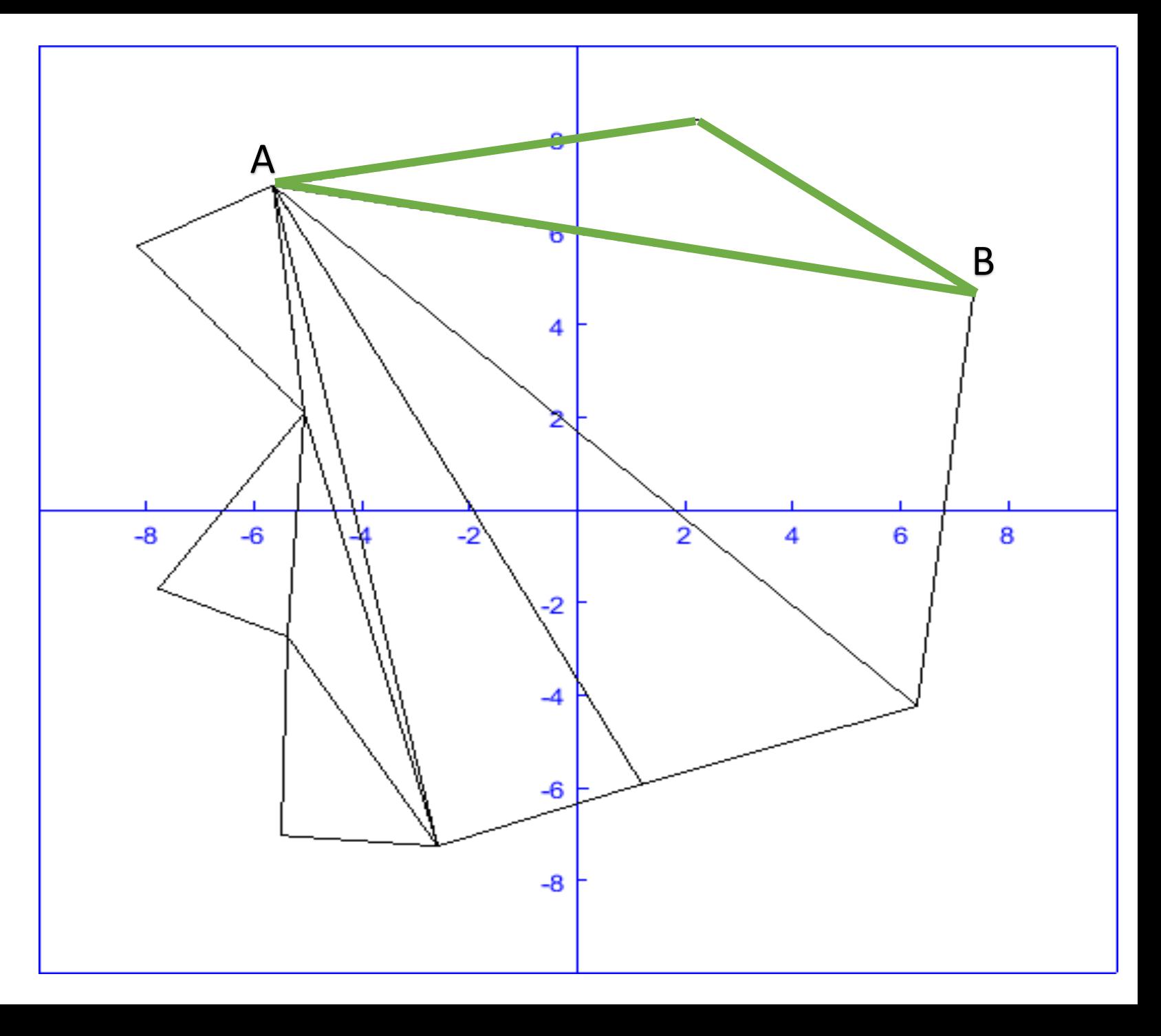

```
A = nLine(nline);
B = nLine(nlineA);
if (S(A) == (S(B)-2))%finds the middle vertex as i
    for i=1:numV
        if (S(i) == S(B)-1)break;
        end
    end
    %create new triangle A,B,i
    nT = nT+1;T(nT, 1) = A;T(nT, 2) = B;T(nT, 3) = i;
```

```
elseif ((S(A) == 2) & g(g(B) == numV))%finds the middle vertex as i
         for i=1:numV
             if (S(i) == 1)break;
             end
         end
         %create new triangle A,B,i
         nT = nT+1;T(nT, 1) = A;T(nT, 2) = B;T(nT, 3) = i;
```

```
elseif ((S(A) == 1) & g(x) = 1) = m(n-1)
```

```
%finds the middle vertex as i
for i=1:numV
   if (S(i) == numV)break;
   end
end
```

```
%create new triangle A, B, i
nT = nT+1;T(nT, 1) = A;T(nT, 2) = B;T(nT, 3) = i;
```
end

## 2 New Lines

We will go through each edge (p,q) and look for any (p,x) (q,x) pairings in the new lines

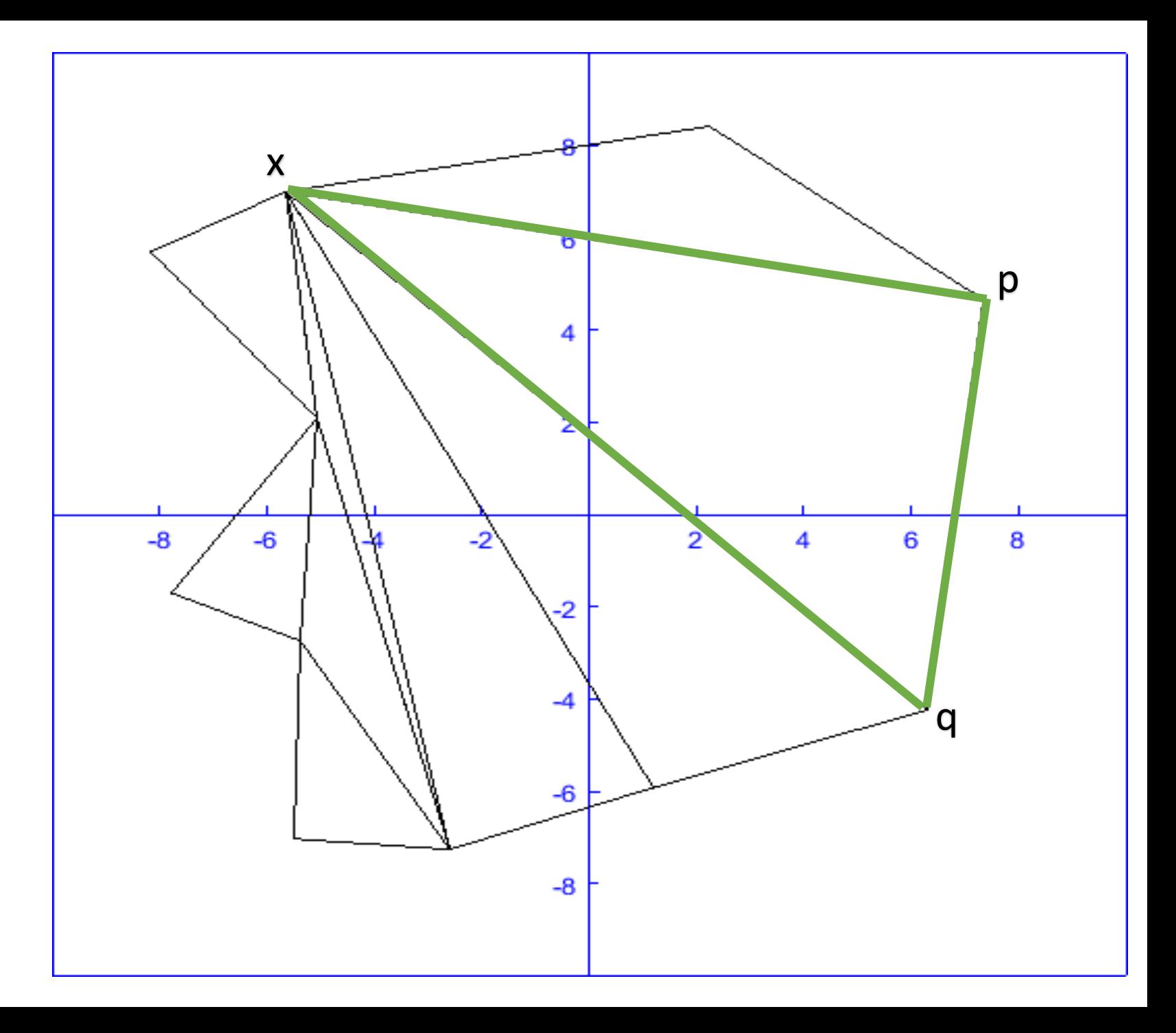

#### 3 New Lines

For each newline (A,B) we will look through all the other newlines for (A,x) and  $(B,x)$  for  $x!=A,B$ 

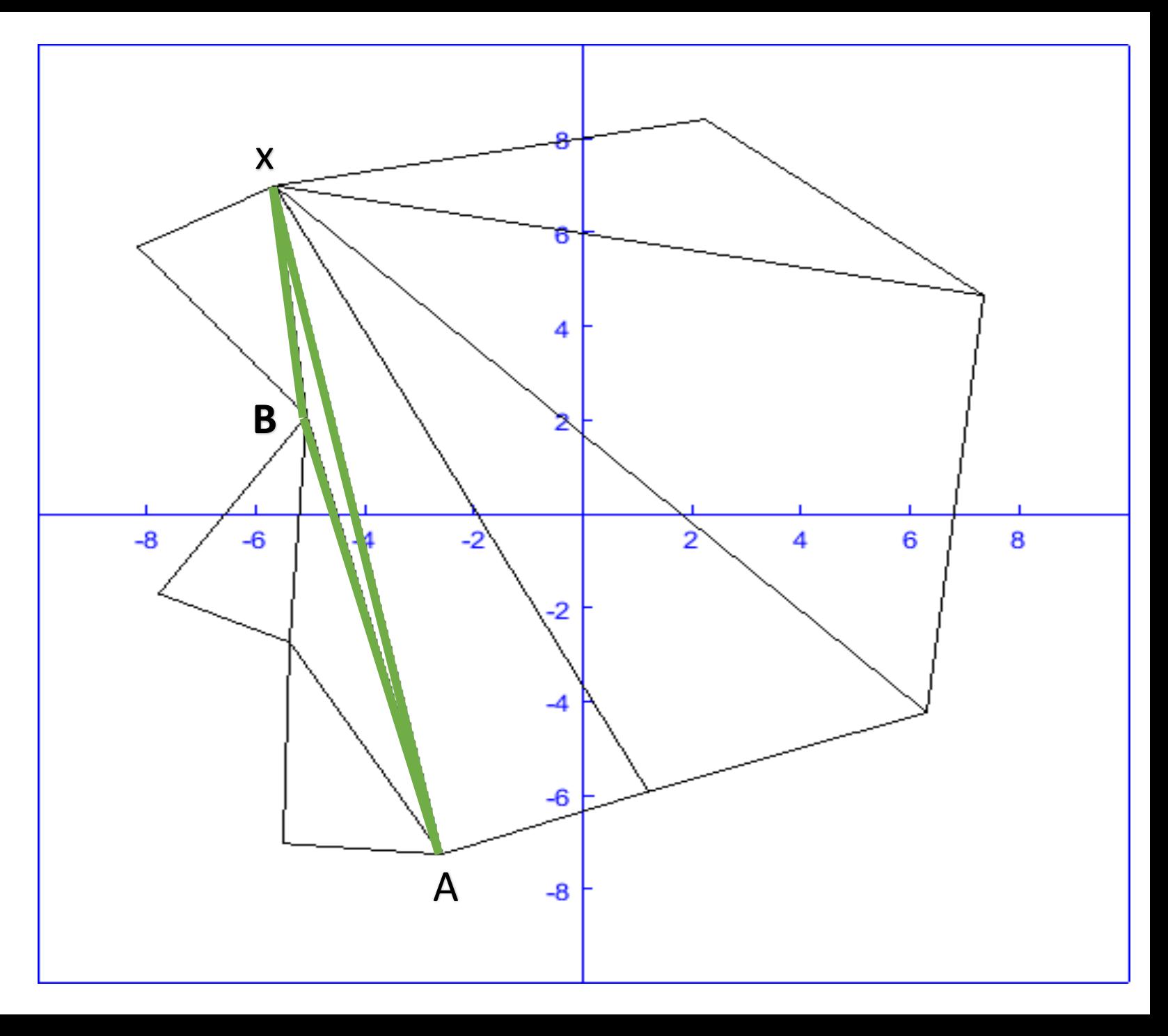

for Aindex=1:2:z

```
A=nLine(Aindex);
B = nLine(Aindex+1);
```

```
for AAindex=Aindex+2:2:z
```

```
for AAAindex=AAindex+2:2:z
                                             AAA=nLine(AAAindex);
                                             BBB=nLine(AAAindex+1);
                                              if((AAA==B) & g(x)(BBB==BB))%save triangle
                                                  nT=nT+1;T(nT, 1) = A;T(nT, 2) = B;T(nT, 3) = BB;end
                                         end
                                     end
                                 end
if(nLine(AAindex)==A)
    BB=nLine(AAindex+1);
else 
   break;
end
```
## Lets Fan!

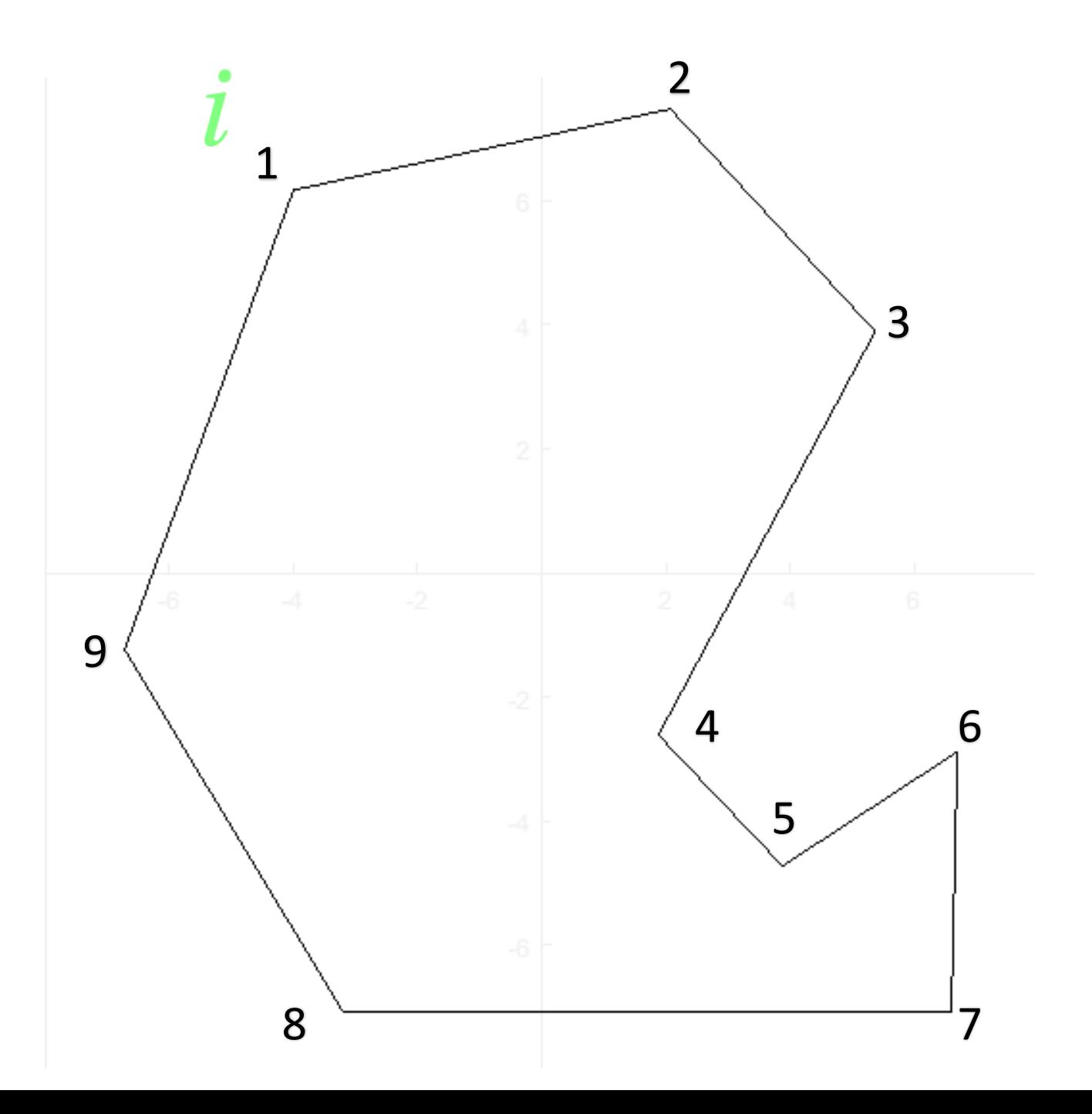

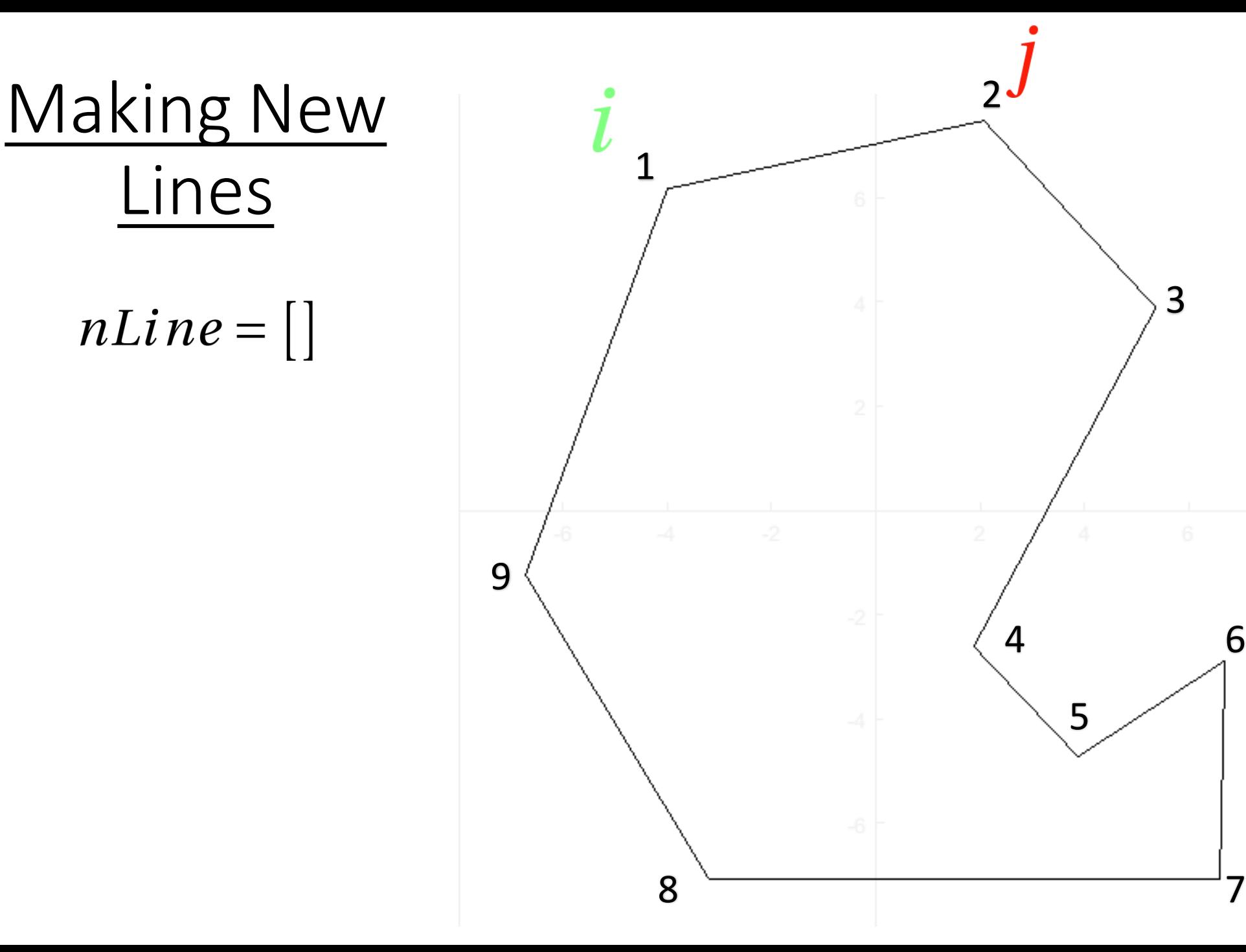

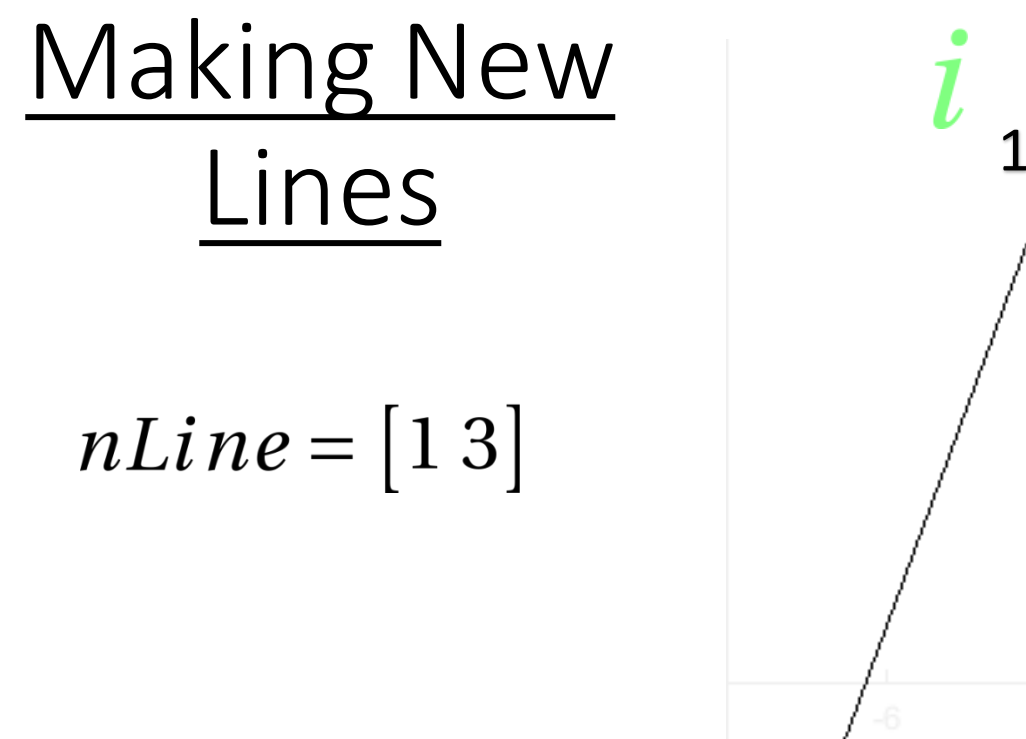

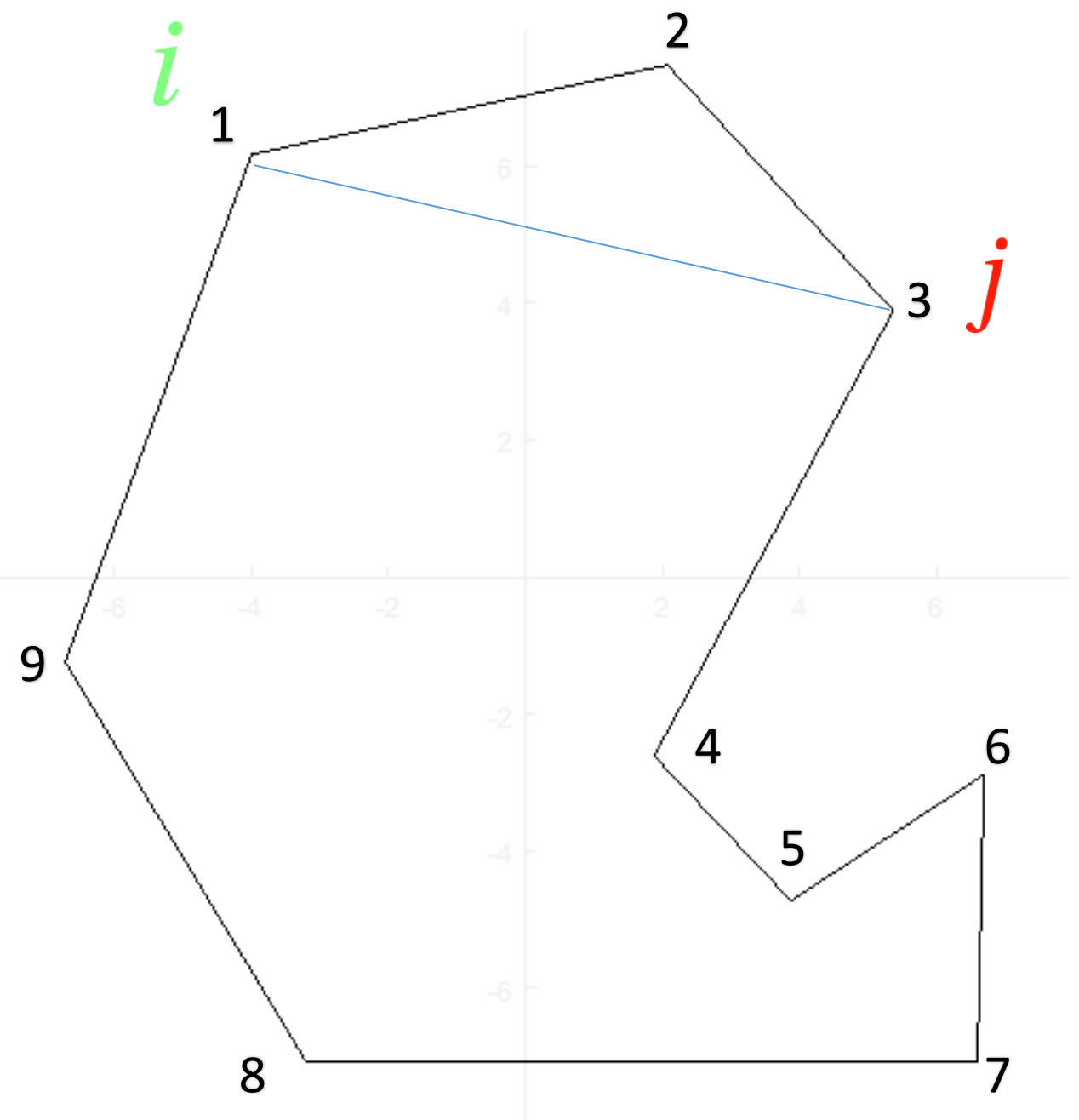

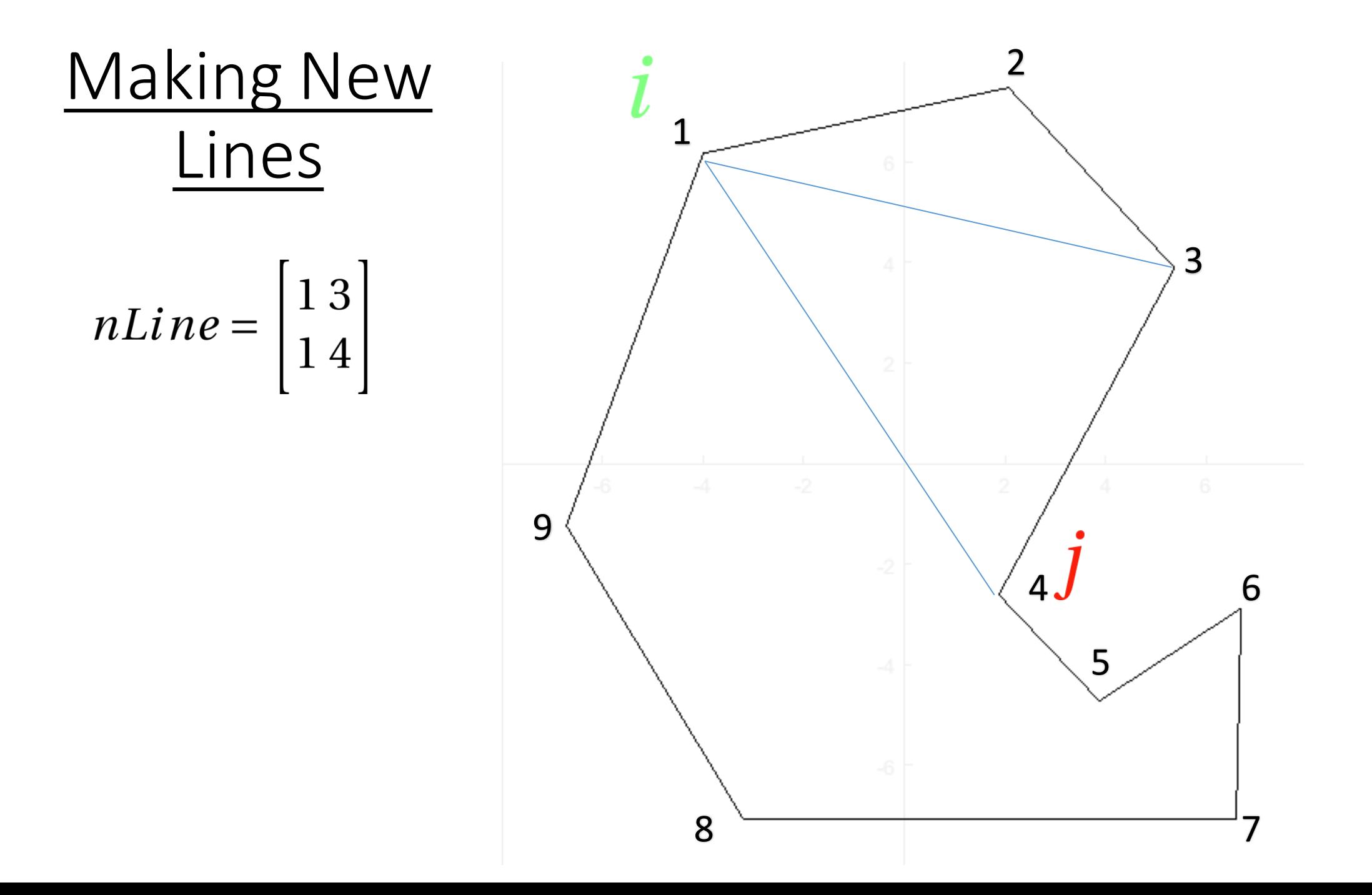

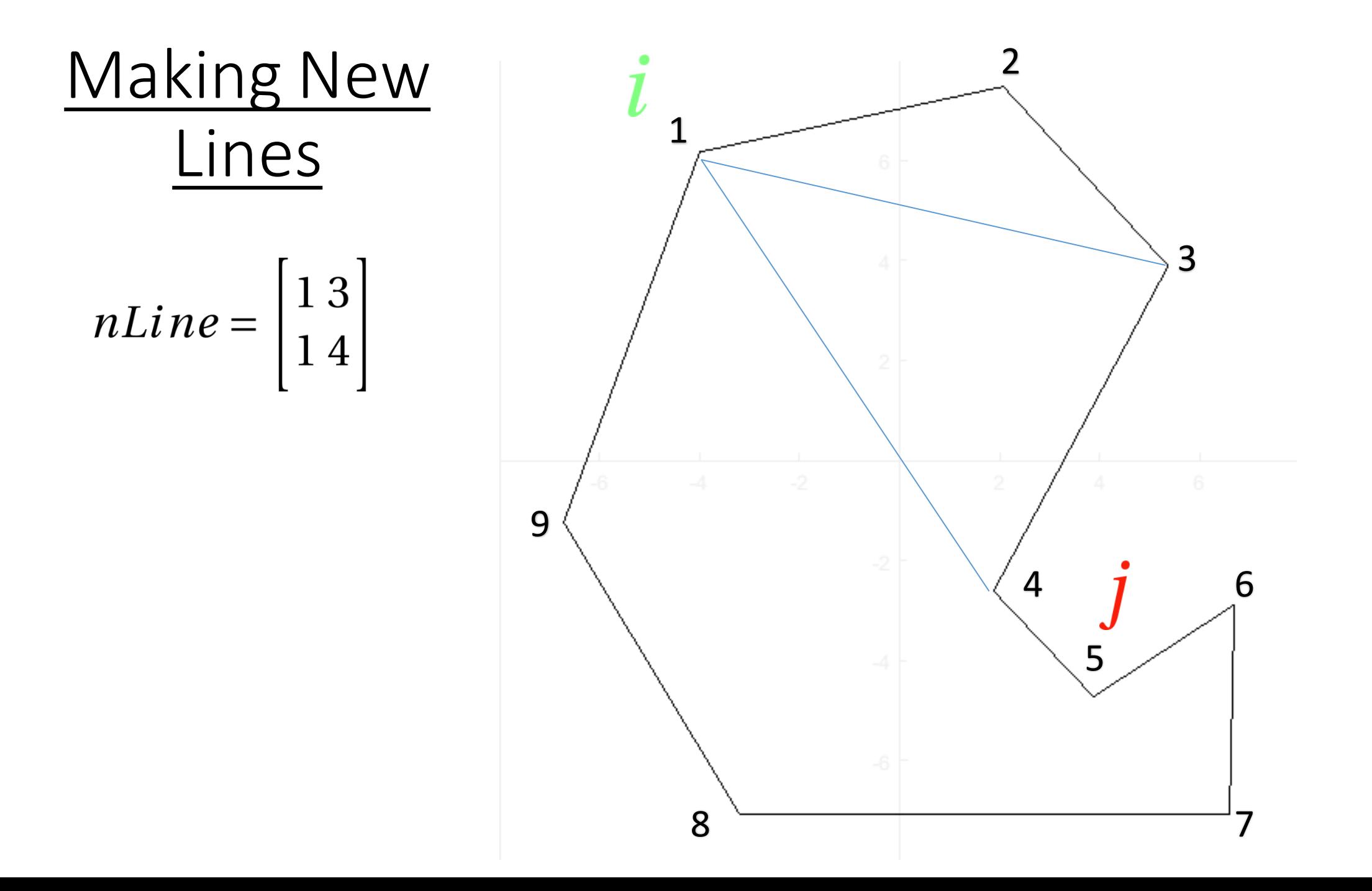

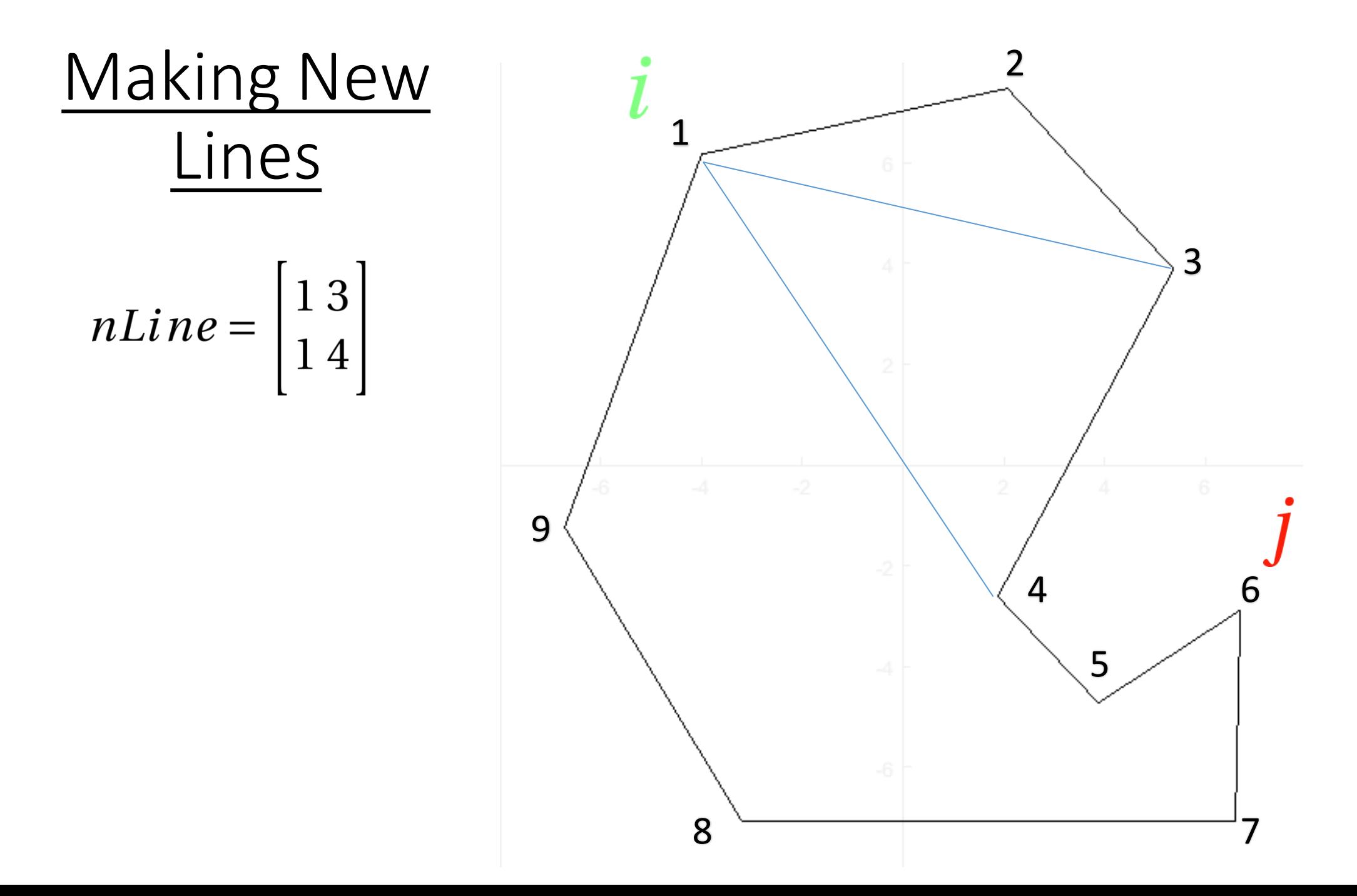

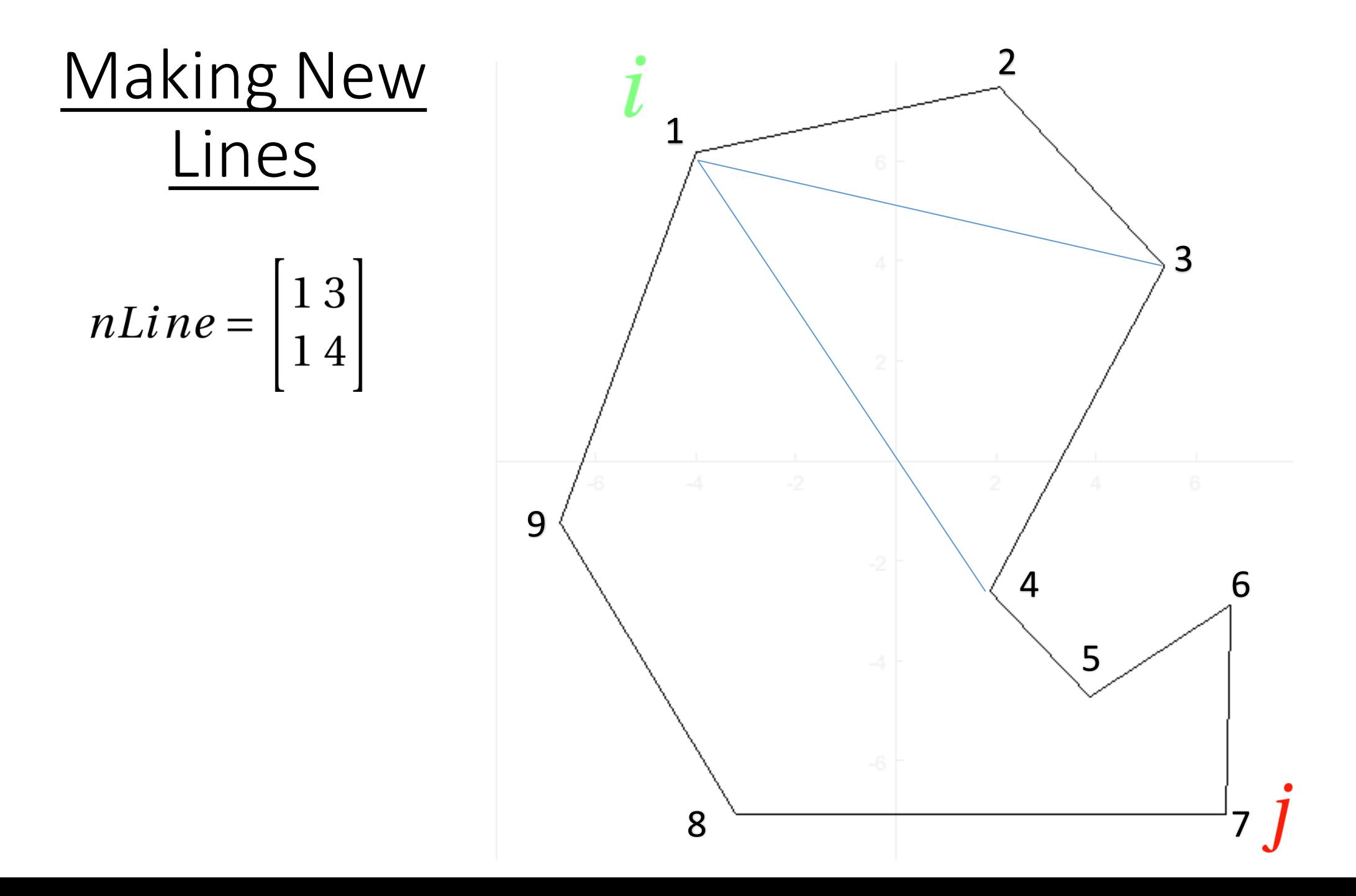

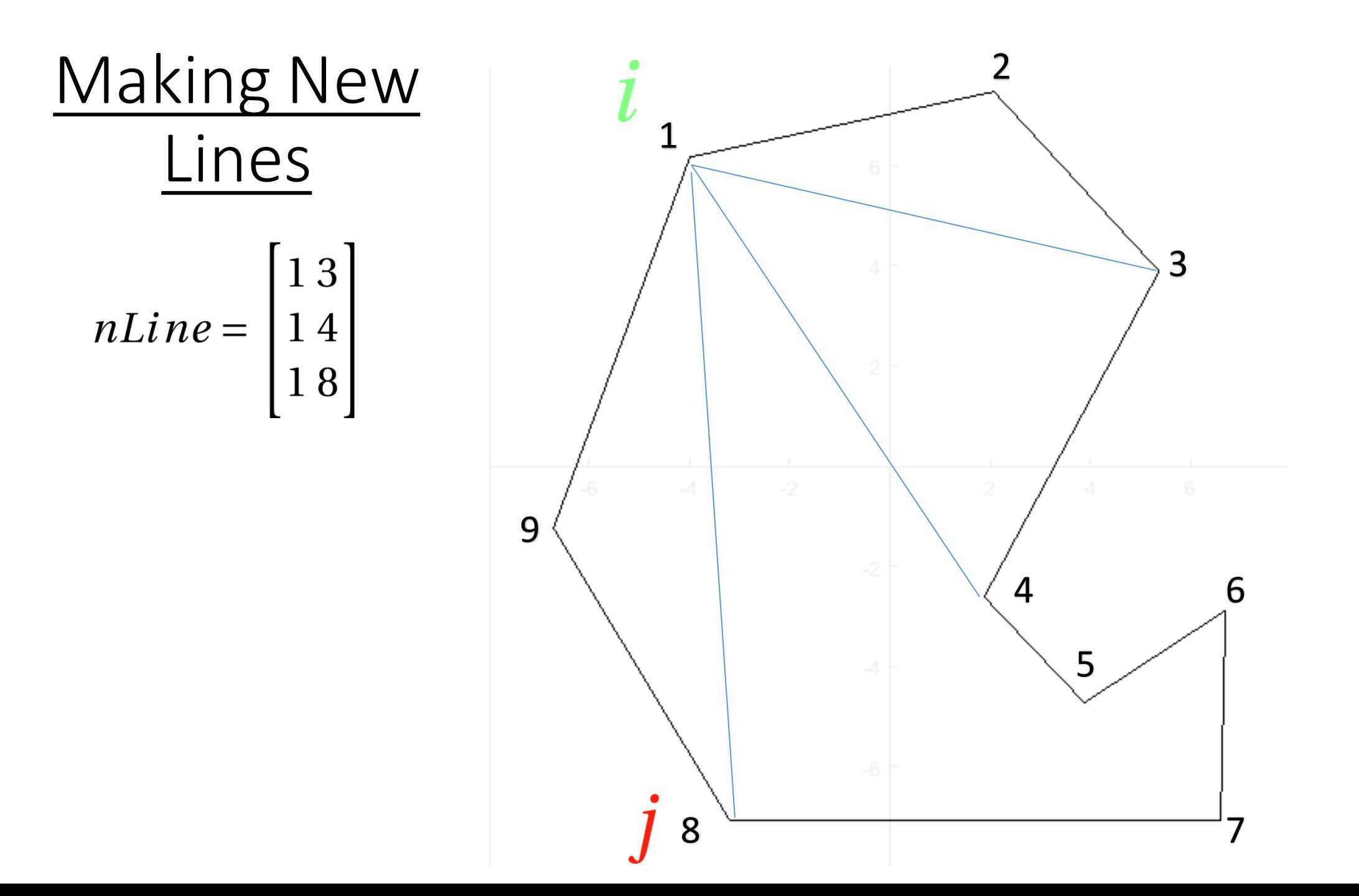

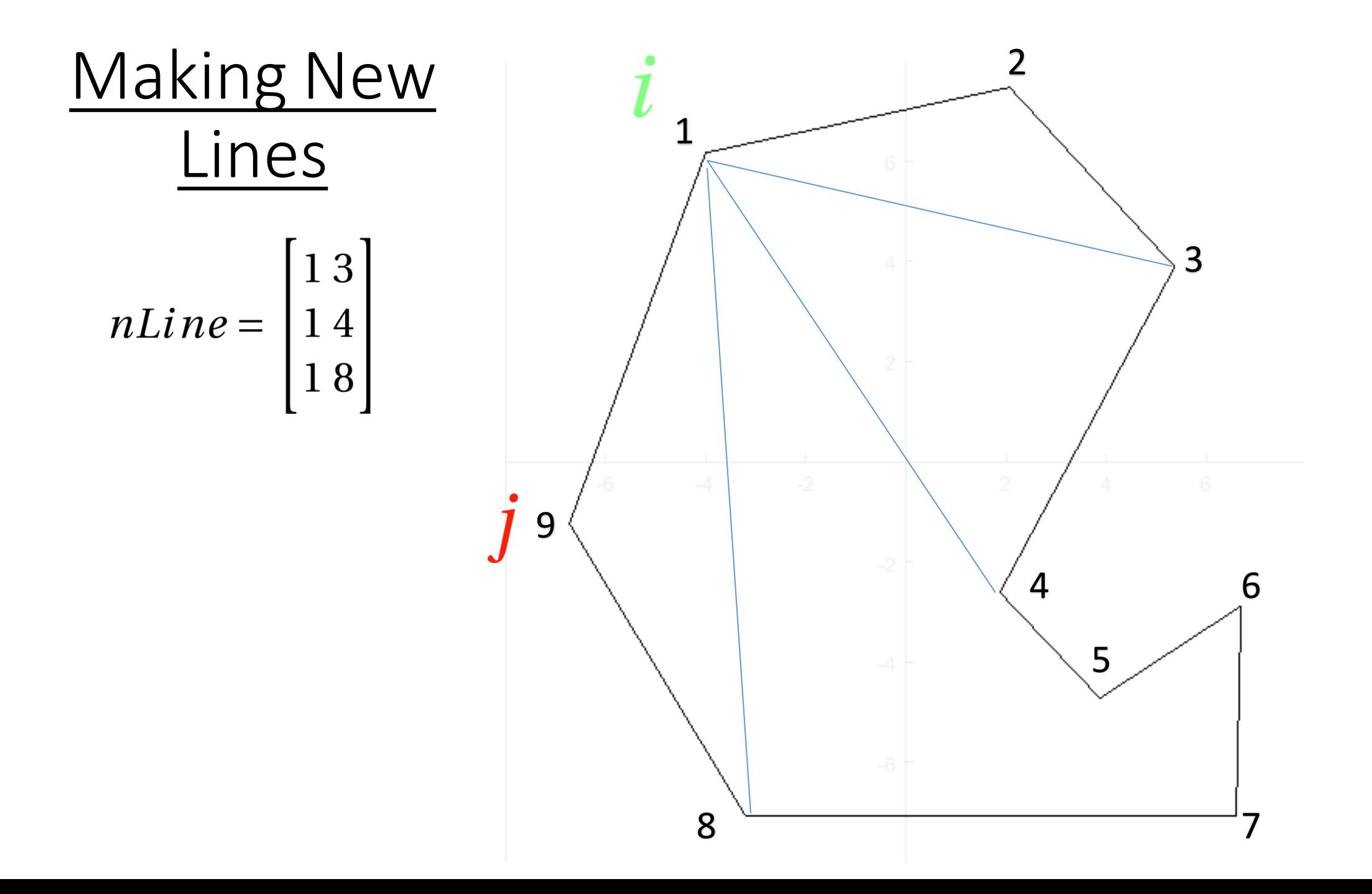

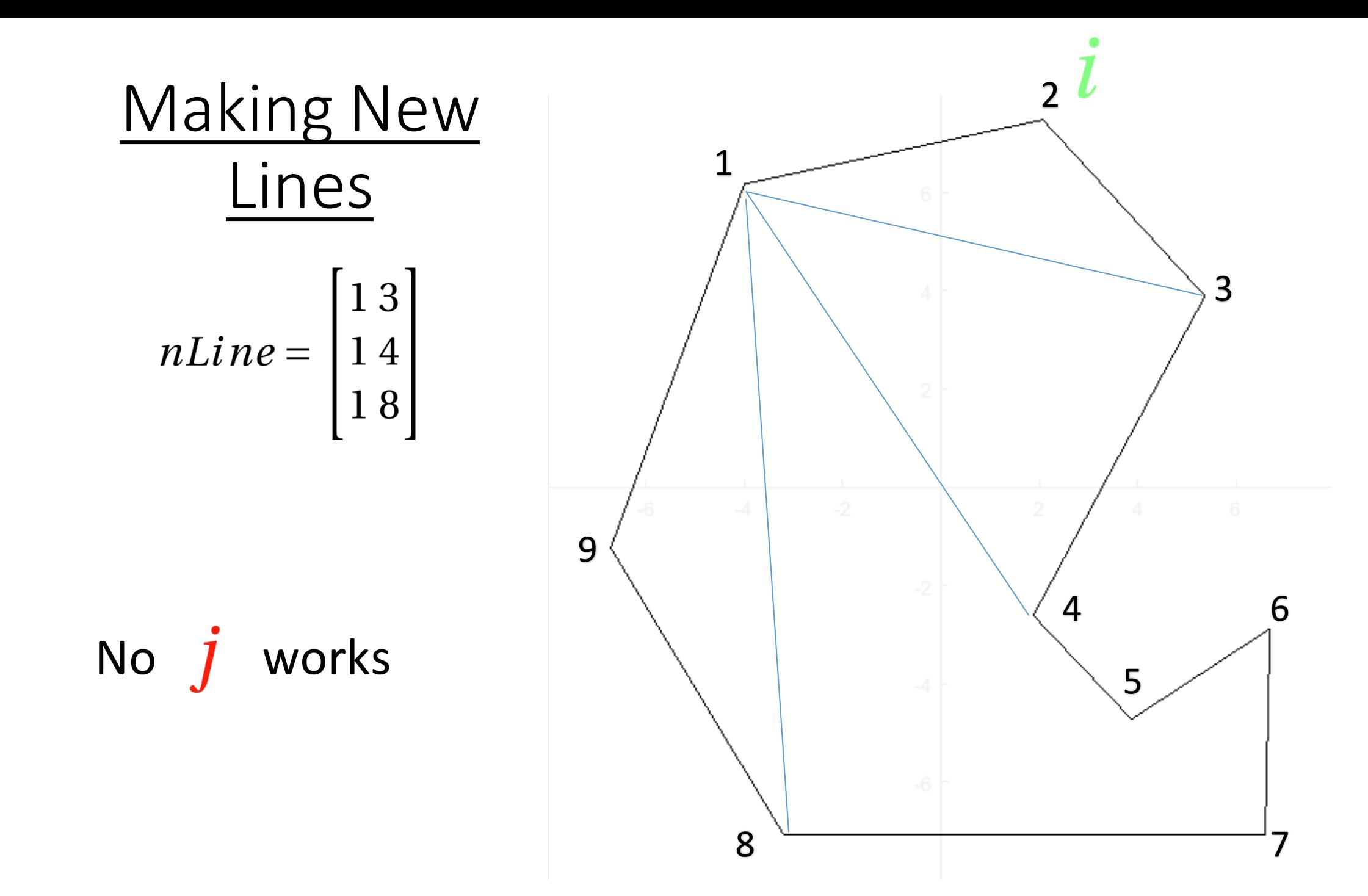
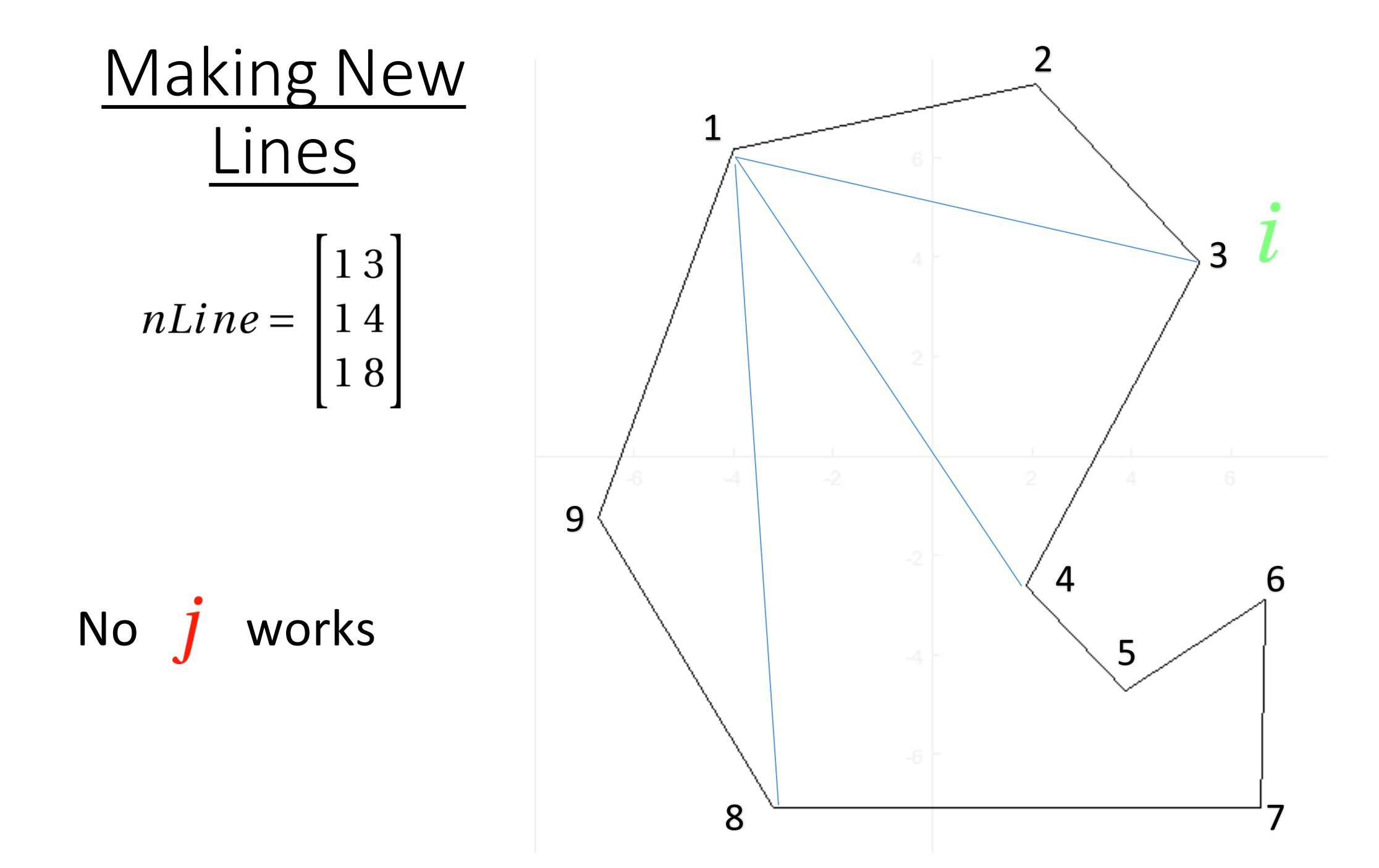

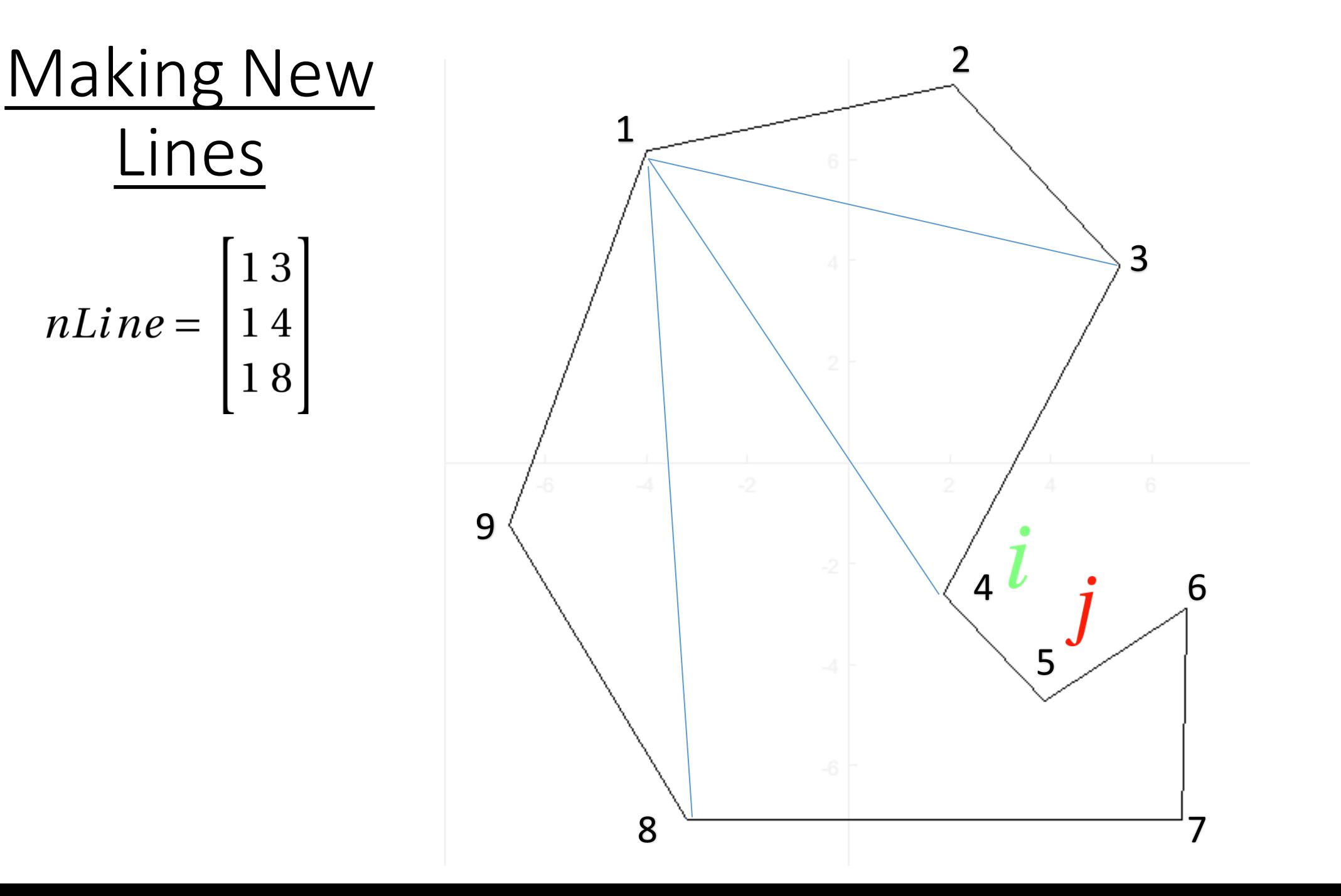

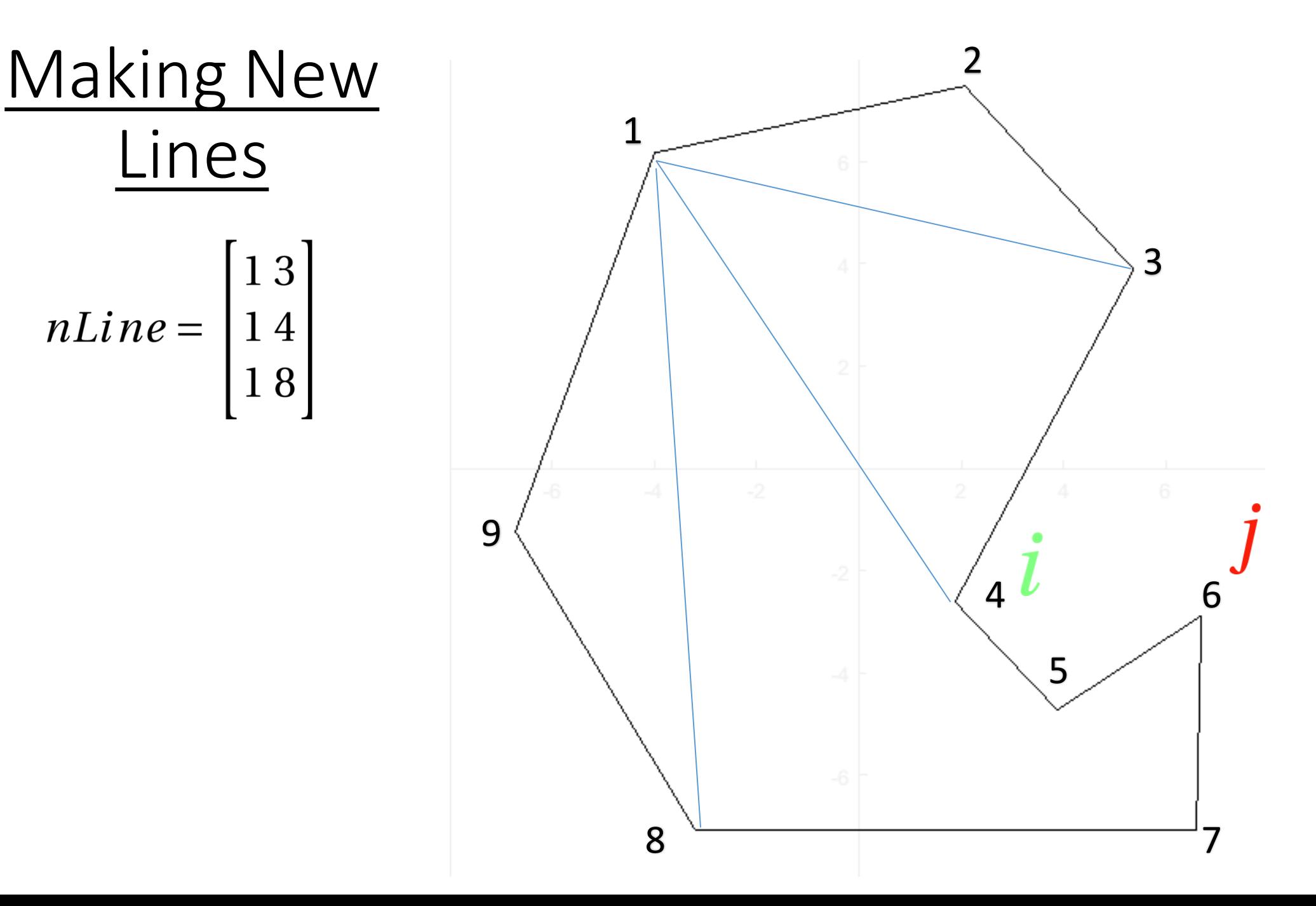

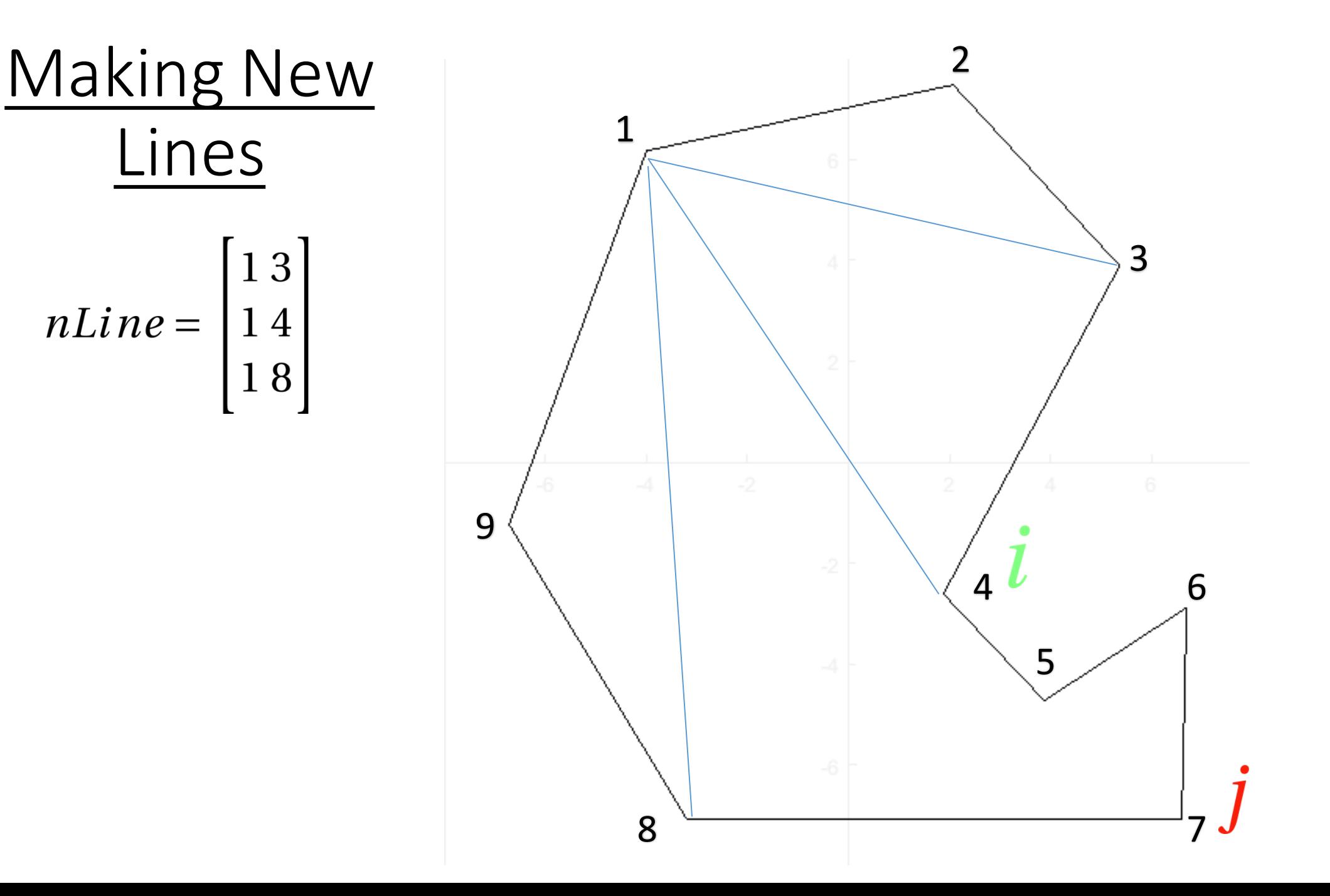

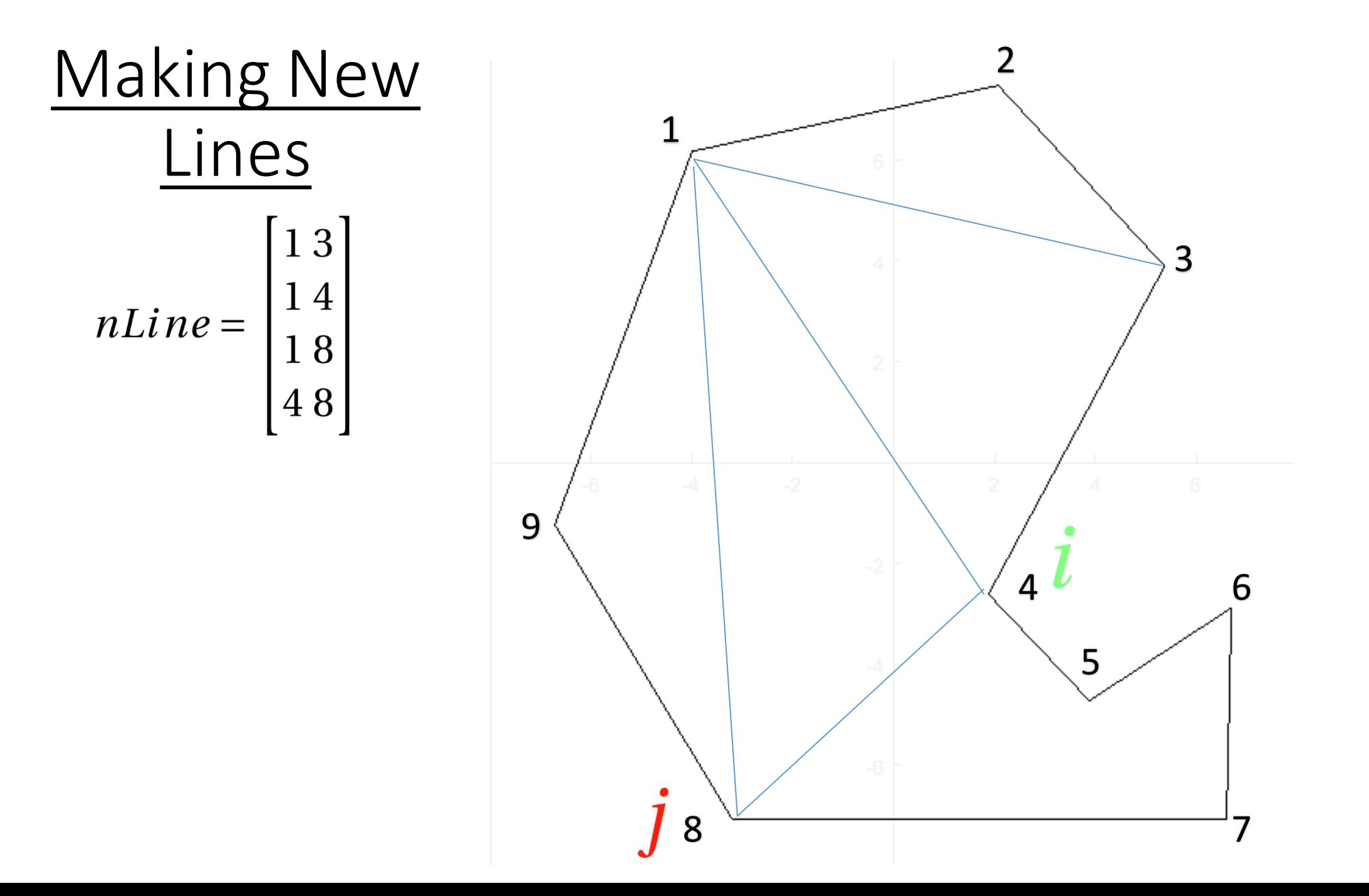

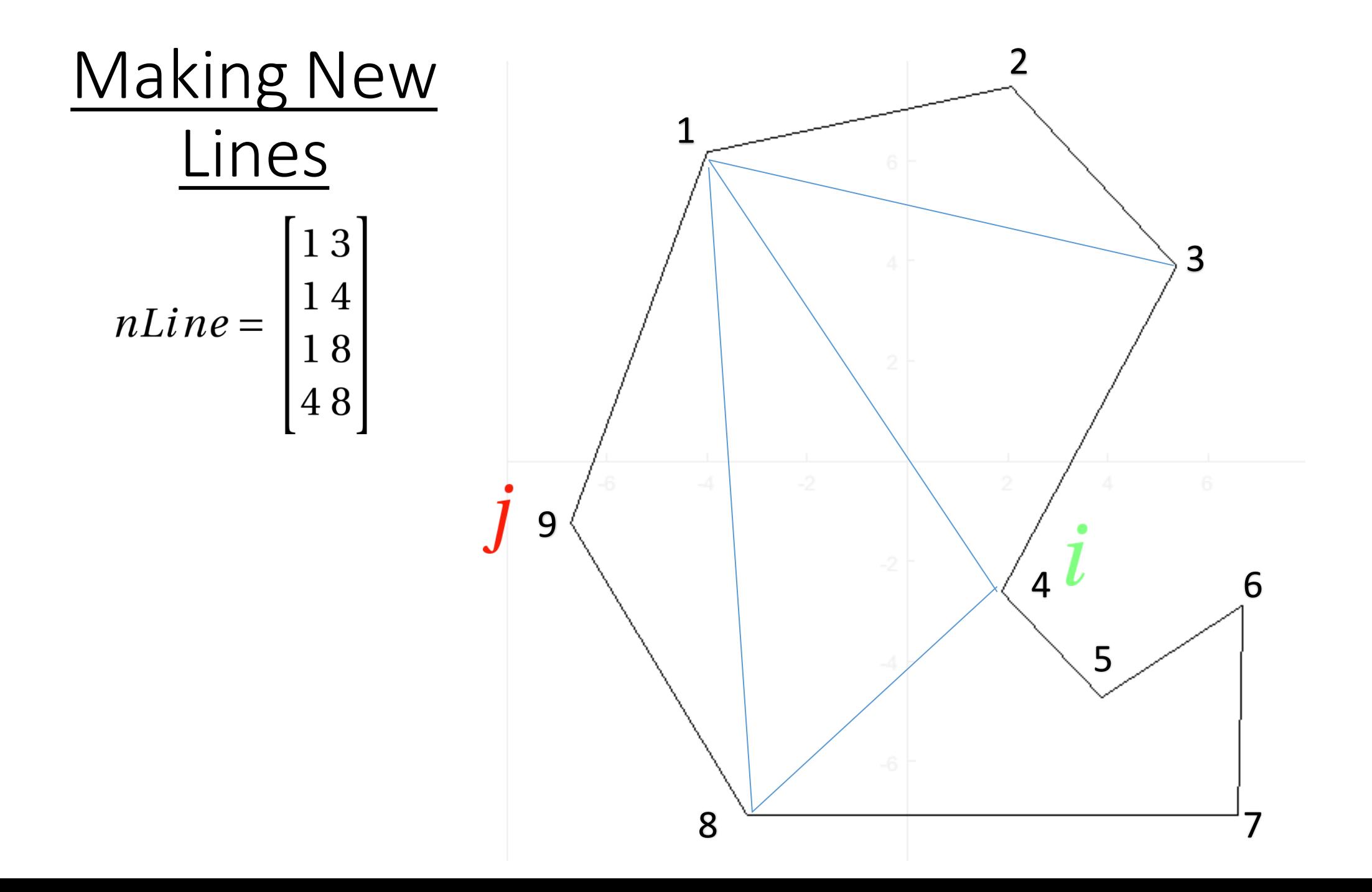

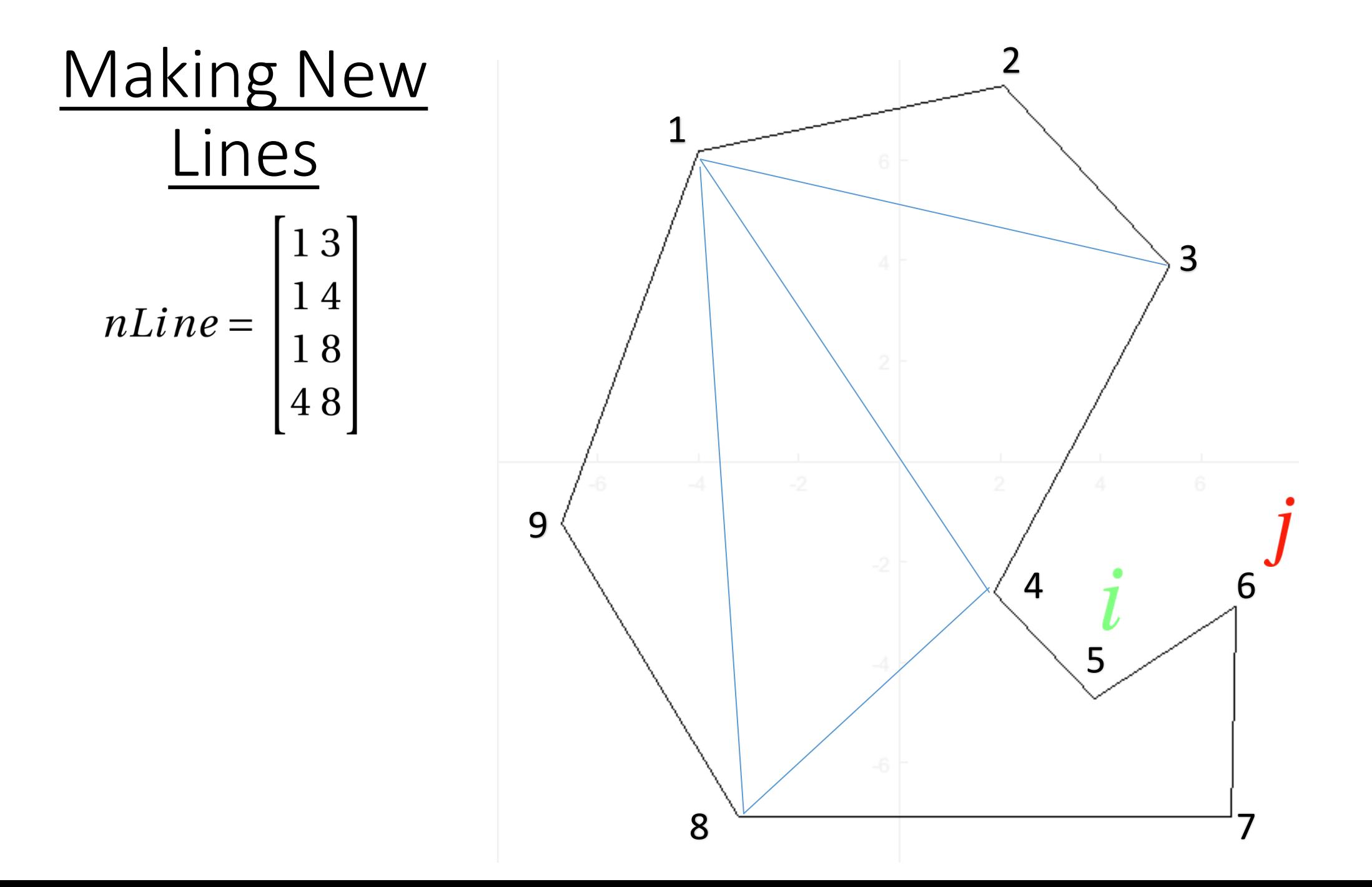

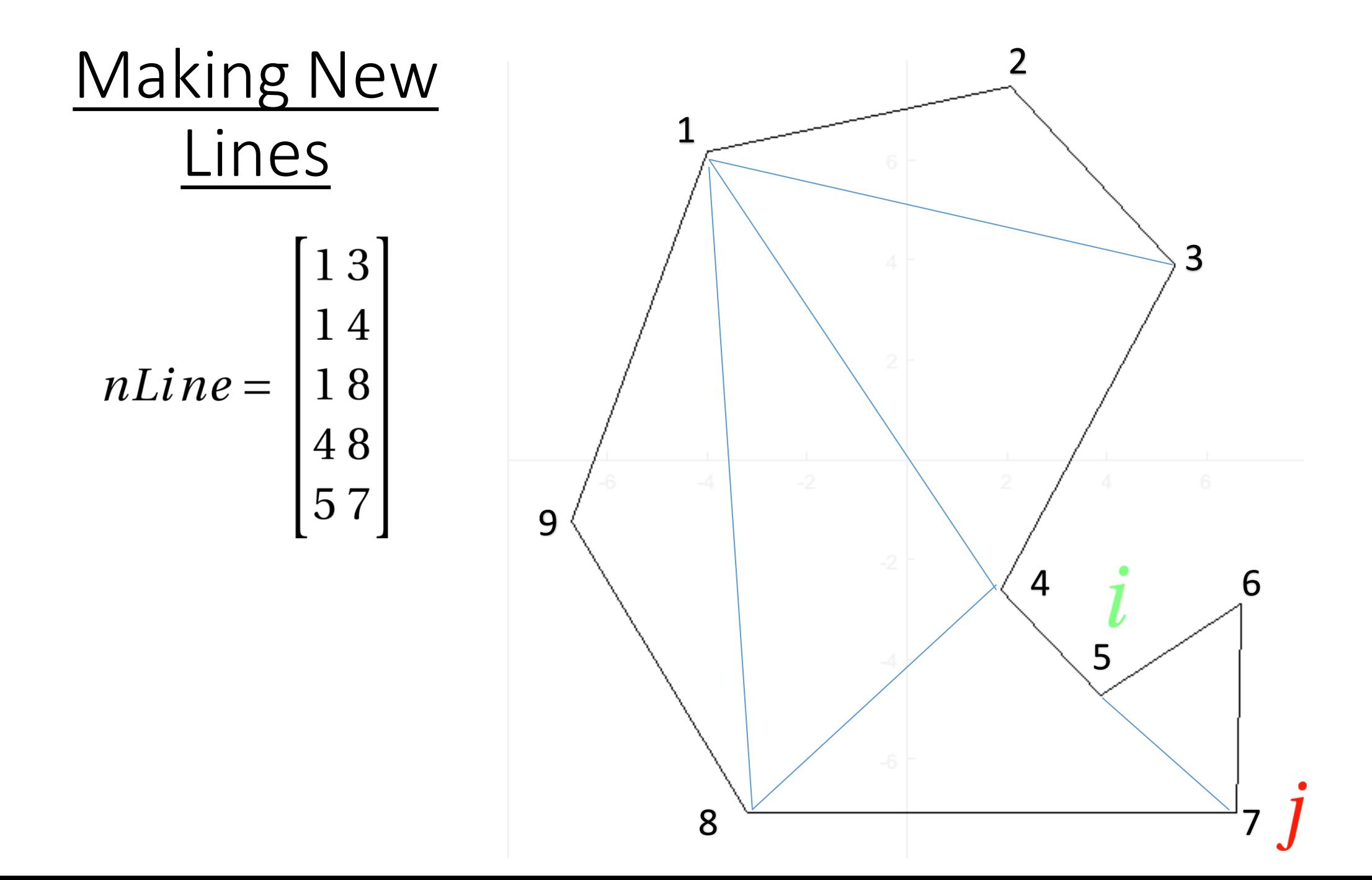

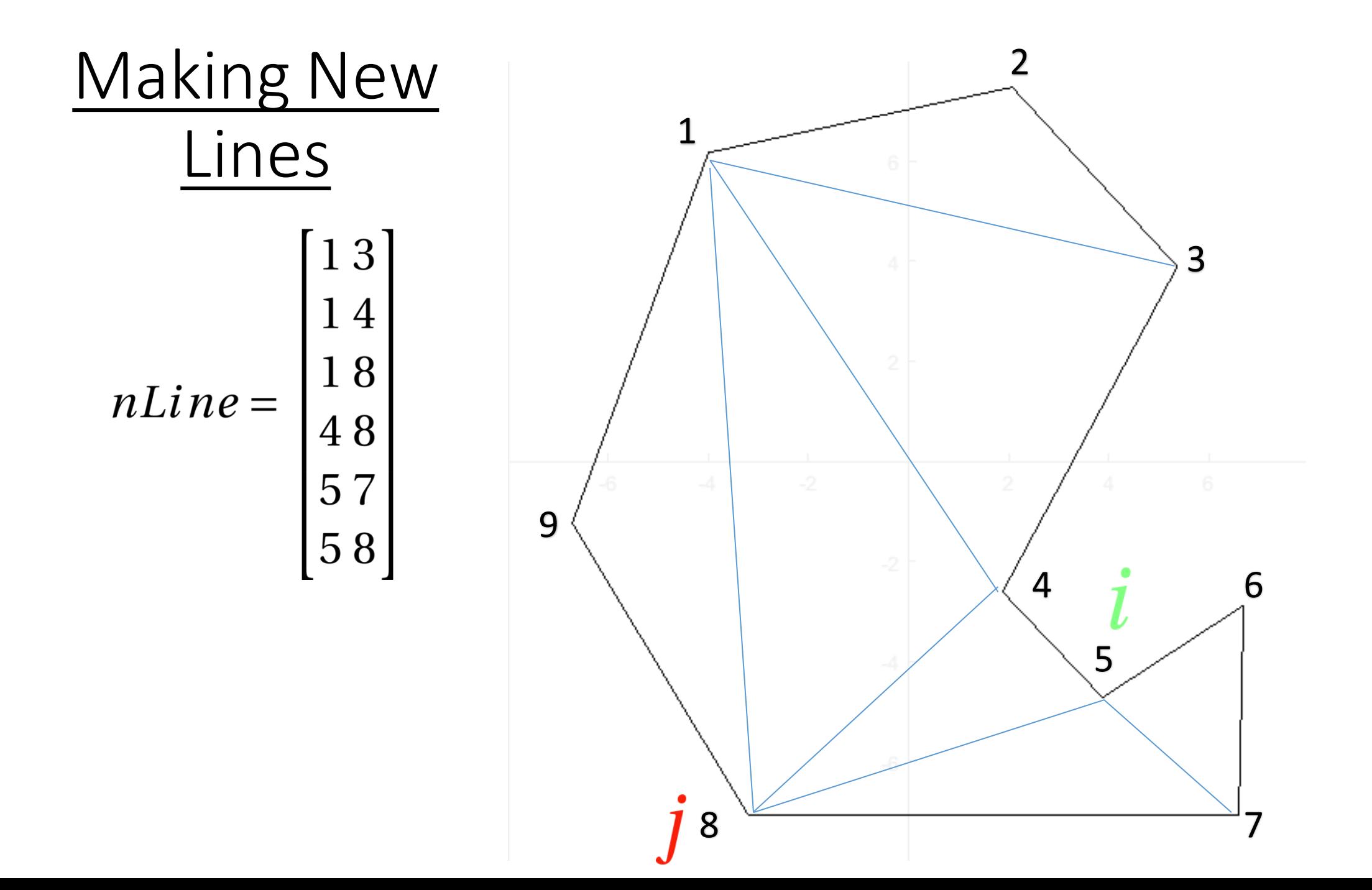

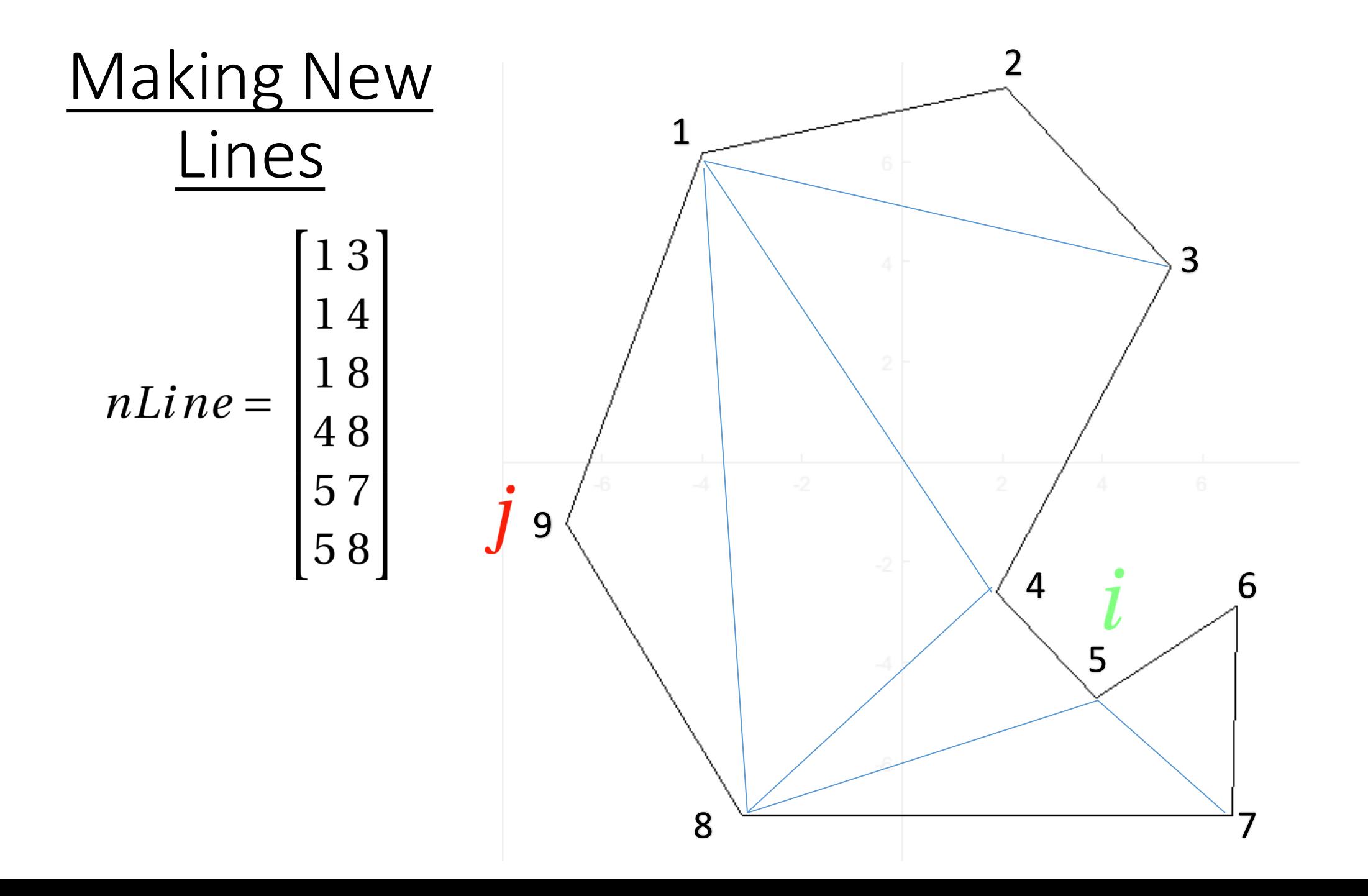

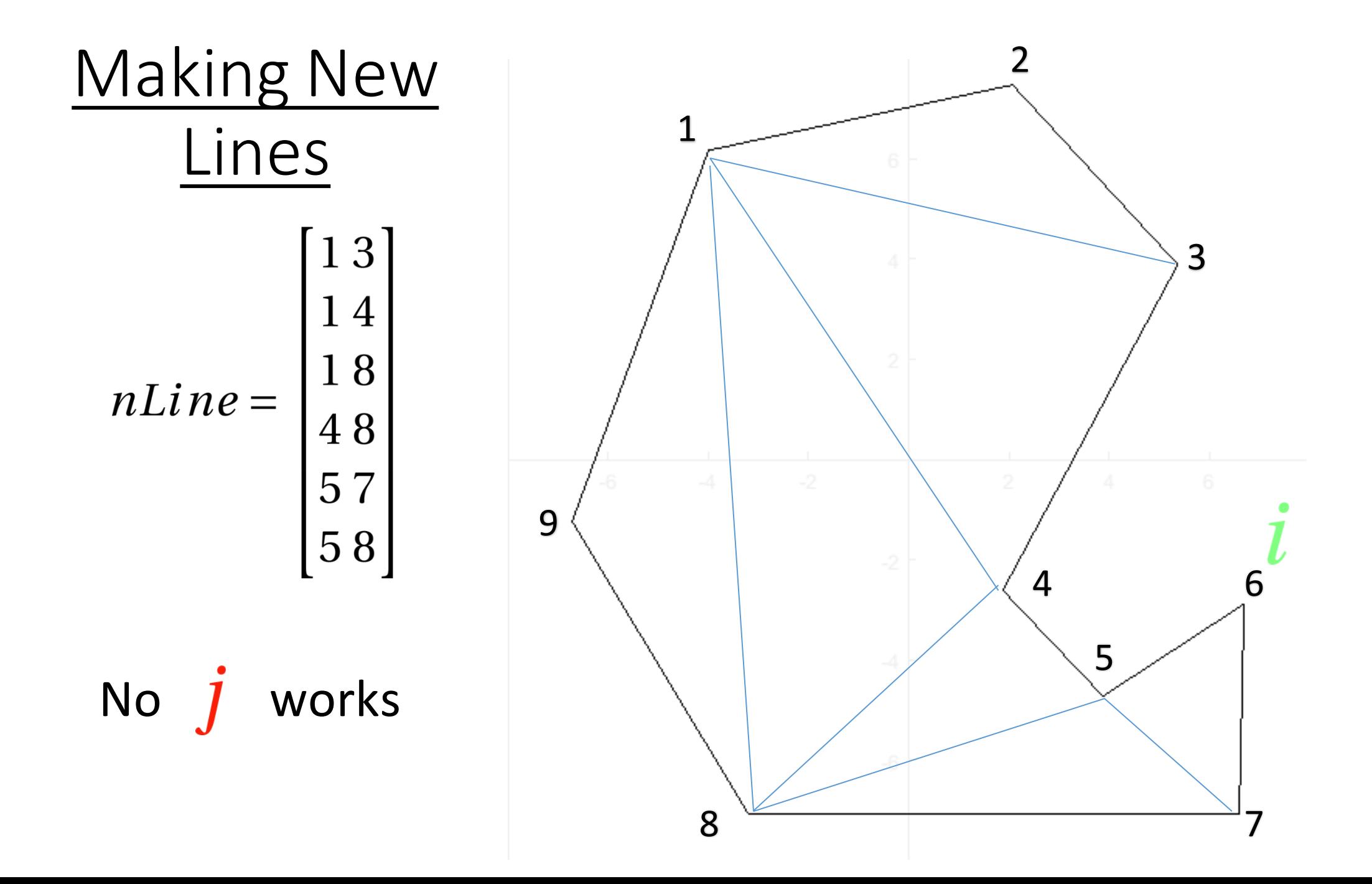

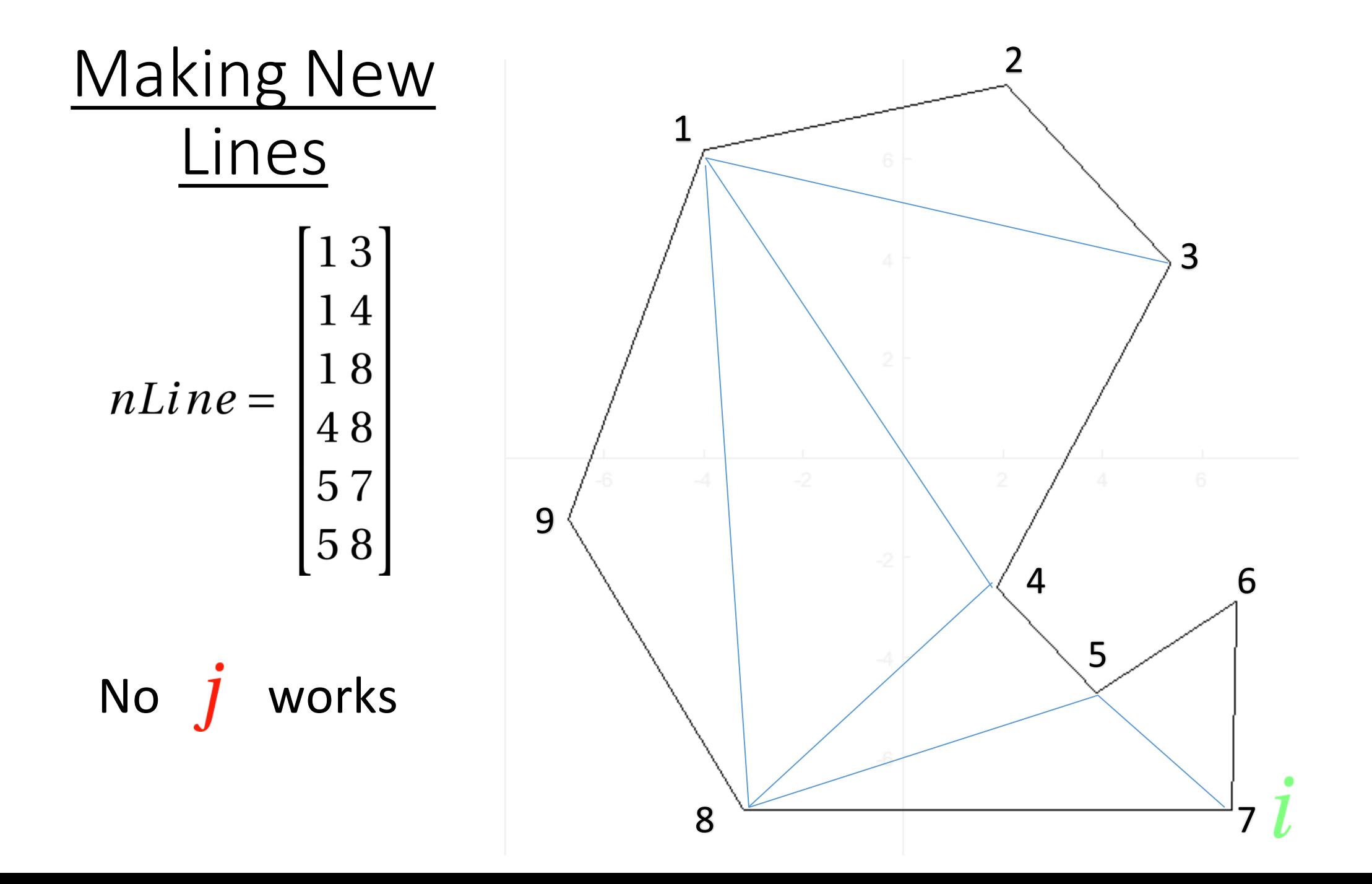

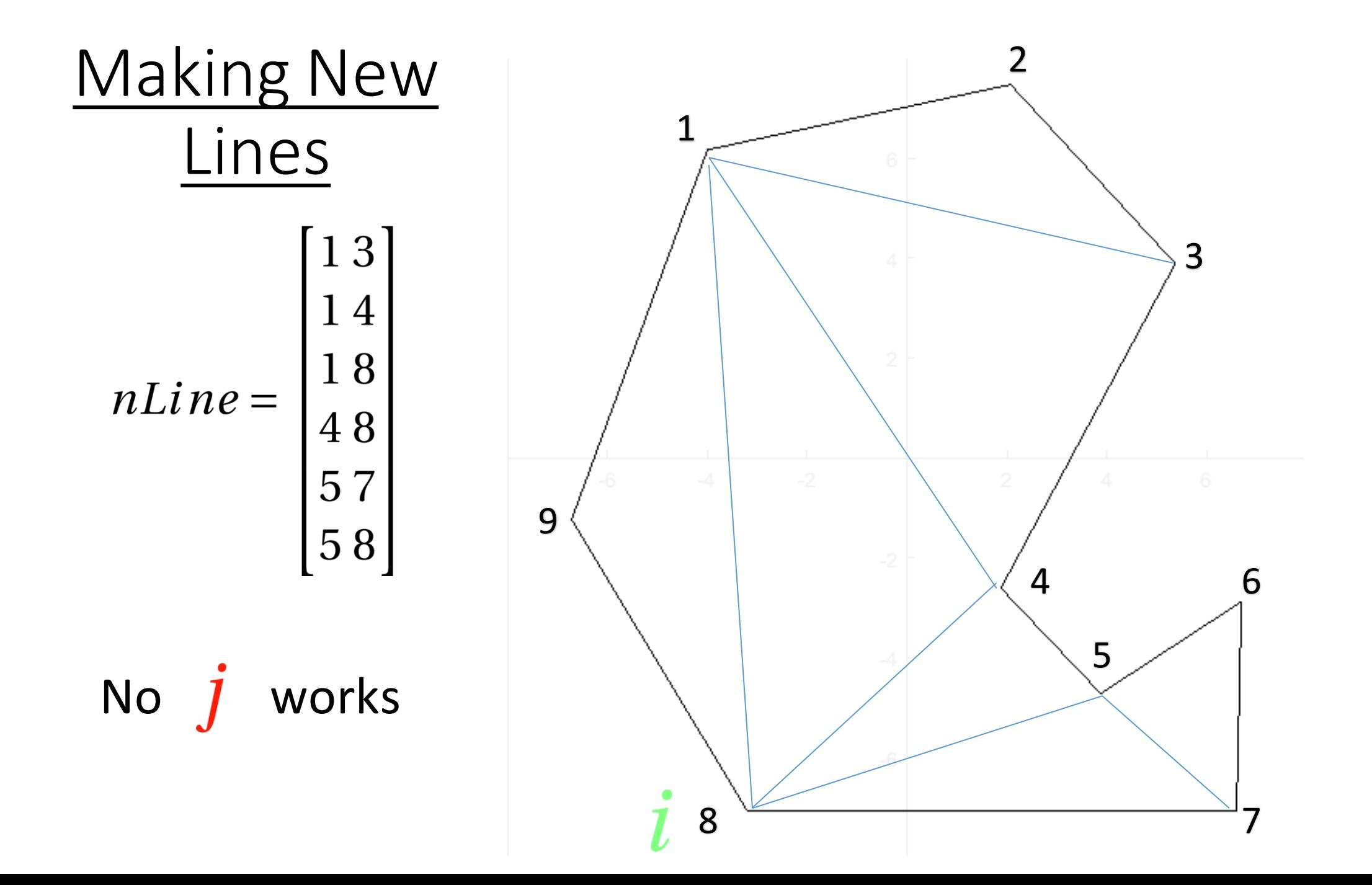

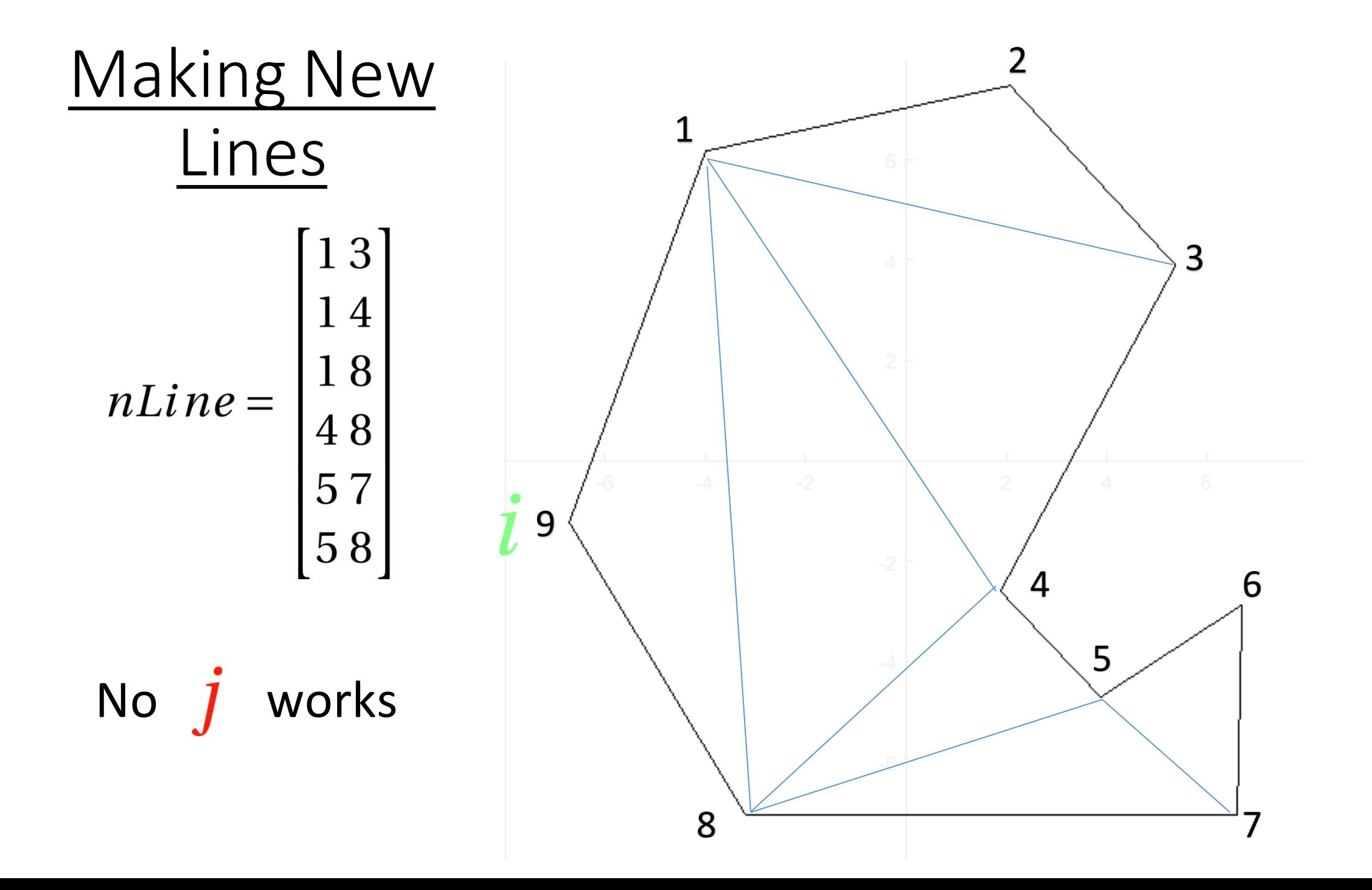

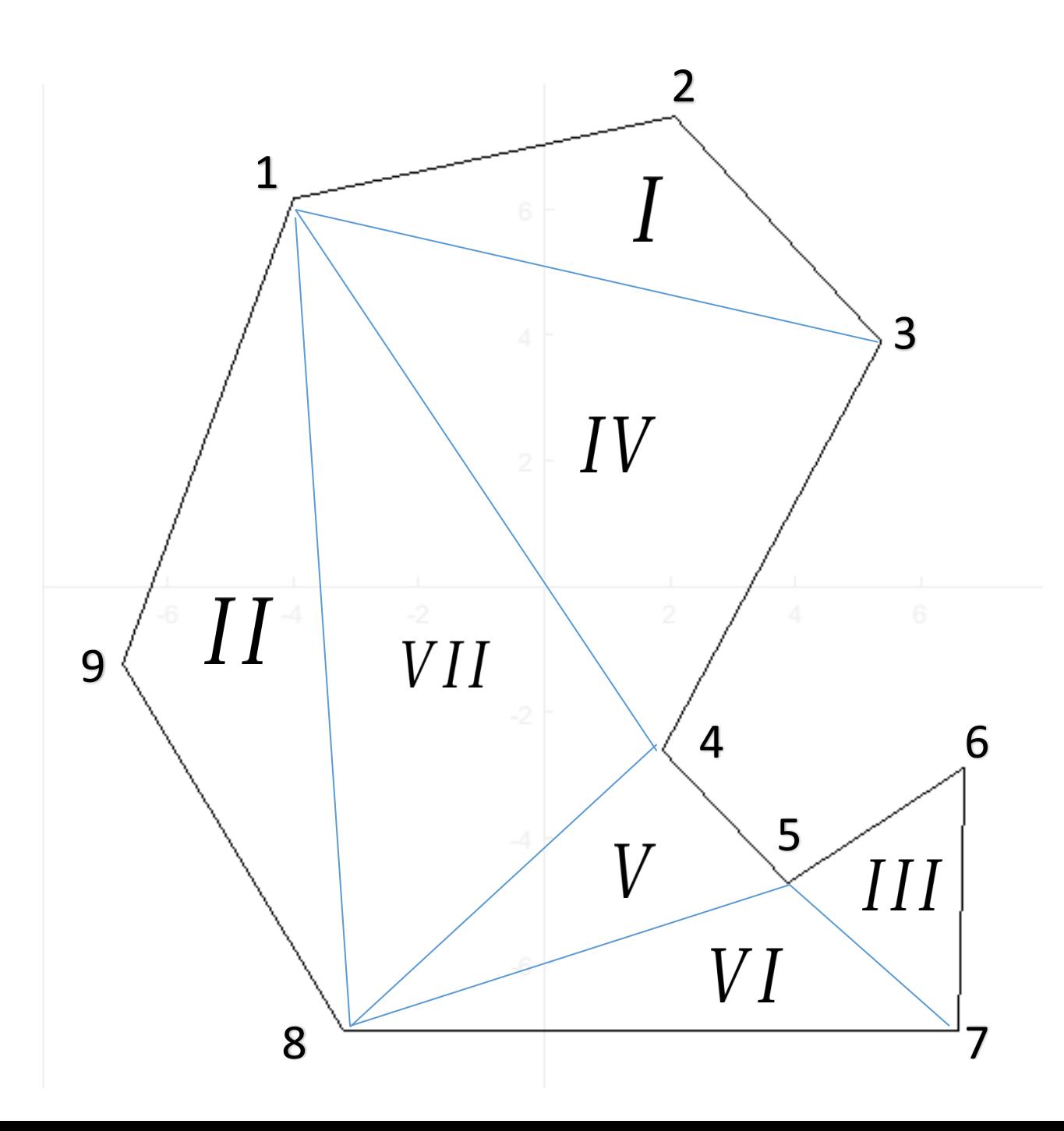

 $\left[132\right]$   $I$  |*II*  $\begin{array}{|c|c|c|}\n 5 & 7 & 6 \ \hline\n 3 & 4 & 1 \ \hline\n IV\n\end{array}$  $T =$  $\big|V\big|$ 785 | VI  $\vert$  VII 

# Adding Triangles

- There are many ways to add triangles to our mesh, however many are undesired
- For instance we could bisect the top left triangle over and over again until we reach the number requested
- Or we could proceed as featured on the right, (much better than above but still not ideal)

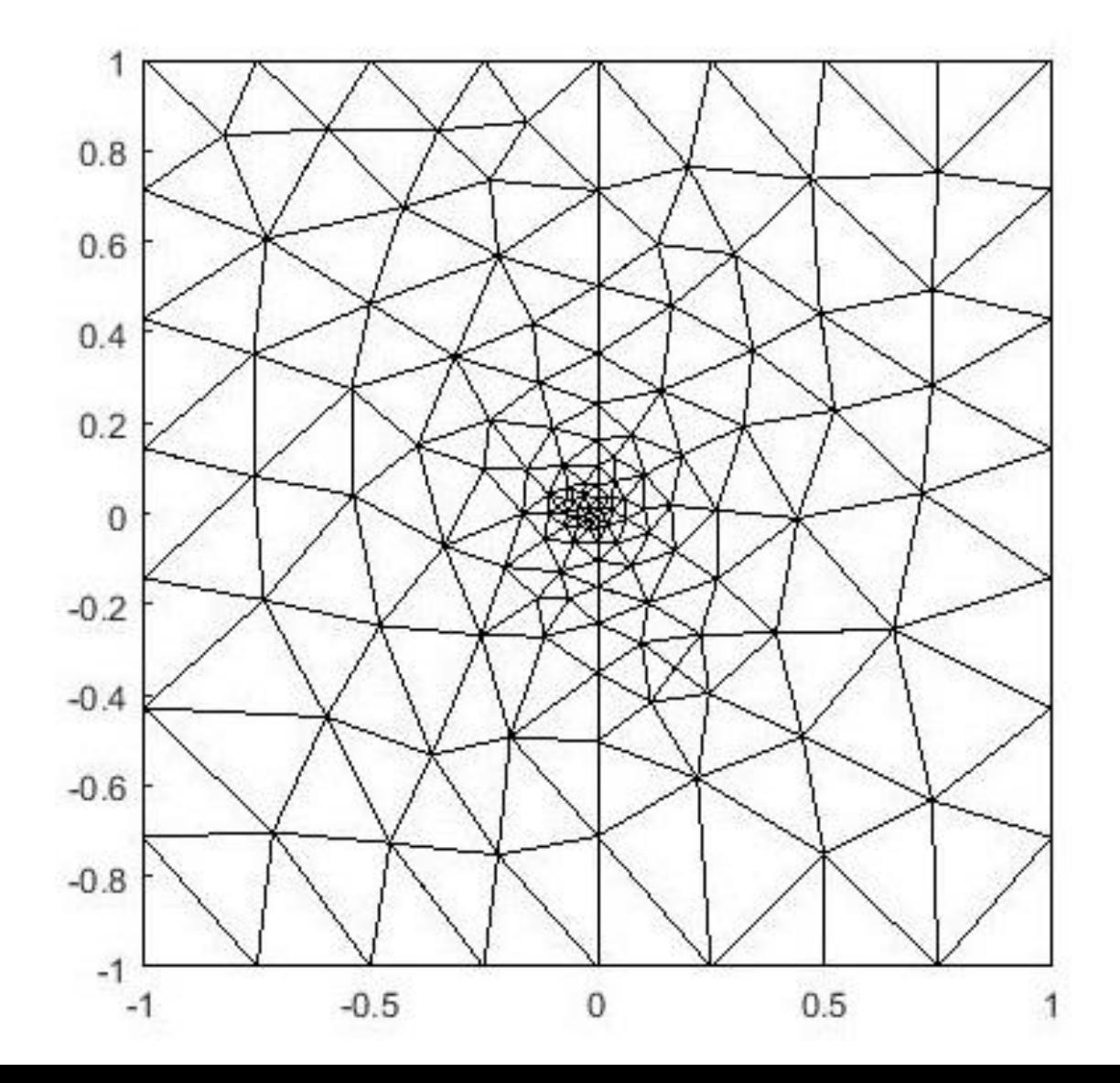

# **Quality**

- When utilizing the finite element method in two dimensions, with infinite computing resources one would always choose to represent their domain with an infinite amount of points
- However in reality we solve on a domain using a finite amount of points, and these points will interpolate the area of the domain which does not have a point

# **Quality**

• Therefore when utilizing a triangular mesh to cover such a region we want as little skewness as possible

- We also want smooth changes in cell size
- And finally the ratio of the longest to shortest side in a cell should be as close to 1 as possible

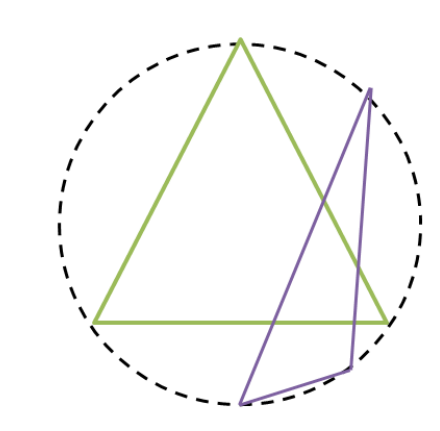

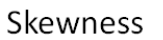

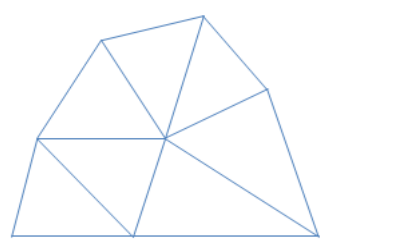

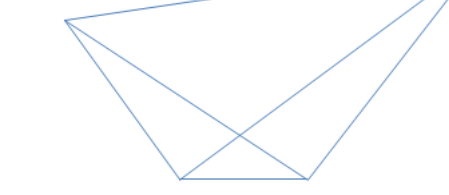

Smooth Change in cell size

Large jump in cell size

Aspect ratio  $=$  1 High aspect ratio triangle

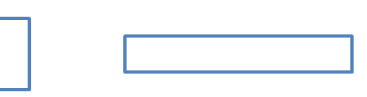

Aspect ratio =  $1$  High aspect ratio quad

## Goal: Equilateral Triangles

- Therefore the quality of each cell will be measured in its likeness to an equilateral triangle
- This can be done with the ratio: This can be done with the ratio:

Sum of the Sides Squared

- Because out of all triangles an equilateral will maximize this
- So if we set the quality of each triangle to be this we now have an ordering that we can use to prioritize bisecting
- But it turns out we can do a little better than this

# Avoiding Telescoping

- If we strictly rank and bisect the triangles based on this measure we could end up bisecting one worst quality triangle over and over, getting smaller and smaller in one portion of the polygon
- To avoid this we factor in the size of the triangles to prioritize them higher based on a larger area as well
- The result of the two approaches combined gives us a ranking of triangles to bisect based on:  $1 \times 2$  Area Area Sum of the Sides Squared

\n- Or: 
$$
\frac{1}{\text{Sum of the Sides Squared}}
$$
\n

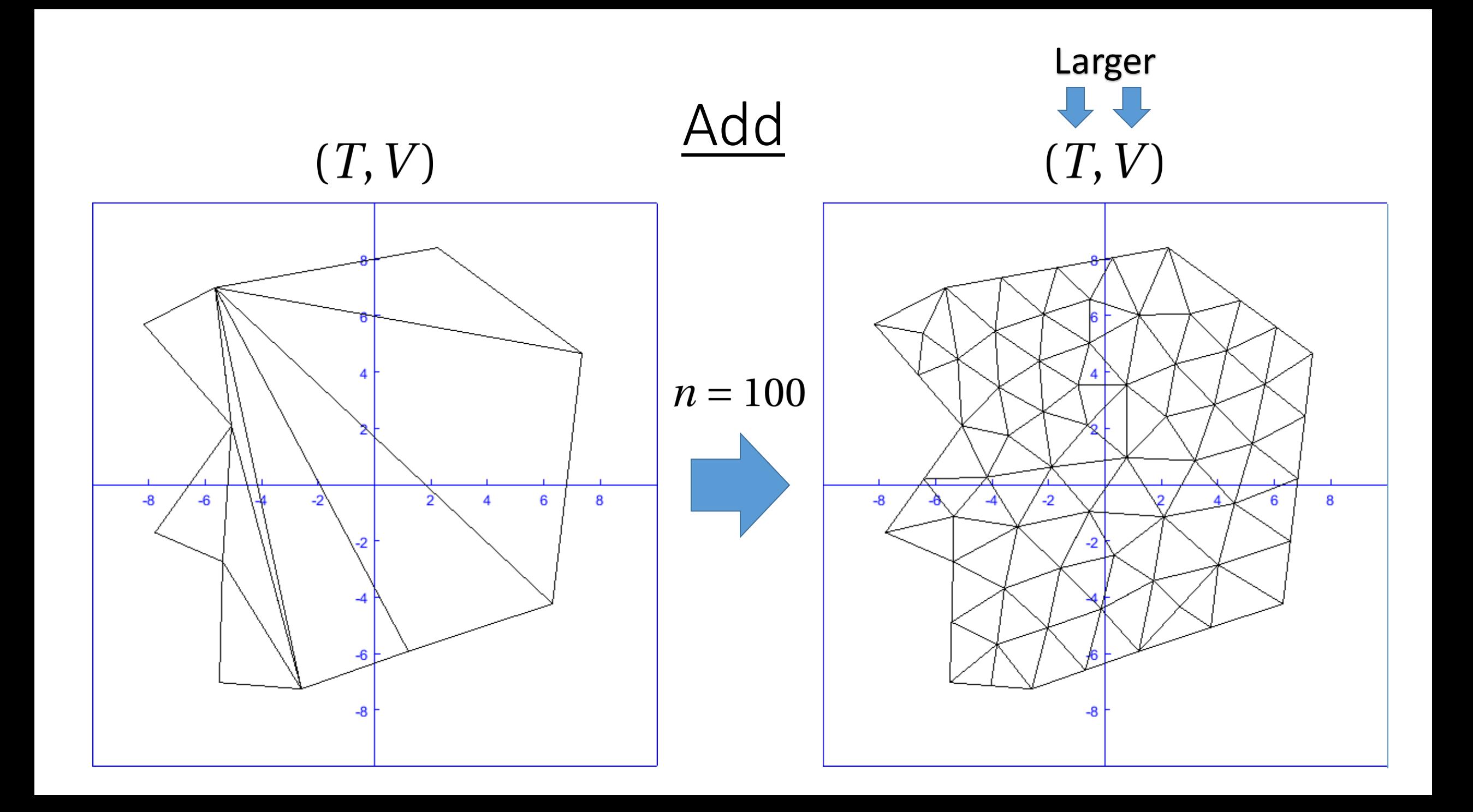

#### Adding Process Overview

-While numT < n

-Sort triangles from worst to best quality -Start with worst quality and bisect it -Check neighbors for eligible flips and bisections

-Remove the triangles that were changed, add new ones, and add new vertices

# Bisecting and Flipping

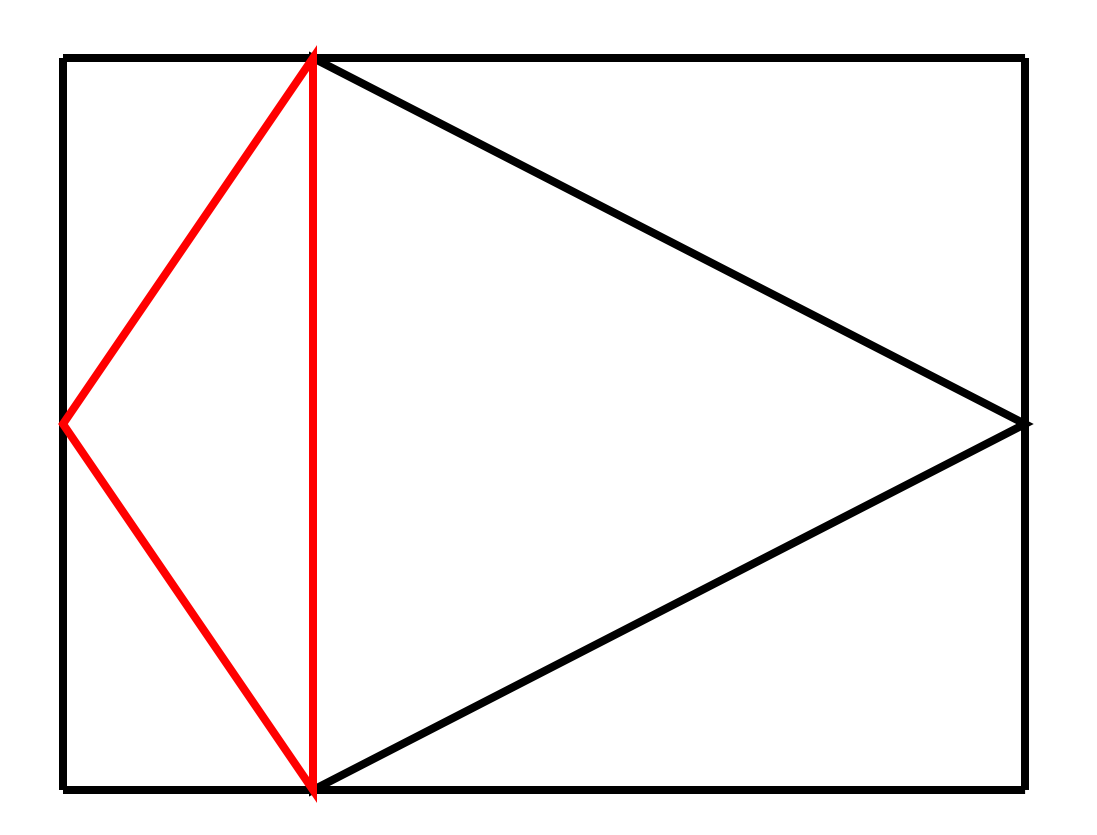

• First we take the triangle with the worst quality (designated in red) and bisect it

## Bisecting and Flipping

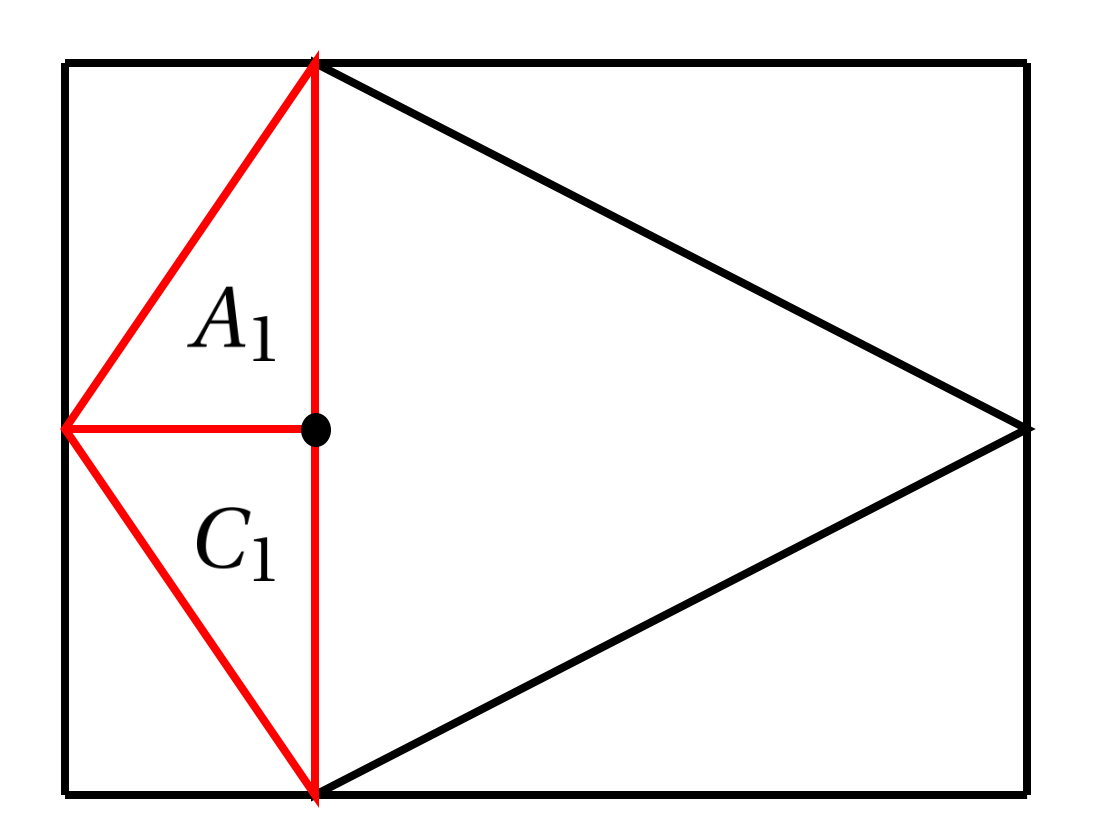

- So now we have two new triangles  $A_1$  and  $C_1$ .
- But is this the best we can do?
- Using our quality function we will compare the total quality of  $A_1 + A_2$ with  $A_3 + A_4$  and the total quality of  $C_1 + C_2$  with  $C_3 + C_4$ .
- And then select the best out of these to include

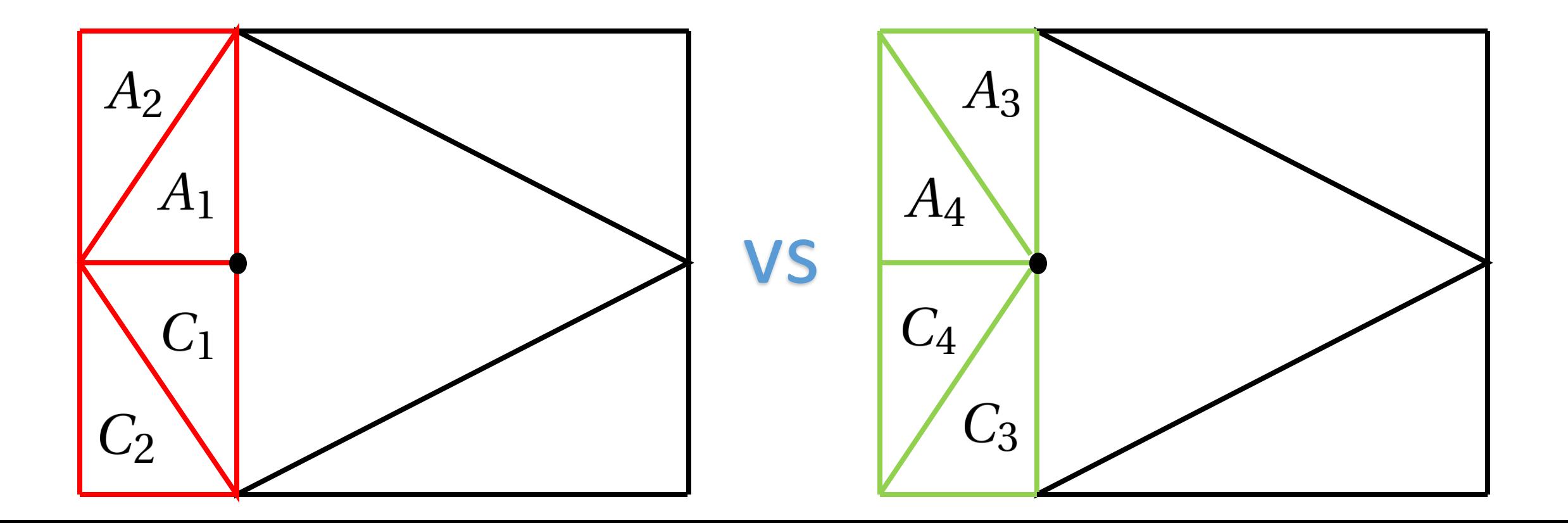

## Bisecting Adjacent Triangle

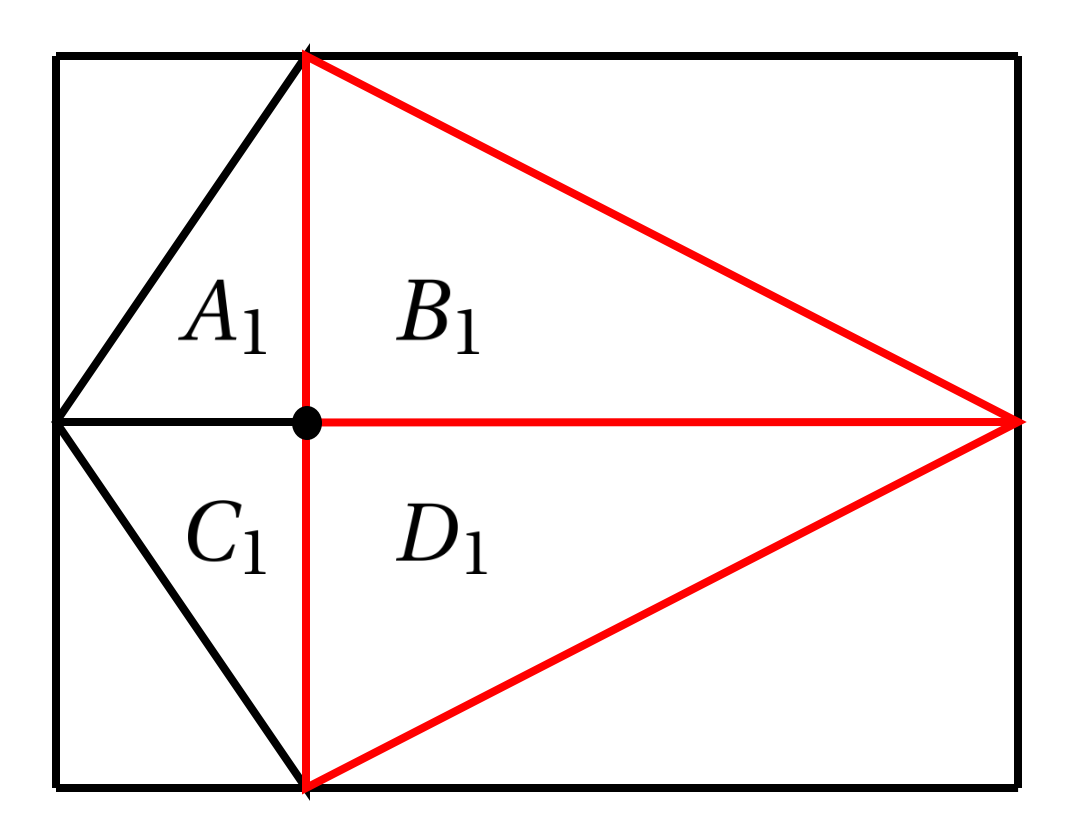

- If there is a neighboring triangle to the one with the worst quality we will consider bisecting it as well
- Giving us the new triangles  $B_1$  and  $D_1$ .
- Similarly our quality function will compare the total quality of  $B_1 + B_2$ with  $B_3 + B_4$  and the total quality of  $D_1 + D_2$  with  $D_3 + D_4$ .
- And then select the best out of these to include

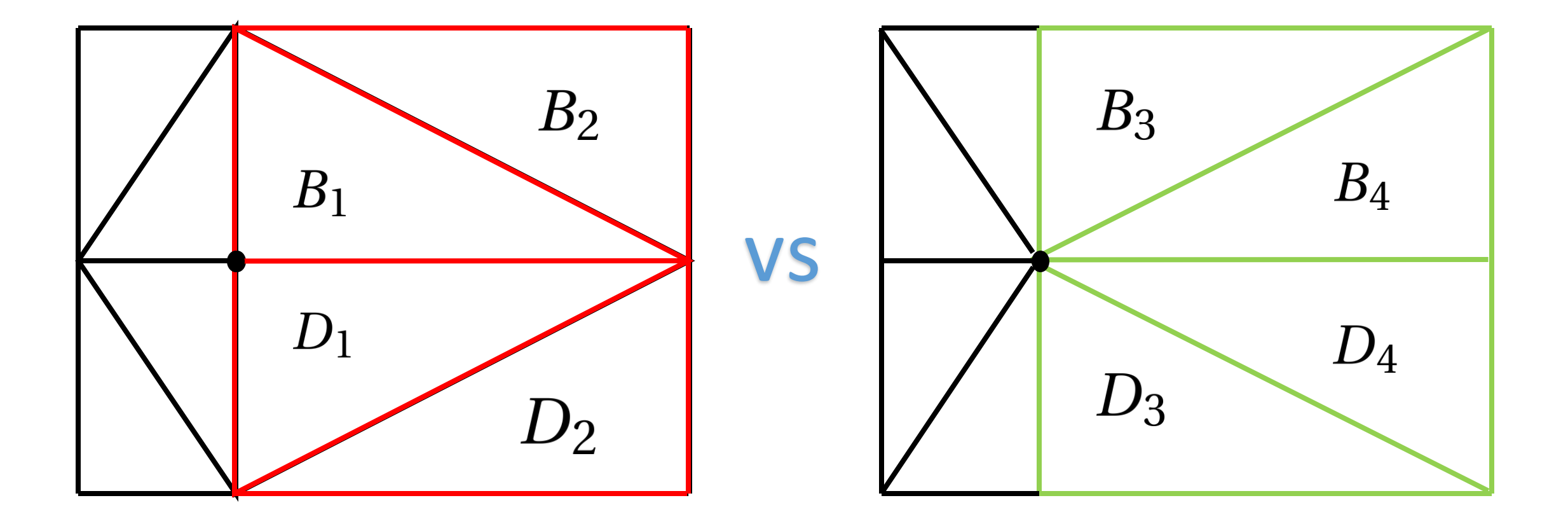

# Bisecting and Flipping

- Finally with the all the triangles chosen with the highest quality we save our new triangles and new vertex
- This process continues until we have at least as many triangles as the user requested

# **Original**

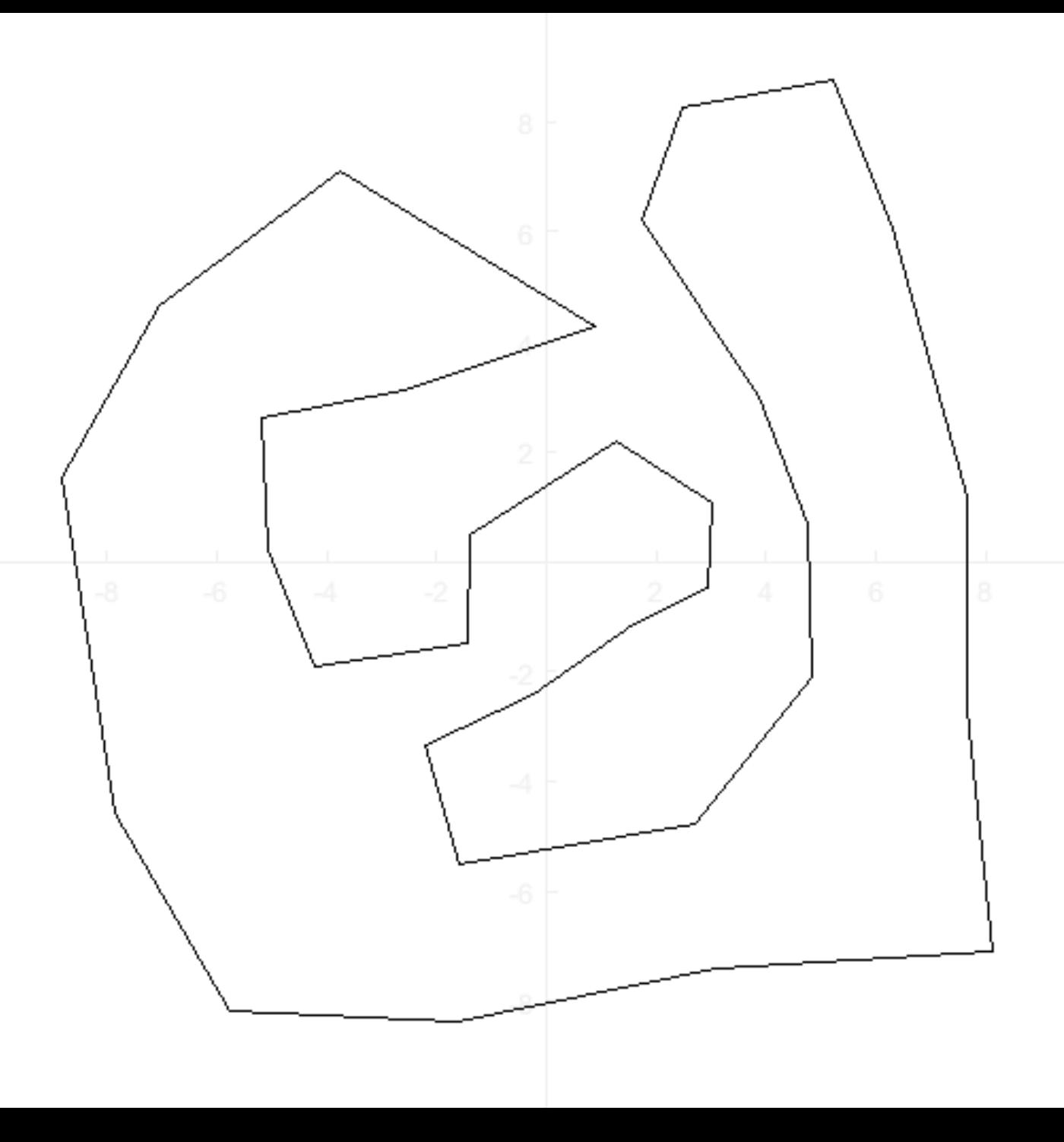

#### Fan

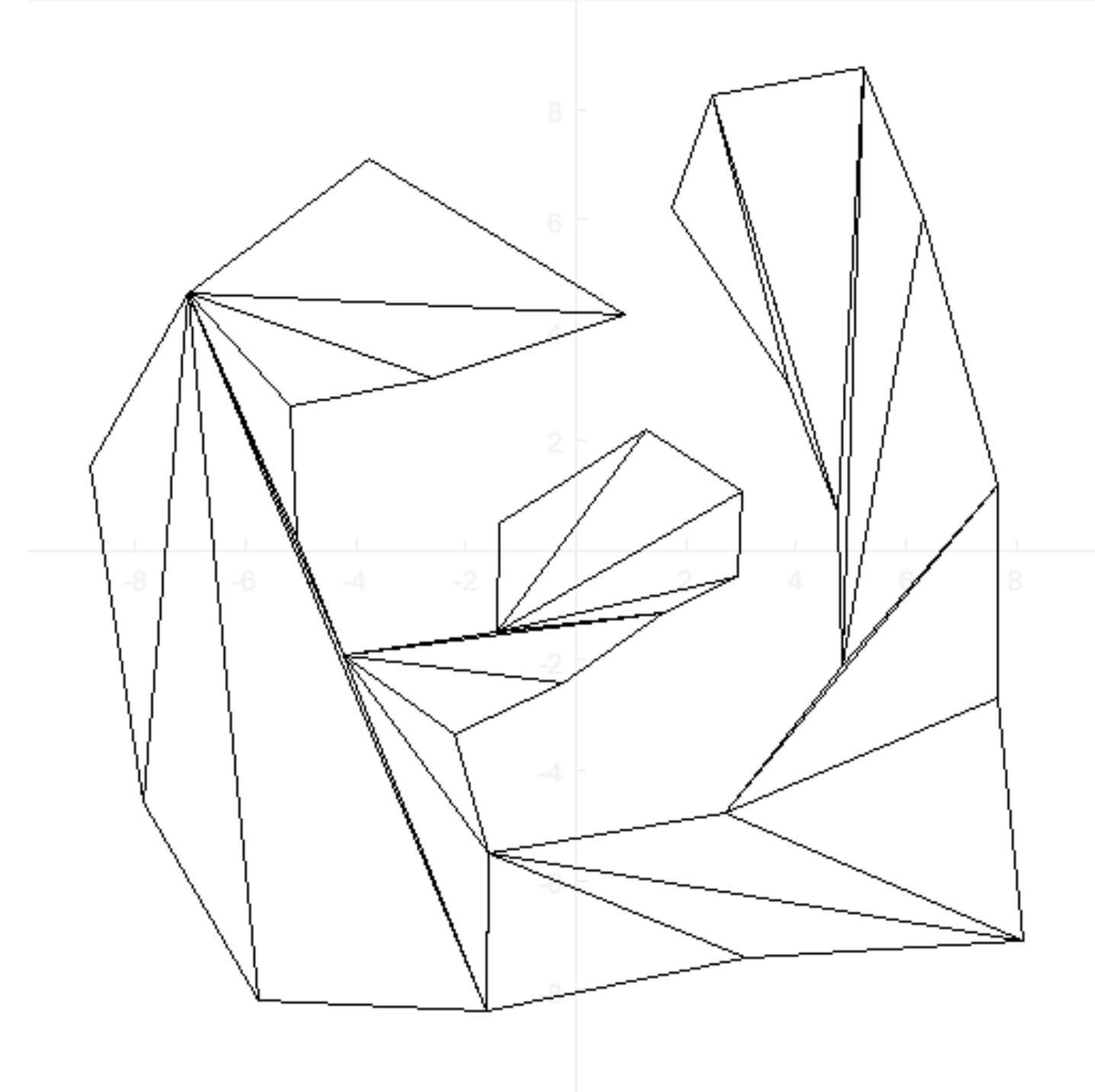

# Add Triangles $n = 100$

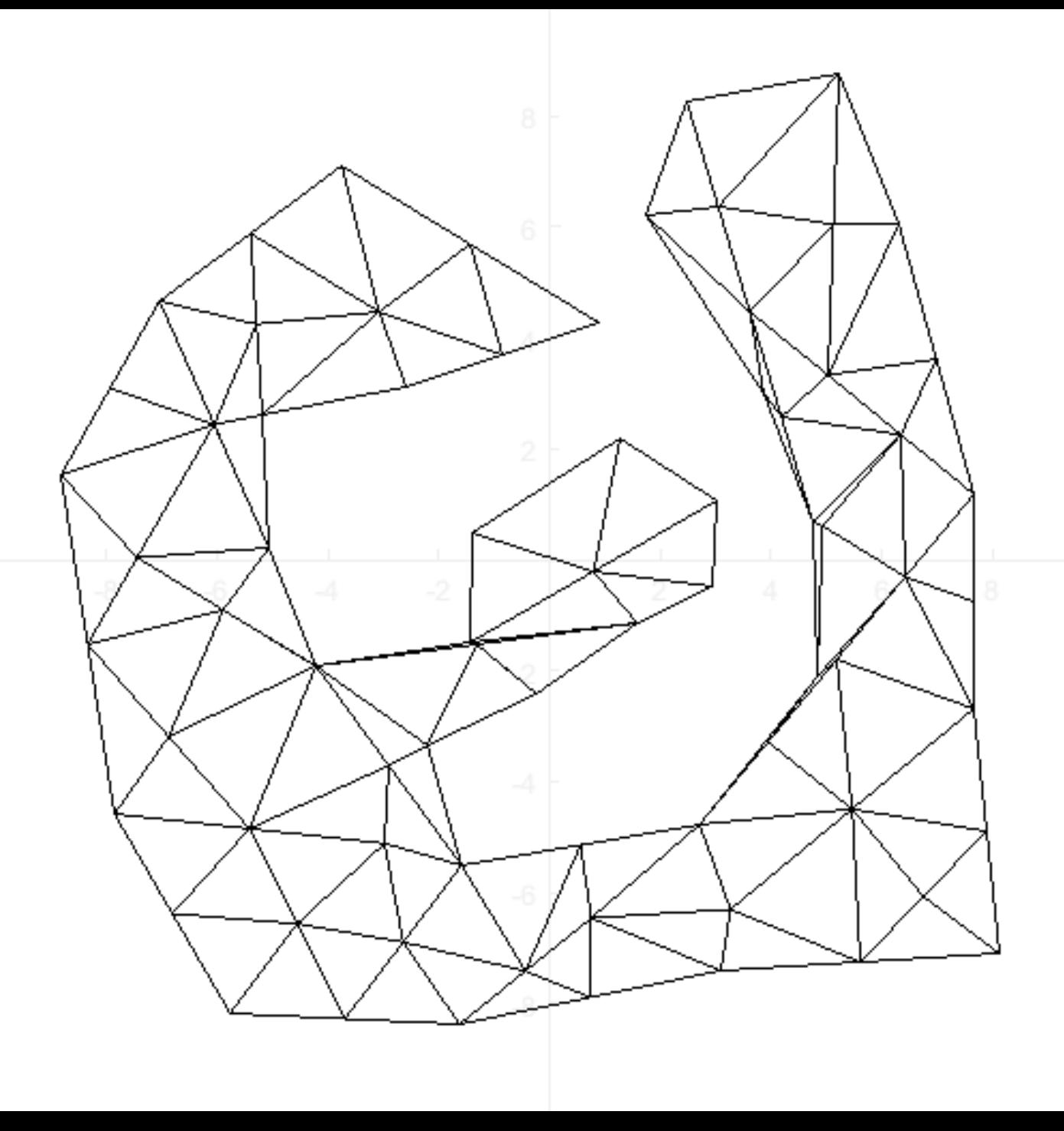

- We still need a way to improve the mesh as we increase the number of triangles
- By shifting interior vertices in a way that improves the overall quality of all the triangles they are connected to we can accomplish this

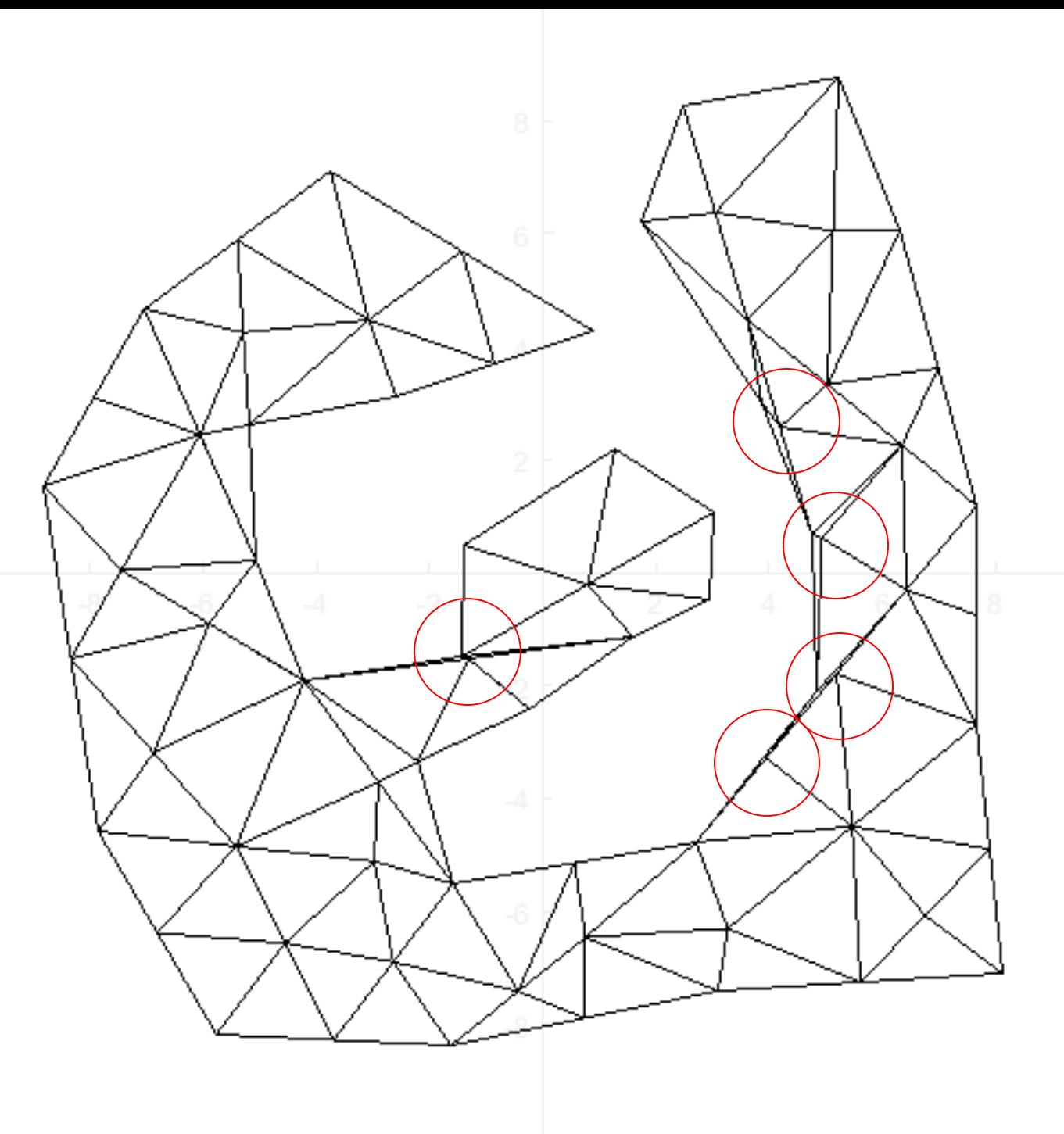

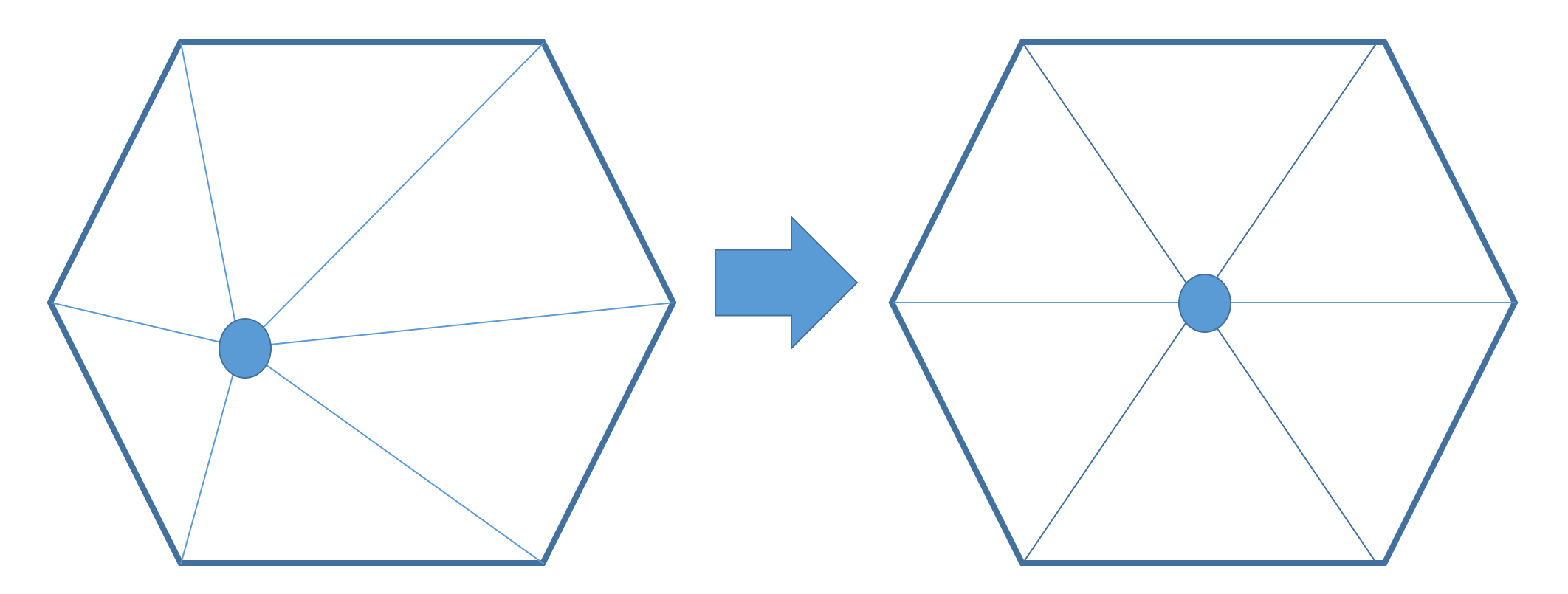

• For this example it is rather obvious where the best point would be, however rarely will any of our interior polygons have all sides of the same length

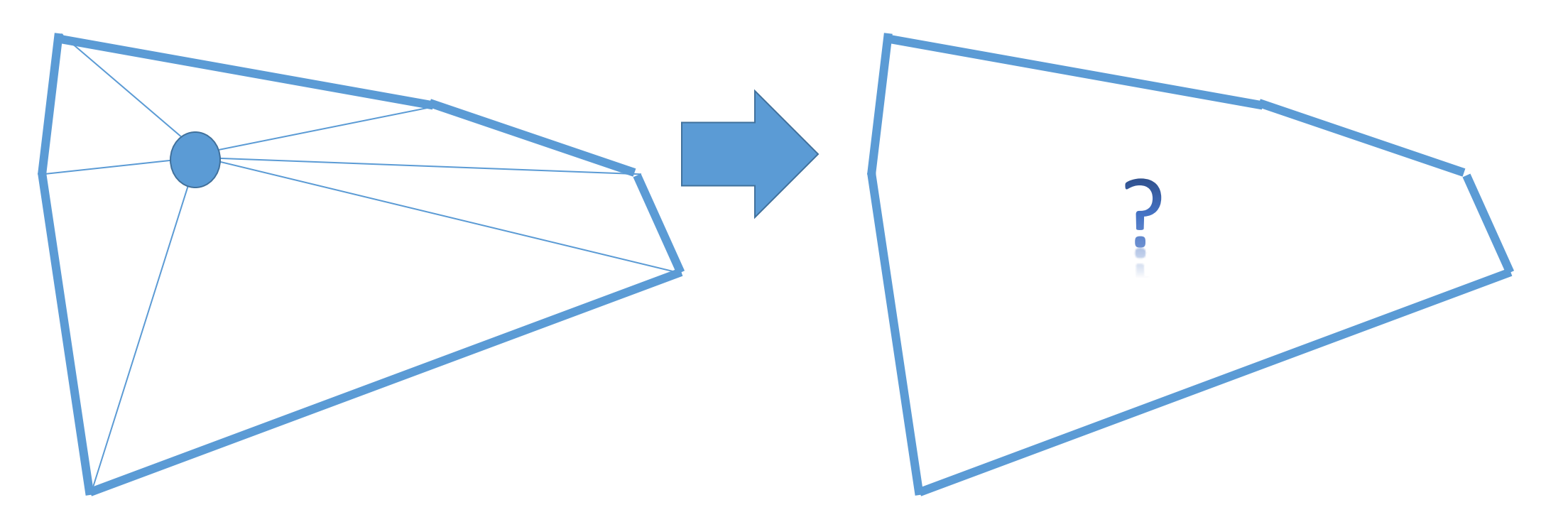

• For instance where exactly would the perfect point be for this shape?

- It turns out finding this exact point is an NP Complete problem
- So for our purposes we will try to come up with a point that improves the triangles even though it may not be the optimal one
- I found that the point which visually resembles that which we would guess as being the perfect point typically turns out to be the Centroid

#### Centroid of a Polygon

- Same as center of mass as each point has the same weight
- So the Centroid =  $(C_x, C_y)$  with<br>  $C_x = \frac{1}{6A} \sum_{i=0}^{n-1} (x_i + x_{i+1})(x_iy_{i+1} x_{i+1}y_i)$  $C_y = \frac{1}{6A} \sum_{i=0}^{n-1} (y_i + y_{i+1})(x_iy_{i+1} - x_{i+1}y_i)$
- Where  $A = \frac{1}{2} \sum_{i=0}^{n-1} (x_i y_{i+1} x_{i+1} y_i)$  gives the signed area.
- Note: In this formula the vertices are in clockwise order around the perimeter
### Clockwise to a Computer

- By looping through our V and T matrix we can get each interior vertex and all the triangles it is a part of. This will give us all the vertices that make up the polygon around it however they will not be in order
- Again we arrive at something simple for us but that requires inventive thinking to teach to a computer

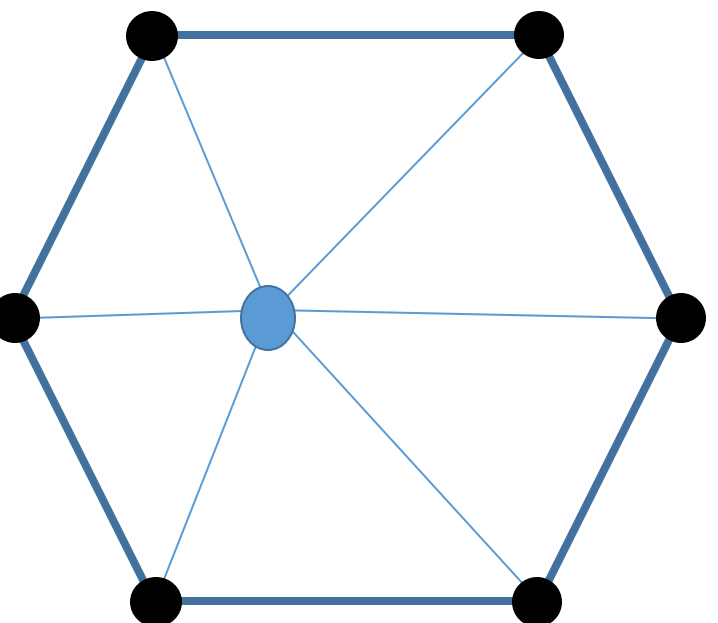

### Clockwise to a Computer

- We can organize these by extending a horizontal vector out to the right of our inner vertex
- Then we can use our angle between method from before to order the outer vertices based on the size of their clockwise angles

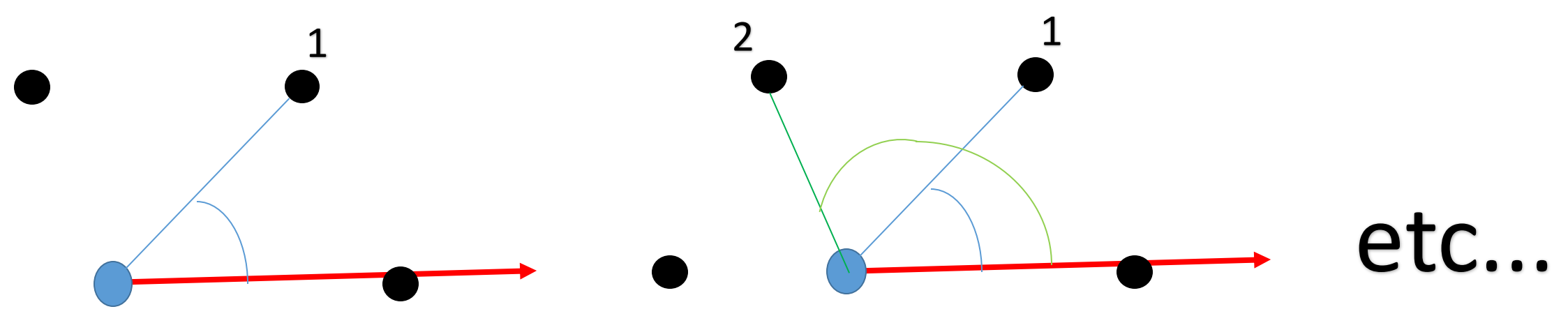

#### Vertex Shifting

Before

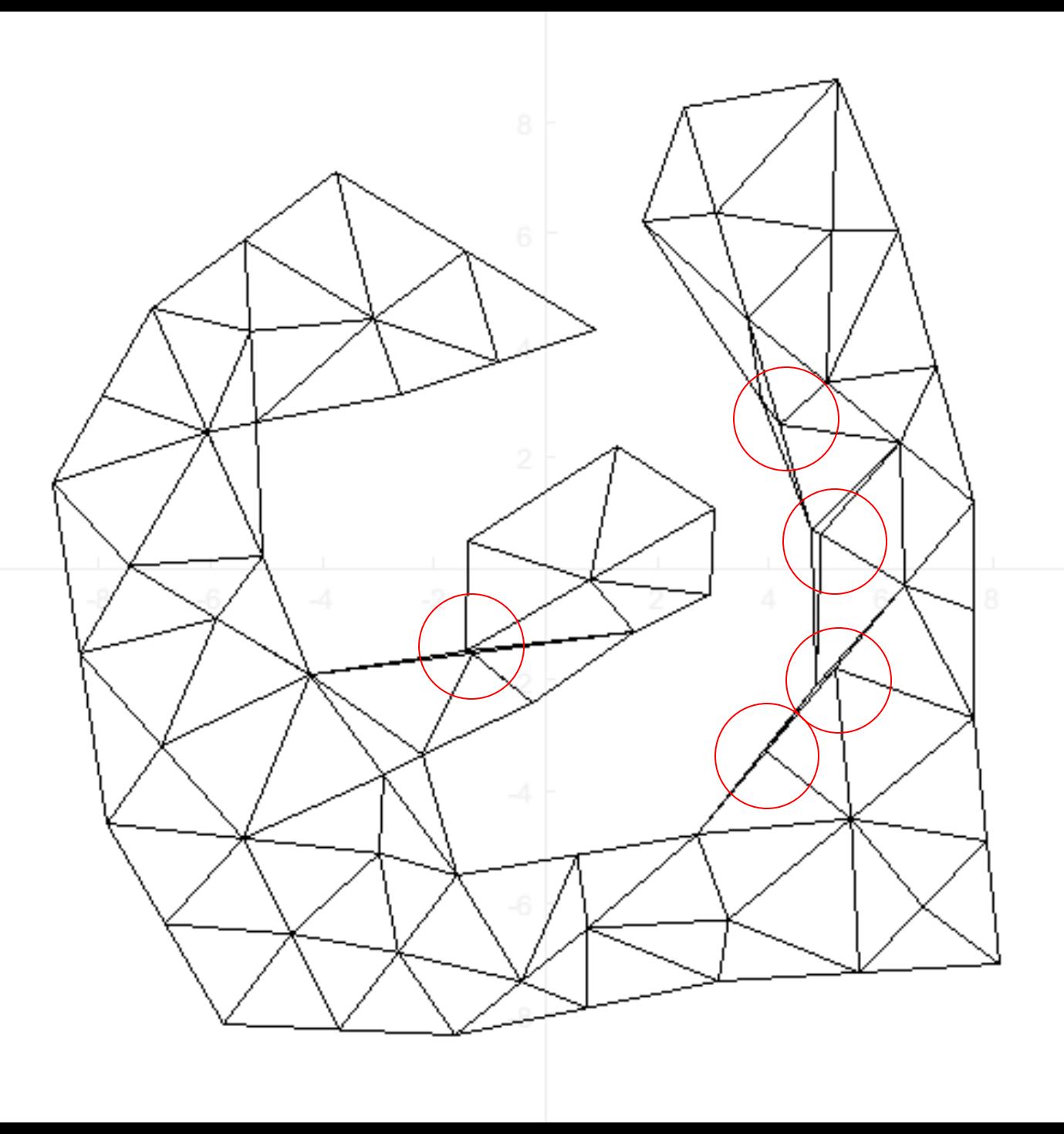

#### Vertex Shifting

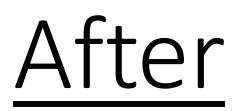

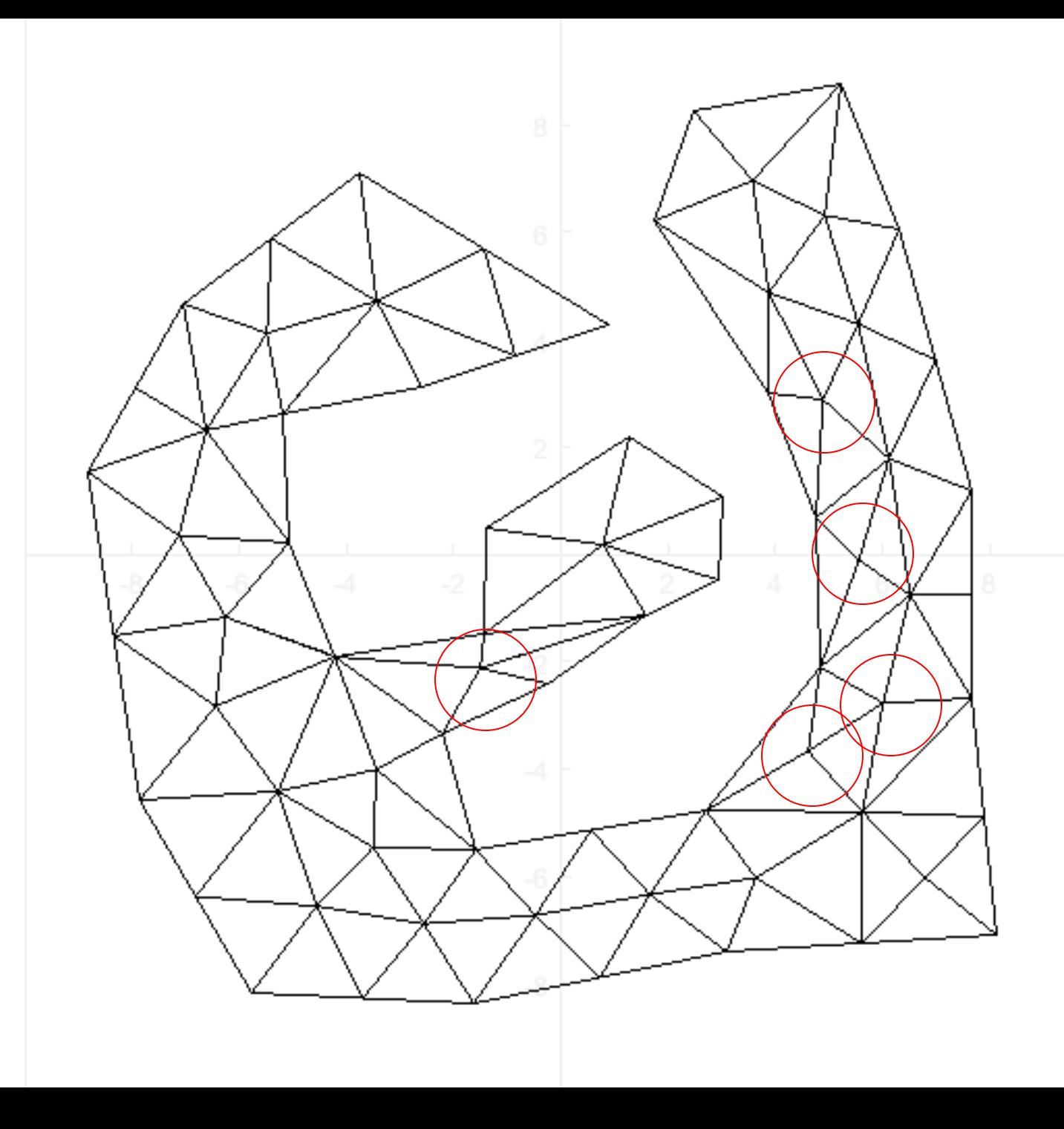

#### Measure our Improvement

- To get a quantitative measure for how well this has improved our mesh we return to how we defined Quality = Area/Sum Sides Squared for each triangle
- For an ideal equilateral triangle this comes out to be

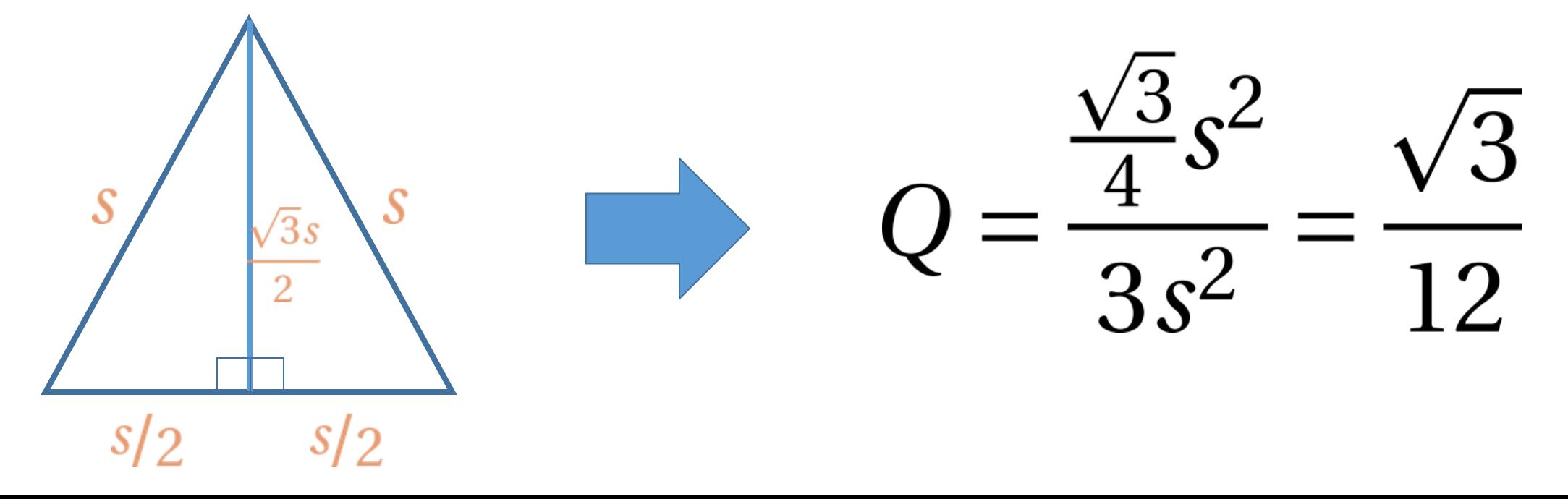

#### Measure our Improvement

• So to represent our meshes average quality on a scale for 0 to 1 we set Overall Quality to be

*Overall Quality = AverageQ* \* 
$$
\frac{12}{\sqrt{3}}
$$

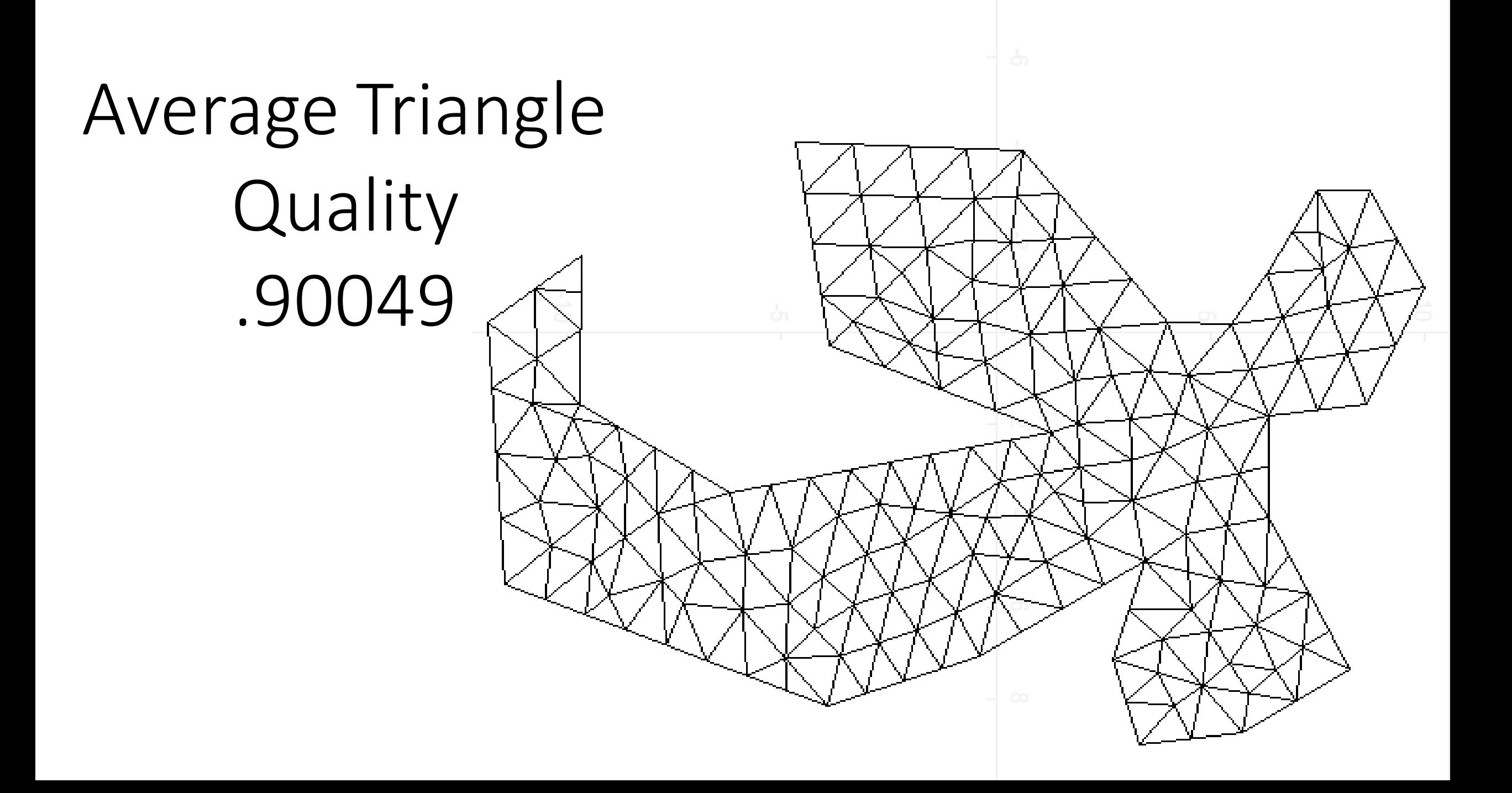

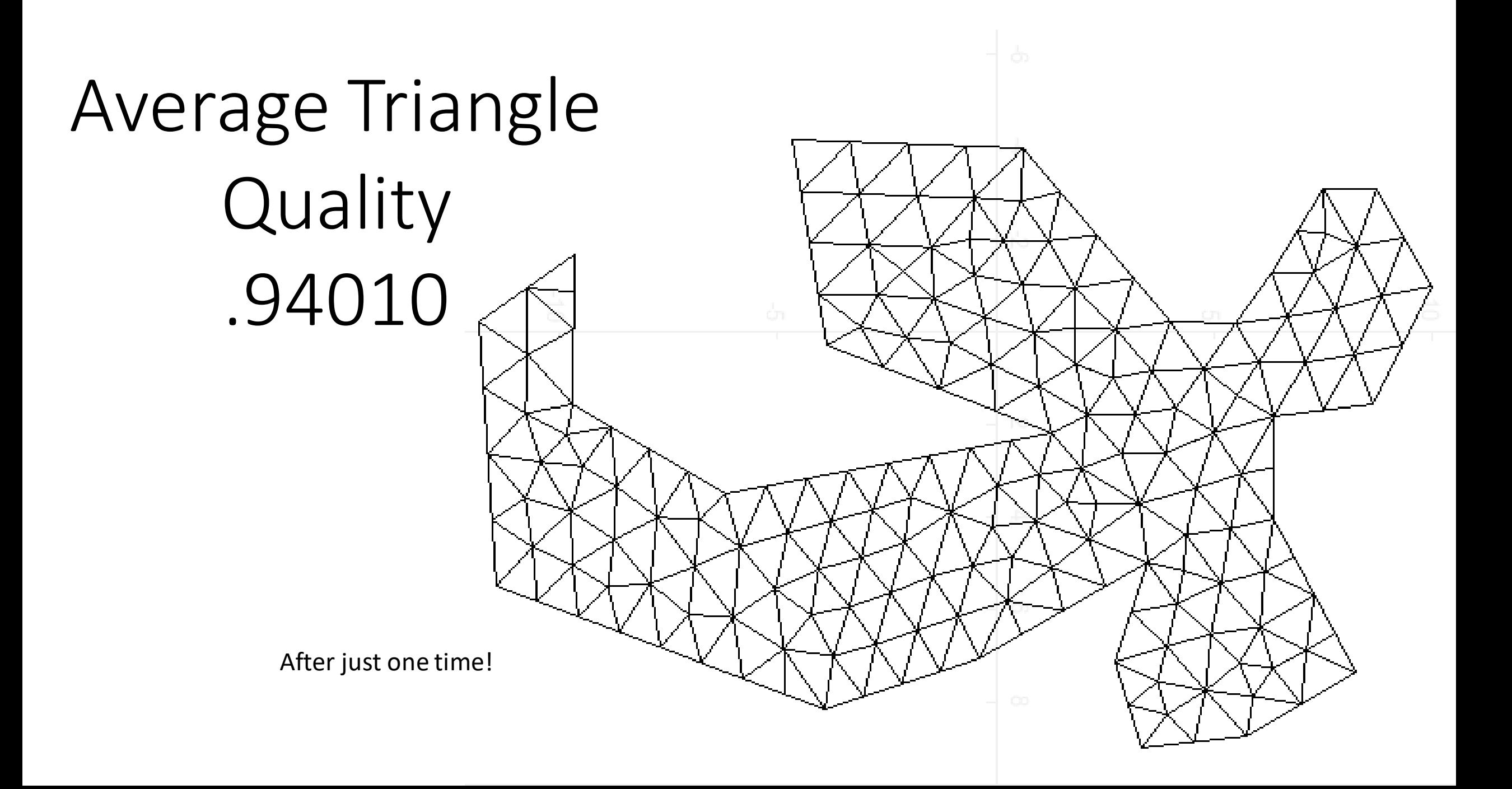

## Combining Methods

- As you can see this form of vertex shifting is quite powerful
- We are only doing it currently as a separate step after we have our desired number of triangles to demonstrate its effectiveness
- In practice one would have this run around 3 times for each sixth of the way to our total number goal
- In this way it would become a part of our adding program and the final result from fan and add would be ideal meshes

# Future Goals/Ideas

- Speed:
	- I would love to program the methods up in C instead of Matlab, and spend some more time optimizing my algorithms
	- First thing that comes to mind is the quality sort of the triangles. Although in the beginning it is effective to target the single triangle with the absolute worst quality, as the number of triangles increase we do not by any means have to always operate on the extreme worst one
- 3D:
	- Once the speed is optimized an extension to three dimensions would not be that different!